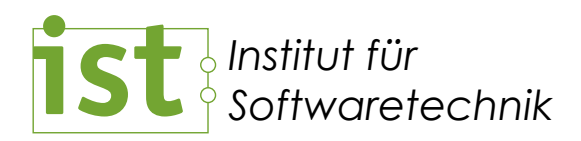

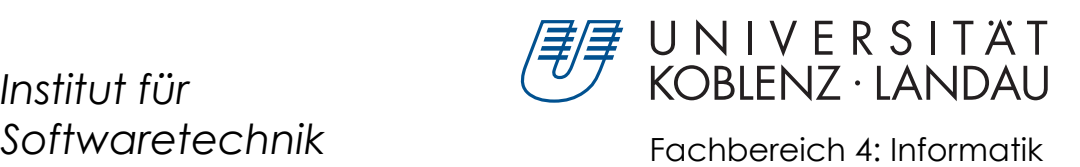

# Vergleich der Effizienz von Anfragen an OWL-Ontologien und TGraphen

Studienarbeit

vorgelegt am 8. November 2011 von

Olga Haubrich

Betreuer: Prof. Dr. Jürgen Ebert Hannes Schwarz

# **Erklärung**

Ich versichere, dass ich die vorliegende Arbeit selbstständig verfasst und keine anderen als die angegebenen Quellen und Hilfsmittel benutzt habe.

Mit der Einstellung dieser Arbeit in die Bibliothek bin ich einverstanden.

Koblenz, den 8. November 2011 . . . . . . . . . . . . . . . . . . . . . . . . . . . . . . . . . . . .

# **Inhaltsverzeichnis**

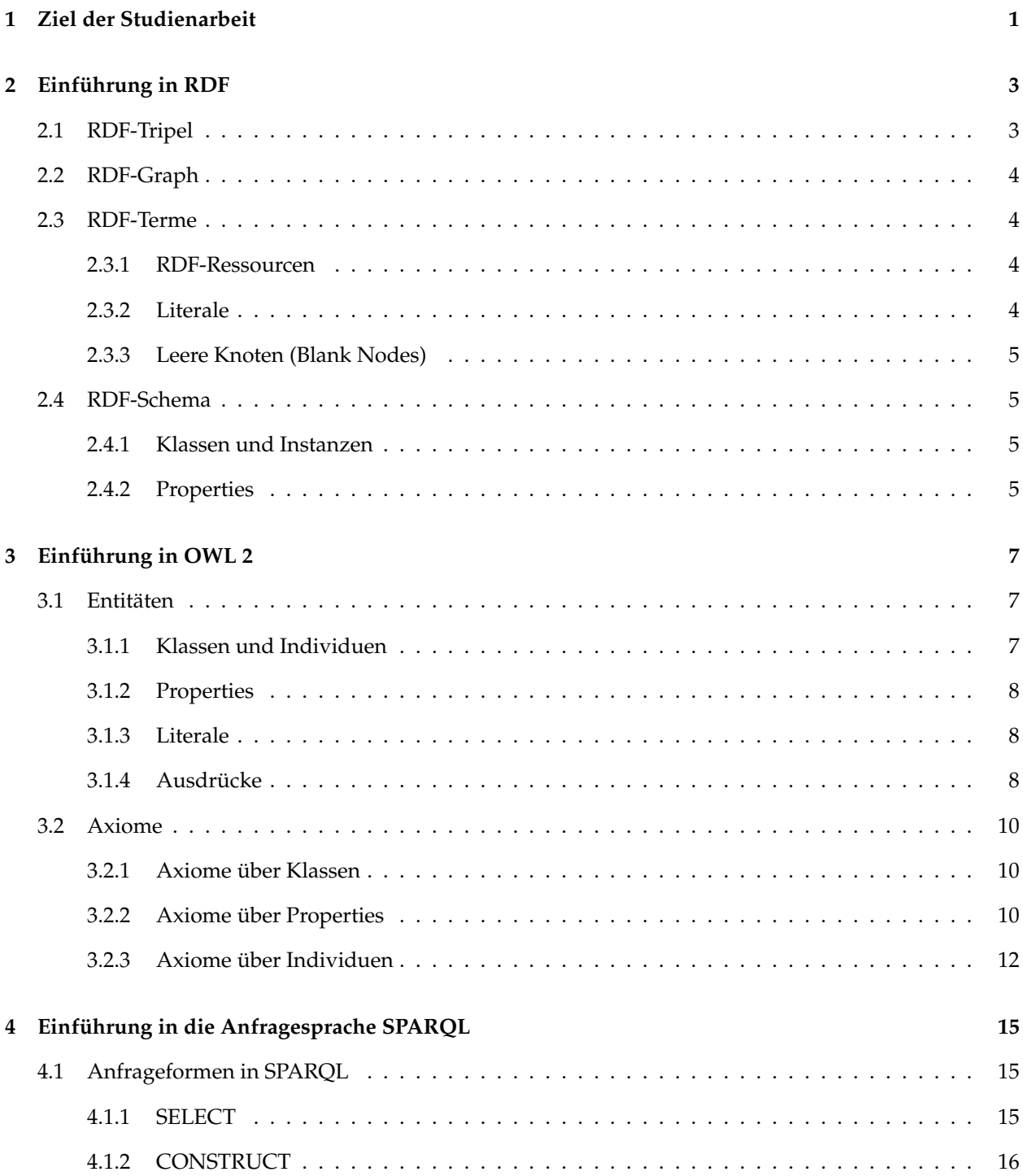

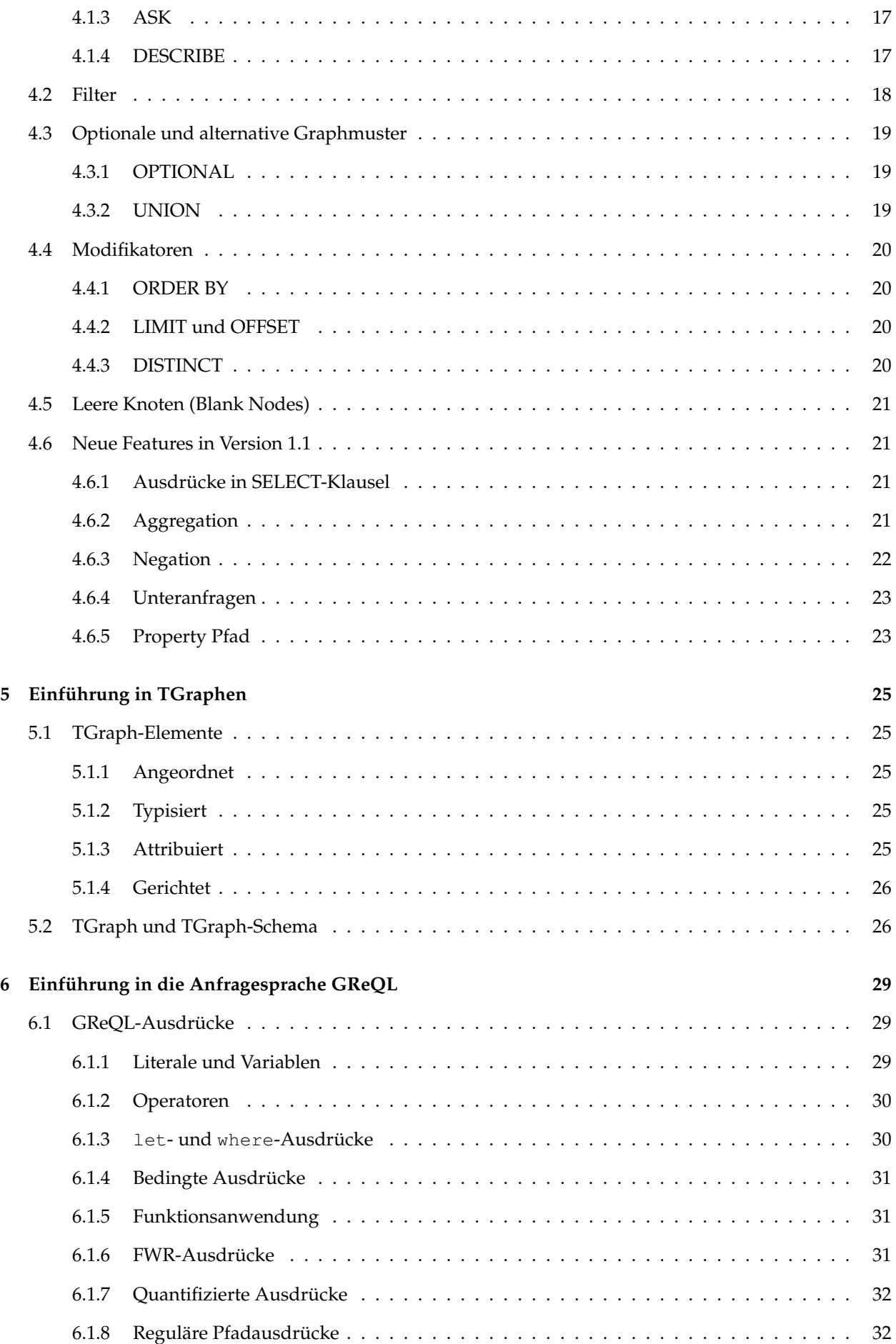

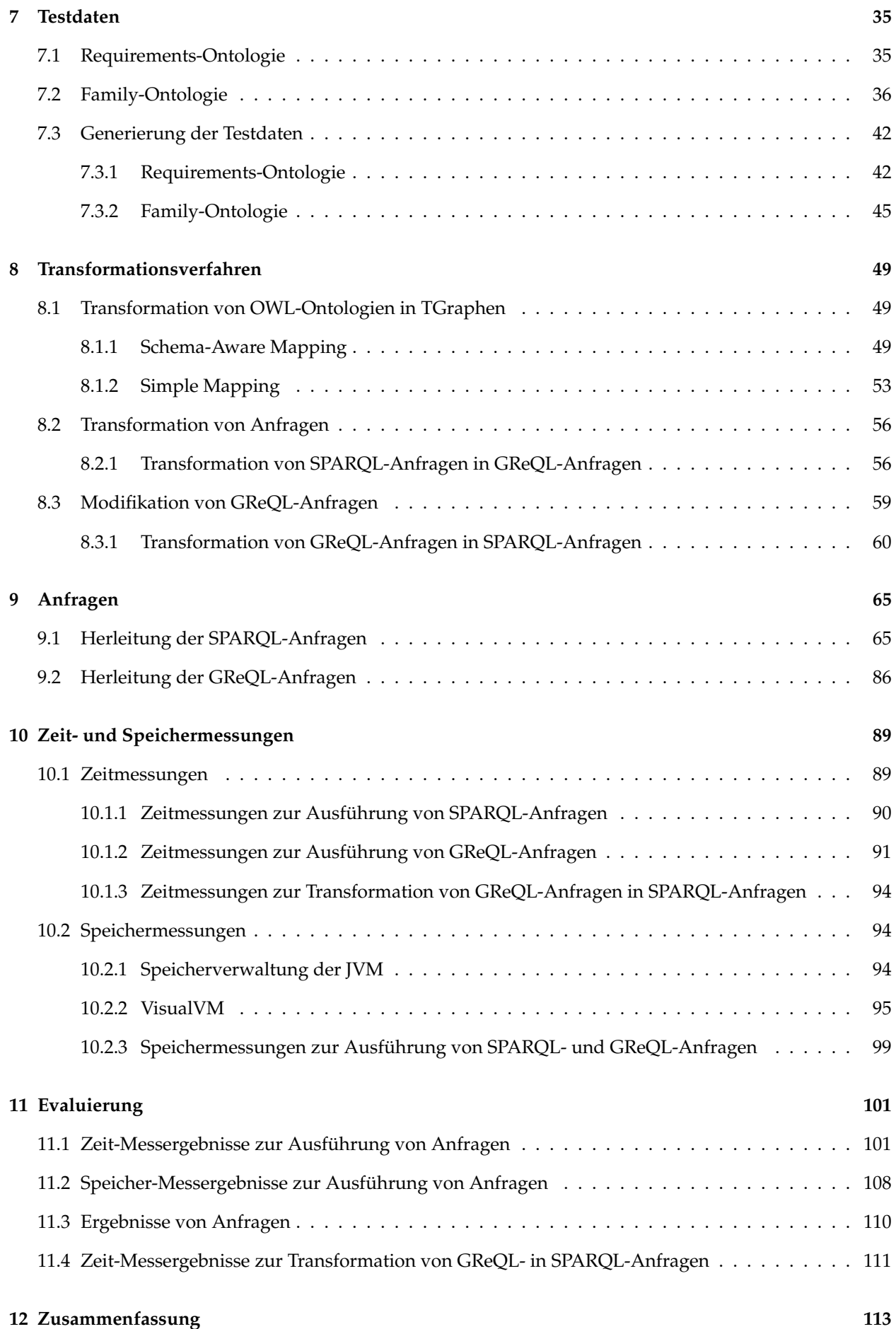

#### v

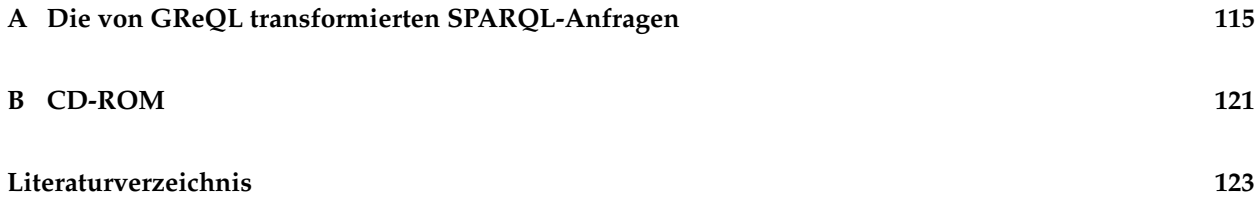

# <span id="page-8-0"></span>**Kapitel 1**

# **Ziel der Studienarbeit**

Im Rahmen dieser Studienarbeit soll die Effizienz von Anfragen an OWL-Ontologien und Anfragen an TGraphen untersucht werden. Dabei sollen als Grundlage eine oder mehrere OWL-Ontologien dienen, die über die zur Verfügung stehende API in TGraphen transformiert werden. Die OWL-Ontologien sollen auf zwei verschiedene Weisen in TGraphen transformiert werden. Für Transformationen werden die zwei an der Universität Koblenz-Landau entwickelten Transformationsverfahren Schema-Aware und Simple Mapping verwendet [\[SE10\]](#page-131-0).

Für Anfragen an OWL-Ontologien wird die Anfragesprache SPARQL 1.0 verwendet. Es soll aber auch die letztere Version SPARQL 1.1 in der Arbeit beschrieben werden. Die beiden Versionen SPARQL 1.0 und SPARQL 1.1 sollen auf Gemeinsamkeiten und Unterschiede untersucht werden.

Anfragen an TGraphen werden mit der Sprache GReQL gestellt. SPARQL-Anfragen<sup>[1](#page-8-1)</sup> werden entsprechend der Transformation der OWL-Ontologien in GReQL-Anfragen transformiert. Wird zum Beispiel die OWL-Ontologie über Schema-Aware Mapping in den TGraphen transformiert, wird auch gleichzeitig die SPARQL-Anfrage über Schema-Aware Mapping in die GReQL-Anfrage überführt. Dementsprechend werden die SPARQL-Anfragen auch wie die OWL-Ontologie auf zwei verschiedene Arten in GReQL-Anfragen transformiert.

Gleichzeitig können die transformierten GReQL-Anfragen über ein an der Universität Koblenz-Landau entwickeltes Modifikationsverfahren modifiziert werden [\[Sch11\]](#page-131-1). Das Modifikationsverfahren soll die transformierten GReQL-Anfragen bei Vorhandensein bestimmter Eigenschaften so modifizieren, dass auf den Einsatz eines Reasoners verzichtet werden kann. Mit dem Modifikationsverfahren können die Property-Eigenschaften "transitiv", "symmetrisch", "äquivalent zu", "invers zu" und die subPropertyOf-Beziehungen zwischen Properties berücksichtigt werden.

Das Ziel dieser Studienarbeit ist, diese Verfahren auf ihre Effizienz zu prüfen und mit der Effizienz der unmittelbaren Ausführung von SPARQL-Anfragen an OWL-Ontologien zu vergleichen. Dabei sollen die Laufzeit einer Anfrage und der benötigte Speicherplatz zur Ausführung einer Anfrage ermittelt werden.

Im Mittelpunkt der Evaluierung steht das Modifikationsverfahren. Es wird vermutet, dass durch das Modifikationsverfahren und den gleichzeitigen Verzicht auf einen Reasoner die Ausführung von Anfragen effizienter sein kann als mit dem Einsatz eines Reasoners.

Es sollen SPARQL-Anfragen entwickelt werden, die Properties mit den oben genannten Eigenschaften verwenden. Es sind also Property-Eigenschaften, die vom Modifikationsverfahren behandelt werden können.

<span id="page-8-1"></span><sup>&</sup>lt;sup>1</sup>Mit den zur Verfügung stehenden APIs können zurzeit nicht alle mögliche Sprachelemente transformiert werden. Es können keine alternativen (UNION) oder optionalen (OPTIONAL) Graphmuster und keine Filter-Bedingungen behandelt werden.

Insgesamt ergeben sich die in Tabelle [1.1](#page-9-0) aufgelisteten Testfälle.

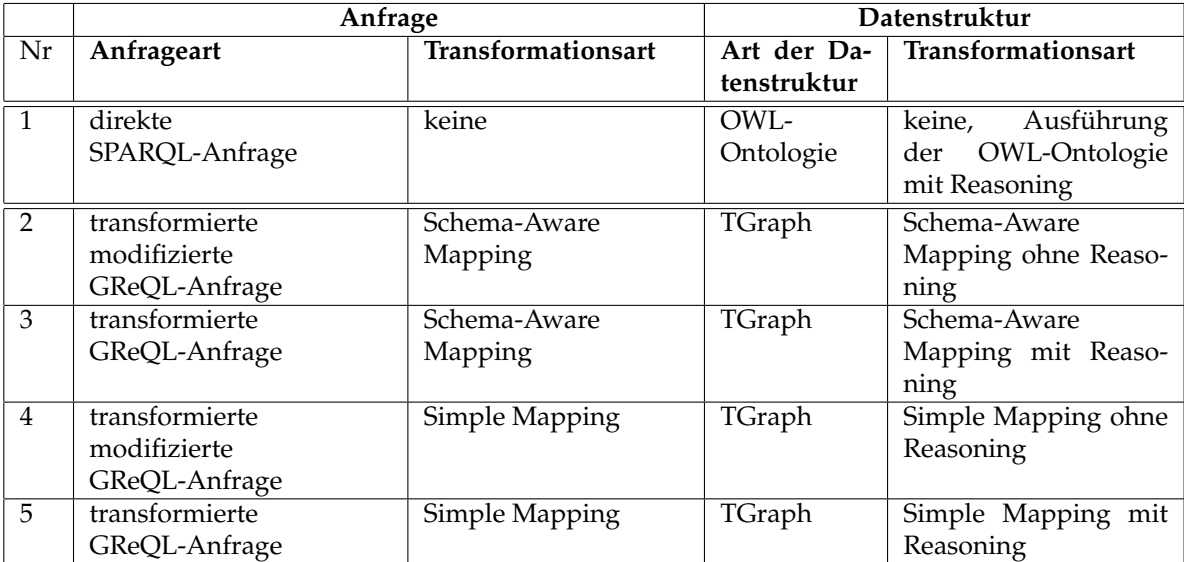

#### <span id="page-9-0"></span>Tabelle 1.1: Testfälle

Unabhängig von oben genannten Verfahren soll die Transformation von GReQL-Anfragen in SPARQL-Anfragen auf ihre Effizienz untersucht werden. Die Transformation wird über die API greql2sparql [\[Sch11\]](#page-131-1) realisiert. Dabei soll die Transformationszeit von GReQL-Anfragen in SPARQL-Anfragen unterschiedlicher Komplexität ermittelt werden.

# <span id="page-10-0"></span>**Kapitel 2**

# **Einführung in RDF**

Das Resource Description Framework (RDF) - eine Empfehlung des W3C - ist eine formale Sprache zur Beschreibung von Ressourcen im Web [\[MM04\]](#page-130-0).

RDF-Dokumente können mit der RDF/XML- oder mit der für Menschen besser lesbaren Turtle-Syntax erstellt werden. Zum besseren Verständnis wird in der Studienarbeit Turtle-Syntax verwendet.

Das Listing [2.1](#page-10-2) demonstriert ein RDF-Dokument im Turtle-Format. Das Dokument beginnt mit dem Schlüsselwort @prefix; damit werden Abkürzungen für Namensräume deklariert. Nach dem Schlüsselwort @prefix folgt ein beliebiger Bezeichner, der mit einem Doppelpunkt enden muss. Anschließend wird in eckigen Klammern eine URI<sup>[1](#page-10-3)</sup> geschrieben. Der Bezeichner pe ist also eine Abkürzung für die URI http://www.uni.de/person/. Der Bezeichner pe kann im ganzen Dokument an der Stelle der URI http://www.uni.de/person/ verwendet werden. RDF-Dokumente in Turtle-Format können auch ohne solche Abkürzungen erstellt werden. Der Zweck der Abkürzungen ist die Lesbarkeit eines RDF-Dokuments zu erleichtern. Nach der Deklaration von Namensräumen folgen Tripel, die voneinander mit einem Punkt getrennt werden.

# <span id="page-10-1"></span>**2.1 RDF-Tripel**

Daten werden in RDF-Dokumenten mit Hilfe von RDF-Tripeln modelliert. Ein RDF-Tripel besteht aus einem Subjekt, einem Prädikat und einem Objekt (die Reihenfolge ist dabei wichtig). Ein Subjekt ist über ein Prädikat mit einem Objekt verbunden. Die Zeile 6 im Listing [2.1](#page-10-2) enthält das Tripel pe:student1 pe:name pe:Alice, dabei ist student1 ein Subjekt, name ein Prädikat und Alice ist ein Objekt. Ein Tripel ist eine Aussage. In dem Beispiel sagt es folgendes aus: "Student1 heißt Alice".

```
\overline{a}1 @prefix pe: <http://www.uni.de/person/>.
2 \parallel @prefix rdf: <http://www.w3.org/1999/02/22-rdf-syntax-ns#>.
3 \parallel @prefix xsd: <http://www.w3.org/2001/XMLSchema#>.
4
5 pe: student1 rdf: type pe: student.
6 \parallel pe: student1 pe: name pe: Alice.
7 pe:student1 pe:matrNumber "1020".
8 pe: student1 pe: age "20"^^xsd:int.
9 \parallel pe: student1 pe: phone _: p1.
10 \parallel \_:\text{p1} pe:homePhone "0234".
11 \parallel \_ :p1 pe:mobilePhone "0176".
```
<span id="page-10-3"></span> $1$ URI (Uniform Resource Identifier) ist eine Zeichenfolge, die einer abstrakten oder physischen Ressource identifiziert.

```
12 pe: student1 pe: friends pe: student2.
13 pe: student1 pe: friends pe: student3.
14
15 || pe: student2 rdf: type pe: student.
16 pe: student2 pe: name pe: Tom.
17 pe: student2 pe: matrNumber "1001".
18 \parallel pe: student2 pe: age "22"^^xsd: int.
19 | pe: student2 pe: libraryCard "1718".
20 \| pe: student2 pe: phone _: p2.
21 \parallel \cdot p2 pe: homePhone "0634".
22 \parallel pe: student2 pe: friends pe: student3.
23
24 \parallel pe: student3 rdf: type pe: student.
25 pe: student3 pe: name pe: Bob.
26 pe: student3 pe: matrNumber "1011".
27 pe: student3 pe: age "20"^^xsd: int.
28 pe: student3 pe: libraryCard "1756".
29 || pe: student3 pe: phone _{2}: p3.
30 \parallel \text{...} pe:homePhone "0614".
    \begin{picture}(10,10) \put(0,0){\line(1,0){10}} \put(10,0){\line(1,0){10}} \put(10,0){\line(1,0){10}} \put(10,0){\line(1,0){10}} \put(10,0){\line(1,0){10}} \put(10,0){\line(1,0){10}} \put(10,0){\line(1,0){10}} \put(10,0){\line(1,0){10}} \put(10,0){\line(1,0){10}} \put(10,0){\line(1,0){10}} \put(10,0){\line(1,0){10}} \put(10,0){\line(1
```
Listing 2.1: RDF-Dokument im Turtle-Format

# <span id="page-11-0"></span>**2.2 RDF-Graph**

Ein RDF-Dokument beschreibt einen gerichteten Graphen: ein Subjekt ist ein Anfangsknoten und ein Ob-jekt ein Endknoten eines Prädikats, welches durch eine Kante dargestellt wird [\[PHRS08\]](#page-131-2). Das Tripel pe: student1 pe:name pe:Alice ist in der Abbildung [2.1](#page-11-4) graphisch dargestellt. pe:student1 und pe:Alice sind Knoten, pe: name ist eine Kante, die die beiden Knoten verbindet.

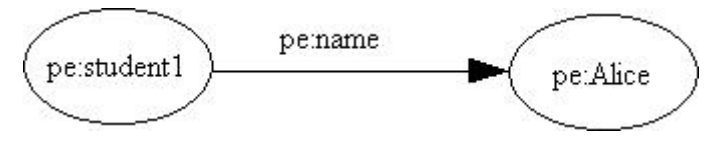

<span id="page-11-4"></span>Abbildung 2.1: RDF-Graph

# <span id="page-11-1"></span>**2.3 RDF-Terme**

Es werden drei Typen von RDF-Termen unterschieden: RDF-Ressourcen, Literale und Leere Knoten (Blank Nodes).

### <span id="page-11-2"></span>**2.3.1 RDF-Ressourcen**

Alle Objekte, die in RDF beschrieben werden nennt man Ressourcen [\[BG04\]](#page-130-1). Die Namen von Ressourcen müssen eindeutig sein, deswegen werden sie durch URIs identifiziert.

#### <span id="page-11-3"></span>**2.3.2 Literale**

Datenwerte in RDF werden Literale genannt. Nur Objekte können in RDF-Tripel Literale sein. Ein Literal-Objekt hat keine weiteren Verbindungen, genauer es kann nicht ein Ausgangspunkt einer Kante sein. Es wird zwischen getypten und ungetypten Literalen (Plain literals) unterschieden. Ein getyptes Literal besteht aus zwei Teilen: einem String und einem Datentyp. Beispielsweise repräsentiert "20"^^xsd:int die Zahl 20 vom Datentyp Integer. Ungetypte Literale werden ohne Datentyp geschrieben, sie entsprechen dem getypten String-Literal. Die ungetypten Literale können mit Sprachangaben (Language Tags) versehen werden. Eine Sprachangabe definiert, in welcher natürlichen Sprache ein Literal geschrieben wurde.

## <span id="page-12-0"></span>**2.3.3 Leere Knoten (Blank Nodes)**

Mit leeren Knoten werden anonyme Subjekte oder Objekte deklariert. Leere Knoten werden nicht durch eine URI, sondern durch eine ID (Identifikator) bezeichnet. In der Turtle-Syntax werden leere Knoten durch Verwendung eines Unterstriches an der Stelle einer Namensraum-Abkürzung dargestellt. Zum Beispiel \_:p1 ist ein leerer Knoten mit der ID p1.

# <span id="page-12-1"></span>**2.4 RDF-Schema**

RDF-Schema ist eine Erweiterung von RDF. Mit RDF-Schema wird das Vokabular für eine konkrete Domäne festgelegt. Im RDF-Schema können Klassenhierarchie und Untermengen von Beziehungen beschrieben werden, was die Modellierung einfacher Ontologien ermöglicht.

## <span id="page-12-2"></span>**2.4.1 Klassen und Instanzen**

Die Gruppen von Ressourcen bilden Klassen in RDF. Instanzen einer Klasse repräsentieren Elemente einer Klasse.

Im RDF-Schema stehen folgende vordefinierte Klassen zur Verfügung: rdfs:Resource, rdfs:Class, rdfs:Literal und rdfs:Datatype. Das Präfix rdfs sei dabei eine Abkürzung der URI [<http://](<http://www.w3.org/2000/01/rdf-schema#>) [www.w3.org/2000/01/rdf-schema#>](<http://www.w3.org/2000/01/rdf-schema#>).

Alle RDF-Ressourcen sind Instanzen der Klasse rdfs: Resource.

Mit dem vordefinierten Property rdf:type aus RDF und rdfs:Class können bestimmte Klassen definiert werden, zum Beispiel pe:Student rdf:type rdfs:Class, damit wird die Ressource pe:Student als eine Klasse deklariert. Mit rdf:type werden auch die Instanzen einer Klasse festgelegt. Durch pe:Alice rdf:type pe:Student wird beispielsweise pe:Alice der Klasse pe:Student zugeordnet, damit ist pe:Alice eine Instanz der Klasse pe:Student.

rdfs:Literal ist die Klasse aller Literalwerte und rdfs:Datatype die Klasse aller Datentypen.

# <span id="page-12-3"></span>**2.4.2 Properties**

Properties werden Bezeichner für Prädikaten genannt, also Ressourcen die anstelle der Prädikaten stehen. Prädikaten sind damit Vorkommen von Properties.

Die wichtigsten neuen Properties in RDF-Schema sind rdfs: subClassOf, rdfs: domain, rdfs: range und rdfs:subPropertyOf.

Die Property rdfs: subClassOf definiert Unterklassen einer Klasse. Zum Beispiel C2 rdfs: subClassOf C1 heißt C2 ist eine Unterklasse der Klasse C1.

Mit der Property rdfs:subPropertyOf werden Unterproperties einer Property definiert. Zum Beispiel P2 rdfs:subPropertyOf P1 heißt P2 ist eine Unterproperty von Property P1.

Die Property rdfs:domain definiert die Klasse von Subjekten einer Property. Zum Beispiel P rdfs:domain S, wobei S als ein Subjekt der Property P festgelegt wird.

Mit der Property rdfs: range wird die Klasse von Objekten einer Property definiert. Beispielsweise das Tripel P rdfs:range O legt fest, dass alle Objekte in Tripeln mit P, Instanzen von O sind.

# <span id="page-14-0"></span>**Kapitel 3**

# **Einführung in OWL 2**

Die Web Ontology Language (OWL) ist eine formale Sprache für Beschreibungen von Ontologien. Mit OWL-Ontologien werden Ressourcen (Objekte) einer Domäne und deren Beziehungen zueinander formal beschrieben. Dabei ist es wichtig die Semantik der beschriebenen Beziehungen für Computer lesbar ("verständlich") zu machen. OWL ist eine für das Semantic Web entwickelte Ontologiesprache.

Die erste Version von OWL wurde im Februar 2004 vom W3C als Ontologiesprache standardisiert [\[PSHH04\]](#page-131-3). Die aktuelle erweiterte Version von OWL ist OWL 2, die seit Oktober 2009 verfügbar ist [\[MPSP09\]](#page-130-2).

In Anlehnung an [\[MPSP09\]](#page-130-2) wird in diesem Kapitel OWL 2 erläutert.

OWL 2-Dokumente können mit fünf verschiedenen Syntaxen erstellt werden. Es sind die Manchester-, RDF/XML-, OWL/XML-, Turtle-Syntax und funktionale Syntax.

Die funktionale Syntax erleichtert die Einsicht in die formale Struktur der OWL 2-Ontologien. Mit der funktionalen Syntax werden die OWL 2-Ontologien in kompakter Form beschrieben. Aus diesen Gründen wird in dieser Studienarbeit für Beispiele und Erläuterungen die funktionale Syntax verwendet.

OWL 2-Ontologien bestehen aus drei verschiedenen syntaktischen Kategorien: Entitäten, Ausdrücke (Expressions) und Axiome.

# <span id="page-14-1"></span>**3.1 Entitäten**

Die Entitäten sind grundlegende Bausteine von OWL 2-Ontologien. Zu den Entitäten zählt man Klassen, Properties (auch Rollen genannt) und Individuen.

#### <span id="page-14-2"></span>**3.1.1 Klassen und Individuen**

Individuen repräsentieren Objekte der realen Welt. Klassen sind Kategorien von den Individuen. Die Individuen werden auch Instanzen einer Klasse genannt. Zum Beispiel gibt es eine Klasse Person, die eine Instanz Alice hat. In OWL 2 gibt es die zwei vordefinierten Klassen Thing und Nothing. Die Thing-Klasse ist eine Klasse, die alle Individuen enthält. Sie ist sozusagen eine Superklasse von allen Klassen, die von Benutzern definiert werden. Die Nothing-Klasse ist eine leere Klasse, die keine Elemente enthält.

## <span id="page-15-0"></span>**3.1.2 Properties**

In OWL 2 gibt es die zwei Arten von Properties Objekt- und Daten-Properties. Eine Objekt-Property verbindet zwei Individuen miteinander. Eine Daten-Property ist eine Verbindung zwischen einem Individuum und einem Literal (Datenwert). Ähnlich wie in RDF/RDF-Schema werden die Beziehungen von Elementen als Tripel: Individuum-Property-Individuum bzw. Individuum-Property-Literal dargestellt. Jede OWL 2-Ontologie kann in einen RDF-Graphen transformiert werden, dabei sind Individuen und Literale Knoten und Properties gerichtete Kanten.

# <span id="page-15-1"></span>**3.1.3 Literale**

Literale sind Datenwerte in OWL 2. Ein Literal besteht aus zwei Teilen: einem String und einem Datentyp. Zum Beispiel das Literal "17"^^xsd: integer repräsentiert die Zahl 17 von Datentyp Integer.

## <span id="page-15-2"></span>**3.1.4 Ausdrücke**

In OWL 2 können Entitäten mit Hilfe von Konstruktoren in einen Ausdruck zusammengesetzt werden. Die Konstruktoren sind Bezeichner von den Ausdrücken, zum Beispiel: InverseObjectProperty, ObjectUnionOf. Es wird zwischen Propertyausdrücken und Klassenausdrücken unterschieden.

#### **Propertyausdrücke**

Die Propertyausdrücke sind in Objekt-Propertyausdrücken und Daten-Propertyausdrücken unterteilt. Es gibt die zwei Arten von Objekt-Propertyausdrücken Objekt-Property und inverse Objekt-Property. Die Grammatik der Objekt-Propertyausdrücke sieht in BNF-Notation wie folgt aus [\[MPSP09\]](#page-130-2):  $\overline{a}$ 

ObjectPropertyExpression := ObjectProperty | InverseObjectProperty  $\begin{pmatrix} 1 & 0 & 0 \\ 0 & 0 & 0 \\ 0 & 0 & 0 \\ 0 & 0 & 0 \\ 0 & 0 & 0 \\ 0 & 0 & 0 \\ 0 & 0 & 0 \\ 0 & 0 & 0 \\ 0 & 0 & 0 \\ 0 & 0 & 0 & 0 \\ 0 & 0 & 0 & 0 \\ 0 & 0 & 0 & 0 \\ 0 & 0 & 0 & 0 & 0 \\ 0 & 0 & 0 & 0 & 0 \\ 0 & 0 & 0 & 0 & 0 \\ 0 & 0 & 0 & 0 & 0 & 0 \\ 0 & 0 & 0 & 0 & 0 & 0 \\ 0 & 0 & 0 & 0 & 0 &$ 

Die Daten-Property ist der einzige Daten-Propertyausdruck:

```
DataPropertyExpression := DataProperty
\overline{\phantom{a}} \overline{\phantom{a}} \overline{\
```
#### **Klassenausdrücke**

 $\overline{a}$ 

Im Gegensatz zu Propertyausdrücken sind Klassenausdrücke zahlreich und komplex. Die folgende Grammatik beschreibt die Klassenausdrücke:  $\overline{a}$ 

```
ClassExpression :=
    Class |
    ObjectIntersectionOf | ObjectUnionOf | ObjectComplementOf |
    ObjectOneOf | ObjectSomeValuesFrom | ObjectAllValuesFrom |
    ObjectHasValue | ObjectHasSelf | ObjectMinCardinality |
    ObjectMaxCardinality | ObjectExactCardinality |
    DataSomeValuesFrom | DataAllValuesFrom | DataHasValue |
    DataMinCardinality | DataMaxCardinality | DataExactCardinality
✡✝ ✆
```
In OWL 2 werden Klassen und Propertyausdrücke benutzt, um Klassenausdrücke zu beschreiben. Mit den Klassenausdrücken kann man beispielsweise eine Menge von Individuen beschreiben, die besondere Charakteristiken aufweisen. Die Klassenausdrücke können wie folgt aufgeteilt werden: logische Verknüpfungen, Aufzählung von Individuen, Kardinalitätseinschränkung von Properties und sonstige Einschränkungen von Properties.

Die Konjunktion (ObjectIntersectionOf), Disjunktion (ObjectUnionOf) und Negation (Object-ComplementOf) sind mögliche logische Verknüpfungen in OWL 2.

Der Klassenausdruck ObjectIntersectionOf(CE<sub>1</sub>...CE<sub>n</sub>) besteht mindestens aus einem Klassenausdruck CE*i*,*i*=1..*<sup>n</sup>* und umfasst alle Individuen, die gleichzeitig Instanzen von allen Klassenausdrücken CE*<sup>i</sup>* sind. Der Klassenausdruck ObjectUnionOf( $CE_1$ ...CE<sub>n</sub>) besteht auch aus einem oder mehreren Klassenausdrücken. Das Ergebnis dieses Ausdrucks sind Individuen, die Instanzen von mindestens einem Klassenausdruck CE*<sup>i</sup>* sind.

OWL 2-Ontologien basieren auf der sogenannten Open World Assumption (Offene-Welt-Annahme). Bei der Open World Assumption wird alles, was nicht modelliert wurde, als unbekannt interpretiert. Das heißt die Nicht-Existenz von Fakten muss explizit definiert werden.

Mit dem Klassenausdruck ObjectComplementOf (CE) kann die Negation des Klassenausdrucks CE explizit definiert werden. Mit dem Axiom - auf Axiome wird später eingegangen - ClassAssertion (a:Fish a:Nemo) wird der Klasse Fish die Instanz Nemo zugefügt. Wenn man die Frage stellt, ob Nemo eine Katze ist, wird die Frage nicht mit Nein beantwortet, da es nicht explizit definiert wurde, dass die Instanz Nemo keine Instanz der Klasse Cat ist. Fügt man dagegen die Aussage ClassAssertion(ObjectComplement-Of(a:Cat) a:Nemo) hinzu, wird die Frage "Ist Nemo eine Katze?"mit Nein beantwortet.

Der Klassenausdruck ObjectOneOf(a<sup>1</sup> ... a*n*) besteht aus einem oder mehreren Individuen. Mit dem Ausdruck kann man zum Beispiel einer Klasse eine Liste von Individuen zuweisen, damit wird die Klasse als geschlossen definiert. Die geschlossene Klasse kann wie folgt definiert werden: EquivalentClasses(a:GreenFamilyMember ObjectOneOf(a:Mary a:Bill a:Tom a:Alice)), das heißt die Klasse GreenFamilyMember besteht nur aus vier verschieden Instanzen Mary, Bill, Tom und Alice.

ObjectSomeValuesFrom, ObjectAllValuesFrom, ObjectHasValue und ObjectHasSelf sind Konstruktoren, mit denen Ausdrücke über die Einschränkungen von Objekt-Property erstellt werden.

Der Klassenausdruck ObjectSomeValuesFrom(OPE CE) ist eine Existenzquantifikation über eine Objekt-Property und beinhaltet Individuen, die mindestens einmal über die Objekt-Property OPE mit den Instanzen des Klassenausdrucks CE verbunden sind.

Der Klassenausdruck ObjectAllValuesFrom(OPE CE) steht für die Allquantifikation über eine Objekt-Property und umfasst Individuen, die über die Objekt-Property OPE nur mit Instanzen des Klassenausdrucks CE verbunden sind. Hier soll auch betont werden, dass der Klassenausdruck ObjectAllValues-From auch Individuen enthält, die keine Beziehungen über die Objekt-Property OPE haben.

Der Klassenausdruck ObjectHasValue(OPE a) besteht aus einem Objekt-Propertyausdruck OPE und einem Individuum a. Der Klassenausdruck umfasst alle Individuen, die über den Objekt-Propertyausdruck OPE mit Individuum a verbunden sind.

Der Klassenausdruck ObjectHasSelf(OPE) besteht aus einem Objekt-Propertyausdruck OPE und enthält alle Individuen, die mit sich selbst über OPE verbunden sind.

In OWL 2 ist es möglich die Kardinalität von Objekt-Properties festzulegen. Mit den Klassenausdrücken ObjectMaxCardinality, ObjectMinCardinality und ObjectExactCardinality kann maximale, minimale und exakte Kardinalität von Objekt-Properties bestimmt werden. Die Klassenausdrücke ObjectMaxCardinality(n OPE CE), ObjectSomeValuesFrom(OPE CE) und ObjectExactCardinality(n OPE CE) bestehen jeweils aus einer natürlichen Zahl n, einem Objekt-Propertyausdruck OPE und einem Klassenausdruck CE.

Der Ausdruck ObjectMaxCardinality(n OPE CE) umfasst alle Individuen, die über OPE mit höchstens n verschiedenen Instanzen von CE verbunden sind.

Der Ausdruck ObjectMinCardinality(n OPE CE) umfasst alle Individuen, die über OPE mit mindestens n verschiedenen Instanzen von CE verbunden sind.

Der Ausdruck ObjectExactCardinality(n OPE CE) enthält alle Individuen, die über OPE mit genau n verschiedenen Instanzen von CE verbunden sind.

Mit ObjectMinCardinality kann beispielsweise Folgendes beschrieben werden: ObjectMinCardinality(1 a: hasChild a: Person) - "Jemand ist ein Elternteil, wenn er mindestens ein Kind hat".

Auf ähnliche Weise werden maximale, minimale und exakte Kardinalität von Daten-Properties entsprechend mit den Klassenausdrücken DataMaxCardinality, DataMinCardinality und DataExact-Cardinality definiert.

# <span id="page-17-0"></span>**3.2 Axiome**

Der wichtigste Bestandteil von OWL 2 sind Axiome. Axiome sind Aussagen (Statement) innerhalb einer Ontologie, die immer erfüllt sind. OWL 2 verfügt über zahlreiche Axiome. Die wichtigsten Axiome sind Axiome über Klassen, Axiome über Properties und Axiome über Individuen.

## <span id="page-17-1"></span>**3.2.1 Axiome über Klassen**

In OWL 2 gibt es die vier Axiome über Klassen SubClassOf, EquivalentClasses, DisjointClasses und DisjointUnion.

Mit dem Axiom SubClassOf wird die Hierarchie von Klassen gebildet. Beispielsweise SubClassOf(a:Baby a: Person) ist ein Axiom über Klassen, das Folgendes aussagt: "Jedes Baby ist eine Person,.. Die Klasse Baby ist eine Unterklasse der Klasse Person.

Das Axiom EquivalentClasses(CE<sub>1</sub> ... CE<sub>n</sub>) besteht aus zwei oder mehreren Klassenausdrücken und die Klassenausdrücke sind äquivalent zueinander.

Das Axiom DisjointClasses(CE<sup>1</sup> ... CE*n*) besteht aus mindestens zwei Klassenausdrücken, die paarweise disjunkt sind. Die Instanzen eines Klassenausdrucks können nicht die Instanzen des anderen Klassenausdrucks sein.

Das Axiom DisjointUnion(C CE<sub>1</sub> ... CE<sub>n</sub>) besteht aus einer Klasse und mindestens zwei Klassenausdrücken. Die Klasse C entspricht der Vereinigung der Klassenausdrücke CE*i*, *<sup>i</sup>*=1..*<sup>n</sup>* und die Klassenausdrücke CE*i*, *<sup>i</sup>*=1..*<sup>n</sup>* sind paarweise disjunkt. Ein Beispiel ist das Axiom DisjointUnion(a:Person a:Woman a:Man): die Klasse Person besteht aus den Instanzen der Klassen Woman und Man, dabei sind die Klassen Woman und Man disjunkt. Das heißt die Instanzen der Klasse Woman können nicht die Instanzen der Klasse Man sein.

## <span id="page-17-2"></span>**3.2.2 Axiome über Properties**

In OWL 2 ist es möglich mit dem Axiom SubObjectPropertyOf eine Hierarchie von Properties zu bilden. Es gibt zwei Formen des Axioms SubObjectPropertyOf, eine einfache und eine komplexe Form.

Das einfache Axiom SubObjectPropertyOf (OPE<sub>1</sub> OPE<sub>2</sub>) besteht aus zwei Objekt-Propertyausdrücken OPE<sub>1</sub> und OPE<sub>2</sub> und sagt aus, dass der Objekt-Propertyausdruck OPE<sub>1</sub> eine Unterproperty von OPE<sub>2</sub> ist. Wenn OPE<sub>1</sub> das Individuum a<sub>1</sub> mit dem Individuum a<sub>2</sub> verbindet, dann verbindet auch OPE<sub>2</sub> das Individuum  $a_1$  mit dem Individuum  $a_2$ .

Die zweite Variante des Axioms, SubObjectPropertyOf(ObjectPropertyChain(OPE<sup>1</sup> ... OPE*n*) OPE), besteht aus einer Verkettung von Properties - eine neue Eigenschaft in OWL 2 - und einer Property. Dieses Axiom kann wie folgt erklärt werden: Verbindet eine Sequenz der Objekt-Propertyausdrücke OPE<sub>i, i=1..*n*</sub> das Individuum a<sub>1</sub> mit dem Individuum a<sub>2</sub>, dann verbindet auch der Objekt-Propertyausdruck OPE das Individuum a<sub>1</sub> mit dem Individuum a<sub>2</sub>. Das folgende Beispiel "Alice hat Vater Bill, Bill hat Bruder Willy, dann hat Alice den Onkel Willy" ist in Abbildung [3.1](#page-18-0) graphisch dargestellt:

```
\overline{a}SubObjectPropertyOf(ObjectPropertyChain(a:hasFather a:hasBrother)a:hasUncle)
  ObjectPropertyAssertion(a:hasFather a:Alice a:Bill)
  ObjectPropertyAssertion(a:hasBrother a:Bill a:Willy)
\overline{\phantom{a}} \overline{\phantom{a}} \overline{\
```
Die graphische Darstellung der Entitäten in der Abbildung ist keine formale Syntax von OWL 2, sie dient nur zur Veranschaulichung von Beispielen.

Es kann vorkommen, dass Properties mit unterschiedlichen Namen die gleiche semantische Bedeutung haben. Mit dem Axiom EquivalentObjectProperties(OPE<sup>1</sup> ... OPE*n*) können solche Properties als äquivalent definiert werden. Disjunkte Objekt-Properties bzw. Objekt-Propertyausdrücke werden mit DisjointObjectProperties(OPE<sup>1</sup> ... OPE*n*) definiert.

In OWL 2 können auch die Hierarchie, die Äquivalenz und die Disjunktion von Daten-Properties definiert werden.

Die Objekt-Properties können bestimmte Eigenschaften besitzen, die auch mit Axiomen deklariert werden. Die möglichen Eigenschaften von Properties sind in Tabelle [3.1](#page-19-1) aufgeführt.

Jede Property kann eine passende inverse Property haben. Wie schon erwähnt, haben die Properties eine bestimmte Richtung. Die inverse Property hat die umgekehrte Richtung bezüglich seiner Property. Ein Beispiel ist das Tripel: Bill-hasChild-Alice. Die inverse Property von hasChild ist beispielsweise hasParent. Das Tripel mit der inversen Property ist dann wie folgt aufgebaut: Alice-hasParent-Bill. Der geeignete Graph dazu ist in Abbildung [3.2](#page-18-1) dargestellt.

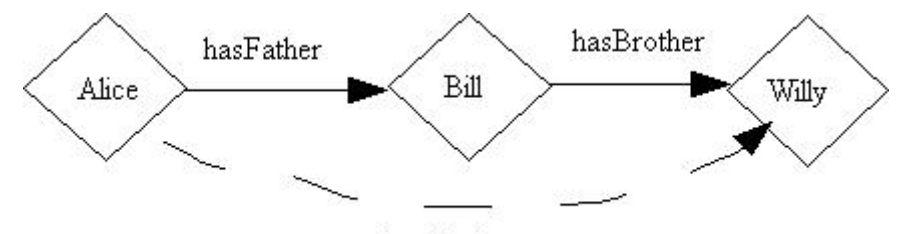

<span id="page-18-0"></span>hasUncle

Abbildung 3.1: Verkettung von Properties

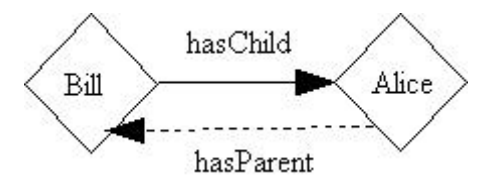

<span id="page-18-1"></span>Abbildung 3.2: Inverse Property: hasParent

Da für diese Studienarbeit transitive und symmetrische Properties von besonderer Bedeutung sind, wird hier auf die beiden Eigenschaften detaillierter eingegangen. Die Symmetrie von Properties kann man fol-

| <b>Eigenschaften von Property</b> | Deklaration mit der funktionalen Syntax        |
|-----------------------------------|------------------------------------------------|
| invers                            | InverseObjectProperties(:hasParent :hasChild)  |
| symmetrisch                       | SymmetricObjectProperty(:hasSpouse)            |
| asymmetrisch                      | AsymmetricObjectProperty(:hasChild)            |
| disjunkt                          | DisjointObjectProperties(:hasFather:hasMother) |
| transitiv                         | TransitiveObjectProperty(:hasAncestor)         |
| reflexiv                          | ReflexiveObjectProperty(:knows)                |
| irreflexiv                        | IrreflexiveObjectProperty(:parentOf)           |
| funktional                        | FunctionalObjectProperty(:hasHusband)          |
| Invers funktional                 | InverseFunctionalObjectProperty(:hasHusband)   |

<span id="page-19-1"></span>Tabelle 3.1: Eigenschaften von Properties.

gendermaßen definieren: Falls eine Property P symmetrisch ist und das Individuum a mit dem Individuum b verbindet, dann verbindet die Property P das Individuum b mit dem Individuum a. Zum Beispiel "Alice hat Geschwister Tom, Tom hat Geschwister Alice". In Abbildung [3.3](#page-19-2) ist das Beispiel graphisch dargestellt.

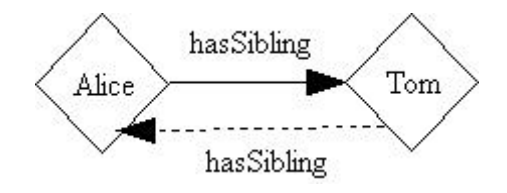

<span id="page-19-2"></span>Abbildung 3.3: Symmetrische Property: hasSibling

Transitive Properties können wie folgt erklärt werden: Falls eine Property P transitiv ist und das Individuum a mit dem Individuum b und das Individuum b mit dem Individuum c verbindet, dann verbindet die Property P das Individuum a mit dem Individuum c, zum Beispiel "Bob ist ein Vorfahre von Bill, Bill ist ein Vorfahre von Alice, dann ist Bob auch ein Vorfahre von Alice ". Die Abbildung [3.4](#page-19-3) demonstriert das Beispiel.

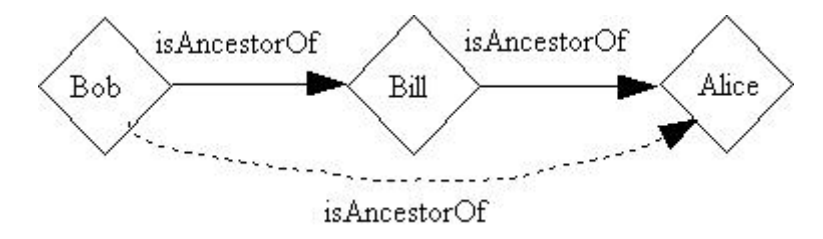

<span id="page-19-3"></span>Abbildung 3.4: Transitive Property: isAncestorOf

## <span id="page-19-0"></span>**3.2.3 Axiome über Individuen**

In OWL 2 stehen die Axiome über Individuen SameIndividual, DifferentIndividuals, ClassAssertion, ObjectPropertyAssertion, NegativeObjectPropertyAssertion, DataPropertyAssertion und NegativeDataPropertyAssertion zur Verfügung.

Es kann vorkommen, dass mehrere Individuen dieselbe Bedeutung haben, wie zum Beispiel der Name Caroline und Caro. Mit dem Axiom SameIndividual(a<sup>1</sup> ... a*n*) können die Individuen a*i*, *<sup>i</sup>*=1..*<sup>n</sup>* gleich gesetzt werden. Für das Beispiel mit dem Namen Caroline wird das Axiom wie folgt definiert: SameIndividual(a: Caroline a: Caro).

Mit Hilfe des Axioms DifferentIndividuals(a<sup>1</sup> ... a*n*) wird die Ungleichheit von Individuen a*<sup>i</sup>* ,  $i=1..n$  definiert.

Mit dem Axiom ClassAssertion(CE a) wird das Individuum a dem Klassenausdruck CE zugewiesen, dementsprechend ist a eine Instanz von CE. Zum Beispiel "Bill ist eine Person" kann wie folgt definiert werden: ClassAssertion(a:Person a:Bill).

Es ist auch wichtig die Quelle und das Ziel einer Property festzulegen. Das Axiom ObjectPropertyAssertion (OPE  $a_1$   $a_2$ ) legt das Individuum  $a_1$  als die Quelle und das Individuum  $a_2$  als das Ziel des Propertyausdrucks OPE fest.

Es können auch negative Relationen zwischen zwei Individuen definiert werden. Das Axiom Negative-ObjectPropertyAssertion(a:hasFather a:Bill a:Tom) sagt aus, dass Tom nicht der Vater von Bill ist.

Mit den Axiomen DataPropertyAssertion und NegativeDataPropertyAssertion können positive und negative Relationen zwischen einem Individuum und einem Literal festgelegt werden.

# <span id="page-22-0"></span>**Kapitel 4**

# **Einführung in die Anfragesprache SPARQL**

SPARQL (SPARQL Protocol and RDF Query Language) ist eine Anfragesprache für RDF. Zurzeit wird zwischen den zwei Versionen SPARQL 1.0 und SPARQL 1.1 unterschieden.

In Anlehnung an [\[PS08\]](#page-131-4) wird in diesem Kapitel SPARQL 1.0 erläutert. SPARQL 1.0 wurde im Januar 2008 vom W3C als Anfragesprache für RDF standardisiert.

Die erweiterte Version SPARQL 1.1 hat den Status Recommendation noch nicht erreicht und befindet sich zurzeit im Bearbeitungsprozess (Working Draft) [\[HS10\]](#page-130-3). Am Ende dieses Kapitels wird auf neue Features der Version 1.1 eingegangen. Alle vorgestellten Anfragen in dem Kapitel werden an den RDF-Datensatz in Listing [2.1](#page-10-2) gestellt.

# <span id="page-22-1"></span>**4.1 Anfrageformen in SPARQL**

SPARQL bietet vier verschiedene Anfrageformen: SELECT, CONSTRUCT, ASK und DESCRIBE.

### <span id="page-22-2"></span>**4.1.1 SELECT**

 $\overline{a}$ 

 $\overline{a}$ 

Die SELECT-Anfrage ist die am häufigsten verwendete Anfrageform. Die Anfrage ist wie folgt aufgebaut:

```
PREFIX <Namensraum>
SELECT <Ergebnis>
WHERE <Graphmuster>
```
In der folgenden Anfrage soll nach den Namen der Studenten gesucht werden, die einen Bibliotheksausweis besitzen:

 $\overline{\phantom{a}}$   $\overline{\phantom{a}}$   $\overline{\$ 

```
PREFIX pe: <http://www.uni.de/person/>
  SELECT ?studentName
  WHERE { ?s pe:name ?studentName
                    ?s pe:libraryCard ?cardNr }
\overline{\phantom{a}} \overline{\phantom{a}} \overline{\
```
Die Anfrage liefert das folgende Ergebnis zurück:

```
@PREFIX pe: <http://www.uni.de/person/> .
studentName
-----------
pe: Tom
pe: Bob
✡✝ ✆
```
 $\overline{a}$ 

In <Namensraum> werden Abkürzungen für Namensräume deklariert, um die Lesbarkeit der Anfragen zu erleichtern. In dem Beispiel ist pe eine Abkürzung für <<http://www.uni.de/person/>>.

In <Ergebnis> werden die Variablen ausgewählt, die im Ergebnis projiziert werden. Die Variablen werden in SPARQL mit ?- oder \$-Zeichen beginnend deklariert, dabei sind ? und \$ nicht der Teil des Variablennamens. Die Symbole ? und \$ sind äquivalent und können beide zur Deklaration von Variablen verwendet werden. Es können die Variablenwerte von Subjekten, Objekten und Prädikaten als Ergebnis zurückgeliefert werden.

In <Graphmuster> werden Graphmuster innerhalb der WHERE-Klausel definiert. In SPARQL wird es zwischen einfachen und gruppierenden Graphmustern unterschieden. Ein einfaches Graphmuster besteht aus einer Menge von Tripelmustern, die mit einem Punkt voneinander getrennt werden. Die Tripelmuster sind ähnlich wie die Tripel in RDF aufgebaut: Subjekt-Prädikat-Objekt. Ein gruppierendes Graphmuster besteht aus einem oder mehreren einfachen Graphmustern und ist in geschweiften Klammern eingeschlossen.

Die Graphmuster sind Schablonen, nach denen Untergraphen in RDF-Graphen für das Ergebnis gesucht werden. Unter Erfüllung der anderen in der Anfrage angegebenen Voraussetzungen wird dann das Ergebnis aus den gefundenen Untergraphen extrahiert bzw. kombiniert. In dem Beispiel besteht das Graphmuster aus zwei Tripelmustern ?s pe:name ?studentName und ?s pe:libraryCard ?cardNr. Die Subjekte und Objekte sind in diesem Fall Variablen. In SPARQL ist es erlaubt, dass an der Stelle von Subjekten, Objekten und Prädikaten Variablen vorkommen. Der Punkt zwischen den Tripelmustern gilt als logisches Und. In einem einfachen Graphmuster muss jedes Tripelmuster für das Ergebnis erfüllt sein. Dementsprechend wird im Beispiel das Ergebnis nur dann zurückgeliefert, wenn alle Variablen der beiden Tripelmuster gebunden sind.

# <span id="page-23-0"></span>**4.1.2 CONSTRUCT**

Die Anfrageform CONSTRUCT ist ähnlich wie die SELECT-Anfrage aufgebaut, das Schlüsselwort SELECT wird durch CONSTRUCT ersetzt.

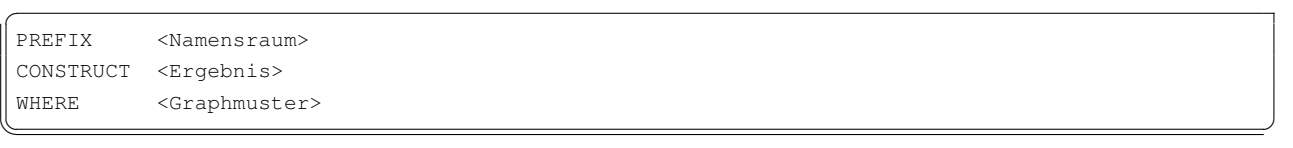

Der PREFIX-Bereich und die WHERE-Klausel sind analog zur SELECT-Anfrage strukturiert.

In <Ergebnis> wird eine Schablone für einen RDF-Graphen in geschweiften Klammern definiert. Diese Schablone besteht auch, wie ein einfaches Graphmuster, aus Tripelmustern. Mit der Anfrageform CON-STRUCT wird ein RDF-Graph gebildet, dementsprechend wird als Ergebnis ein einzelner RDF-Graph zurückgeliefert. Die Variablen der CONSTRUCT-Klausel werden entsprechend durch die in der WHERE-Klausel gefundenen Variablenbelegungen ersetzt.

Im folgenden Beispiel werden mit der WHERE-Klausel Belegungen für die Variablen ?n und ?nr anhand des Graphmusters gesucht.

```
PREFIX pe: <http://www.uni.de/person/>
CONSTRUCT { ?n pe:matriculationNumber ?nr.}
WHERE { ?x pe:name ?n.
           ?x pe:matrNumber ?nr. }
```
Die gefundenen Werte der Variablen ?n und ?nr ersetzen die entsprechenden Variablen in der CONS-TRUCT-Schablone ?n un:matriculationNumber ?nr, wenn die beiden Beziehungen ?x pe:name ?n und ?x pe:matrNumber ?nr existieren.

 $\overline{\phantom{a}}$   $\overline{\phantom{a}}$   $\overline{\$ 

 $\overline{\phantom{a}}$   $\overline{\phantom{a}}$   $\overline{\$ 

Die CONSTRUCT-Anfrage liefert das folgende Ergebnis:

```
@PREFIX pe: <http://www.uni.de/person/> .
pe:Alice pe:matriculationNumber "1020" .
pe:Tom pe:matriculationNumber "1001" .
pe:Bob pe:matriculationNumber "1011" .
```
#### <span id="page-24-0"></span>**4.1.3 ASK**

 $\overline{a}$ 

 $\overline{a}$ 

 $\overline{a}$ 

 $\overline{a}$ 

 $\overline{a}$ 

Die ASK-Anfrage ist wie folgt aufgebaut:

PREFIX <Namensraum> ASK WHERE <Graphmuster>  $\overline{\phantom{a}}$   $\overline{\phantom{a}}$   $\overline{\$ 

Der Aufbau der ASK-Anfrage ist ähnlich der SELECT-Anfrage mit der Ausnahme, dass nach dem Schlüsselwort ASK keine Variablen folgen. Der PREFIX-Bereich und die WHERE-Klausel sind wie bei der SELECT-Anfrage aufgebaut.

Die ASK-Anfrage liefert einen Wahrheitswert zurück. Es wird geprüft, ob das in der WHERE-Klausel angegebene Graphmuster einen entsprechenden Untergraphen besitzt. Wenn es einen entsprechenden Untergraphen gibt, wird der Wahrheitswert true zurückgeliefert, wenn nicht, dann false. Das folgende Beispiel demonstriert eine ASK-Anfrage. In der Anfrage wird geprüft, ob es einen Studenten gibt, der die Matrikelnummer 1020 besitzt.

```
PREFIX pe: <http://www.uni.de/person/>
   ASK
  WHERE {?x pe:matrNumber "1020"}
\overline{\phantom{a}} \overline{\phantom{a}} \overline{\
```
### <span id="page-24-1"></span>**4.1.4 DESCRIBE**

Die DESCRIBE-Anfrage ist wie folgt strukturiert:

```
PREFIX <Namensraum>
DESCRIBE <Ergebnis>
WHERE <Graphmuster>
```
In <Ergebnis> werden Variablen oder URIs/IRIs<sup>[1](#page-24-2)</sup> deklariert. Der PREFIX-Bereich und die WHERE-Klausel haben dieselbe Struktur wie die anderen drei Anfragen.

 $\overline{\phantom{a}}$   $\overline{\phantom{a}}$   $\overline{\$ 

<span id="page-24-2"></span><sup>&</sup>lt;sup>1</sup>IRI (Internationalized Resource Identifier) ist eine Erweiterung der URI um fast allen Zeichen des Universal Character Set (Unicode).

Eine DESCRIBE-Anfrage ist dann hilfreich, wenn der Benutzer keine Vorstellung vom Aufbau des RDF-Graphen hat bzw. davon, wie die Daten in einem RDF-Dokument modelliert sind. Diese Anfrage liefert einen RDF-Graphen zurück, der gefundene Objekte und ihre Beziehungen beschreibt, dabei ist nicht festgelegt, was genau zurückgeliefert wird. Das Ergebnis der DESCRIBE-Anfrage ist in SPARQL nicht genau spezifiziert.

Das folgende Beispiel demonstriert eine DESCRIBE-Anfrage:

```
PREFIX pe: <http://www.uni.de/person/>
DESCRIBE ?s
WHERE { ?s pe:name pe:Alice }
```
In der Anfrage wird nach Beziehungen von Alice und nach anderen potentiell wichtigen Informationen über Alice gesucht.

 $\overline{\phantom{a}}$   $\overline{\phantom{a}}$   $\overline{\$ 

Ein mögliches Ergebnis der Anfrage sieht wie folgt aus:

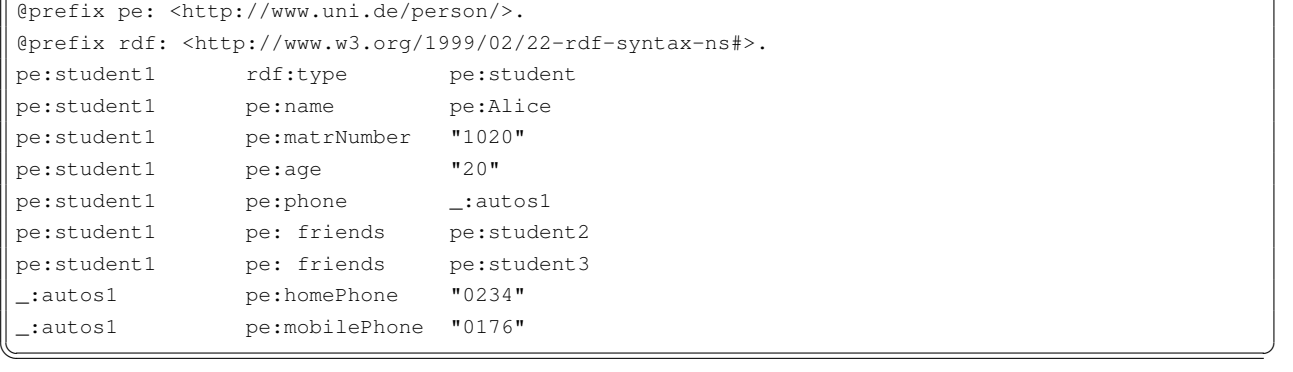

# <span id="page-25-0"></span>**4.2 Filter**

Mit dem Schlüsselwort FILTER können zusätzliche Bedingungen definiert werden, die nicht mit Graphmustern dargestellt werden können. FILTER wird innerhalb der WHERE-Klausel verwendet. Die Filter-Bedingungen folgen nach dem Schlüsselwort FILTER und sind in runden Klammern eingeschlossen. Arithmetische Operationen, Vergleichsoperationen, reguläre Ausdrücke und weitere spezielle Operationen können mit FILTER verwendet werden. SPARQL 1.0 verfügt über folgende arithmetische Operatoren: + (Addition), - (Subtraktion), \* (Multiplikation) und / (Division). Die Vergleichsoperatoren sind = (gleich), <= (kleiner/gleich ), < (kleiner) und > (größer). Die weiteren Filter-Operatoren sind in Tabelle [4.1](#page-26-3) aufgeführt. Das folgende Beispiel demonstriert die Verwendung von FILTER:

```
PREFIX pe:<http://www.uni.de/person/>
SELECT ?studentName
WHERE { ?student pe:name ?studentName.
?student pe:age ?a.
FILTER (?a < 21)
}
```
Die Anfrage liefert die Namen von Studenten, die jünger als 21 Jahre alt sind. Die Anfrage liefert das folgende Ergebnis zurück:

 $\overline{\phantom{a}}$   $\overline{\phantom{a}}$   $\overline{\$ 

StudentName ---------- pe:Alice pe:Bob

 $\overline{\phantom{a}}$   $\overline{\phantom{a}}$   $\overline{\$ 

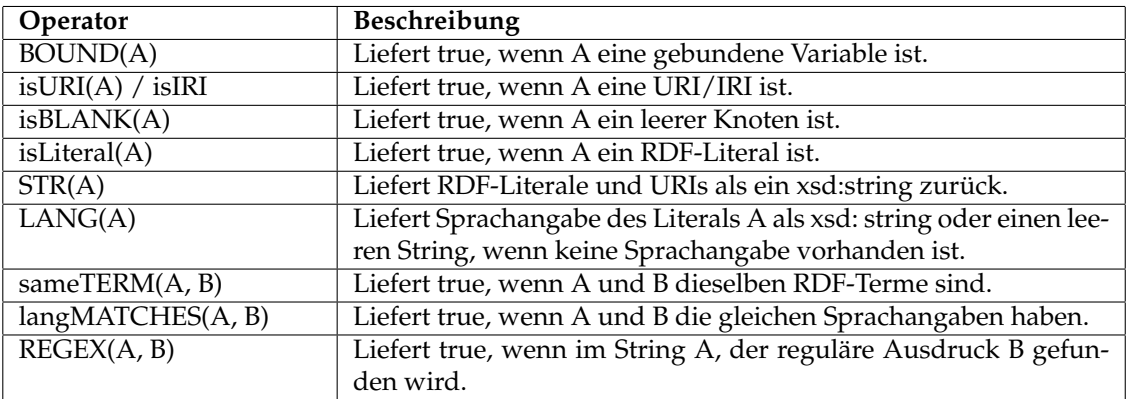

<span id="page-26-3"></span>Tabelle 4.1: Spezielle Filteroperatoren [\[PHRS08\]](#page-131-2)

# <span id="page-26-0"></span>**4.3 Optionale und alternative Graphmuster**

In der WHERE-Klausel können optionale und alternative Graphmuster definiert werden.

#### <span id="page-26-1"></span>**4.3.1 OPTIONAL**

Mit dem Schlüsselwort OPTIONAL werden in SPARQL optionale Graphmuster definiert. Nach dem Schlüsselwort OPTIONAL folgt in geschweiften Klammern ein Graphmuster, genauer ein gruppierendes Graphmuster, das als ein optionales Graphmuster bezeichnet wird. Die folgende Anfrage veranschaulicht die Verwendung eines optionalen Graphmusters, das aus zwei Tripelmustern besteht:  $\overline{a}$ 

```
PREFIX pe: <http://www.uni.de/person/>
SELECT ?name ?mobile
WHERE { ?student pe:name ?name.
       OPTIONAL
       {?student pe:phone ?phoneNr.
       ?phoneNr pe:mobilePhone ?mobile}
     }
```
Mit den optionalen Graphmustern wird die optional gesuchte Information definiert. Im Beispiel wird nach Namen von Studierenden und ihren Handynummern gesucht. Im Vordergrund stehen die Namen von Studierenden und die Handynummern sind optional. Die Anfrage liefert alle Namen von Studenten zurück, die mit oder ohne eine Handynummer gespeichert wurden. Die Anfrage gibt das folgende Ergebnis zurück:  $\overline{a}$ 

 $\overline{\phantom{a}}$   $\overline{\phantom{a}}$   $\overline{\$ 

```
Name mobile
    -------- --------
    pe:Alice 0176
    pe:Bob
    pe:Tom
\begin{pmatrix} 1 & 0 & 0 \\ 0 & 0 & 0 \\ 0 & 0 & 0 \\ 0 & 0 & 0 \\ 0 & 0 & 0 \\ 0 & 0 & 0 \\ 0 & 0 & 0 \\ 0 & 0 & 0 \\ 0 & 0 & 0 \\ 0 & 0 & 0 & 0 \\ 0 & 0 & 0 & 0 \\ 0 & 0 & 0 & 0 \\ 0 & 0 & 0 & 0 & 0 \\ 0 & 0 & 0 & 0 & 0 \\ 0 & 0 & 0 & 0 & 0 \\ 0 & 0 & 0 & 0 & 0 & 0 \\ 0 & 0 & 0 & 0 & 0 & 0 \\ 0 & 0 & 0 & 0 & 0 &
```
Wird die Anfrage ohne OPTIONAL formuliert, werden nur die Namen von Studierenden zurückgegeben, die mit den Handynummern gespeichert wurden. Dementsprechend werden nicht alle Namen der Studierenden im Ergebnis angezeigt.

## <span id="page-26-2"></span>**4.3.2 UNION**

Mit dem Schlüsselwort UNION werden alternative Graphmuster definiert. Vor und nach dem Schlüsselwort UNION stehen in geschweiften Klammern Graphmuster, die alternative Graphmuster genannt wer-

den. UNION vereinigt zwei Graphmustern und entspricht dem logischen oder, das heißt für das Ergebnis reicht es schon, wenn eines der Graphmuster erfüllt ist. Die Variablen der beiden Graphmuster beeinflussen sich nicht gegenseitig. Das heißt die gleichnamigen Variablen der beiden Graphmuster stehen in keiner Beziehung zueinander. Die folgende Anfrage stellt die Verwendung von UNION dar:  $\overline{a}$ 

```
prefix pe: <http://www.uni.de/person/>
 SELECT ?studentName ?phoneNr
 WHERE { ?student pe:name ?studentName.
              ?student pe:phone ?phoneNum.
              {?phoneNum pe:homePhone ?phoneNr}
            UNION
               {?phoneNum pe:mobilePhone ?phoneNr}
           }
\begin{pmatrix} 1 & 0 & 0 \\ 0 & 0 & 0 \\ 0 & 0 & 0 \\ 0 & 0 & 0 \\ 0 & 0 & 0 \\ 0 & 0 & 0 \\ 0 & 0 & 0 \\ 0 & 0 & 0 \\ 0 & 0 & 0 & 0 \\ 0 & 0 & 0 & 0 \\ 0 & 0 & 0 & 0 \\ 0 & 0 & 0 & 0 & 0 \\ 0 & 0 & 0 & 0 & 0 \\ 0 & 0 & 0 & 0 & 0 \\ 0 & 0 & 0 & 0 & 0 & 0 \\ 0 & 0 & 0 & 0 & 0 & 0 \\ 0 & 0 & 0 & 0 & 0 & 0 & 0 \\ 0 &
```
Die Anfrage liefert Namen von Studenten mit ihren Telefonnummern (Festnetznummern und/oder Handynummern) zurück. Die Anfrage hat das folgende Ergebnis:

```
studentName phoneNr
--------- --------
pe:Bob 0614
pe:Tom 0634
pe:Alice 0234
pe:Alice 0176
```
 $\overline{a}$ 

# <span id="page-27-0"></span>**4.4 Modifikatoren**

In SPARQL 1.0 stehen folgende Modifikatoren zur Verfügung: ORDER BY, LIMIT, OFFSET und DISTINCT. Die Modifikatoren modifizieren die Ergebnismenge und stehen in der Anfrage nach der WHERE-Klausel.

 $\overline{\phantom{a}}$   $\overline{\phantom{a}}$   $\overline{\$ 

## <span id="page-27-1"></span>**4.4.1 ORDER BY**

Für die Sortierung der Ergebnismenge wird ORDER BY verwendet. ORDER BY oder ORDER BY ASC sortiert die Ergebnismenge aufsteigend. Mit ORDER BY DESC wird die Ergebnismenge in absteigende Reihenfolge gebracht.

## <span id="page-27-2"></span>**4.4.2 LIMIT und OFFSET**

Mit dem Modifikator LIMIT wird die Anzahl der Ergebniselemente begrenzt. Der Modifikator bestimmt die Anzahl der ersten Ergebniselemente. Verwendet man den Modifikator LIMIT in der Kombination mit dem Modifikator OFFSET, kann die Stelle, ab der die Ergebnismenge zurückgeliefert wird, festgelegt werden. Der Modifikator LIMIT ist nur mit der Verwendung des Modifikators ORDER BY sinnvoll. Ohne Sortierung der Ergebniselemente kann es nicht garantiert werden, dass immer die gleiche Reihenfolge der Ergebniselemente zurückgegeben wird.

#### <span id="page-27-3"></span>**4.4.3 DISTINCT**

Duplikate in der Ergebnismenge werden mit dem Modifikator DISTINCT eliminiert.

# <span id="page-28-0"></span>**4.5 Leere Knoten (Blank Nodes)**

Leere Knoten (Blank Nodes) können auch in SPARQL-Anfragen verwendet werden. Das Verhalten von leeren Knoten ist mit Variablen vergleichbar, mit der Ausnahme, dass sie mit SELECT nicht ausgewählt werden können. Es gibt zwei Möglichkeiten [ ] oder \_:KnotenID (analog zur Turtle-Syntax) leere Knoten zu deklarieren. In einem einfachen Graphmuster können gleichnamige leere Knoten mehrmals verwendet werden, dürfen aber nicht in mehreren Graphmustern innerhalb einer Anfrage vorkommen.

# <span id="page-28-1"></span>**4.6 Neue Features in Version 1.1**

Ausdrücke in der SELECT-Klausel, Aggregationsfunktionen, Negation, Unteranfragen und Property Pfade sind neue Features in SPARQL 1.1. Diese werden in den folgenden Abschnitten beschrieben [\[HS10\]](#page-130-3).

#### <span id="page-28-2"></span>**4.6.1 Ausdrücke in SELECT-Klausel**

Es ist jetzt möglich, in der SELECT-Klausel neue Variablen zu definieren und arithmetische Ausdrücke und Aggregationsfunktionen zu schreiben. Zum Beispiel: SELECT ?title (?p\*(1-?d) AS ?price), hier wird der arithmetische Ausdruck ?p\*(1-?d) berechnet und in einer neuen Variable ?price gespeichert. Nach dem Schlüsselwort AS folgt eine neue Variable, die nicht im Graphmuster vorkommen muss. Die Variable beeinflusst Variablen in Graphmustern nicht, deswegen kann der Variablenname mit den Variablennamen in den Graphmustern übereinstimmen. Die Ausdrücke in der SELECT-Klausel erleichtern die Gestaltung der Anfragen und bieten neue Möglichkeiten bei der Erstellung der Anfragen.

#### <span id="page-28-3"></span>**4.6.2 Aggregation**

 $\overline{a}$ 

GROUP BY ist eine neue Aggregationsfunktion in SPARQL 1.1, die Gruppierungen von Werten nach bestimmten Parametern ermöglicht. GROUP BY befindet sich am Ende der Anfrage außerhalb der WHERE-Klausel. Nach dem Schlüsselwort GROUP BY folgen eine oder mehrere Variablen, die mit einem Leerzeichen voneinander getrennt sind.

Mit dem Schlüsselwort HAVING können zusätzliche Bedingungen über Gruppen definiert werden. Der Schlüsselwort HAVING folgt nach der Funktion GROUP BY.

Die weiteren neuen Funktionen COUNT, SUM, MIN, MAX, AVG, GROUP\_CONCAT und SAMPLE sind in Tabelle [4.2](#page-29-1) beschrieben. Die Funktionen können in der SELECT-Klausel und/oder im HAVING-Bereich definiert werden. Die folgende Anfrage verwendet die Aggregationsfunktionen COUNT:

```
PREFIX pe: <http://www.uni.de/person/>
 SELECT ?studentName
 WHERE { ?s pe:name ?studentName.
                ?s pe:friends ?friendName }
 GROUP BY ?studentName
 HAVING (COUNT(?friendName)>1)
\begin{pmatrix} 1 & 0 & 0 \\ 0 & 1 & 0 \\ 0 & 0 & 0 \\ 0 & 0 & 0 \\ 0 & 0 & 0 \\ 0 & 0 & 0 \\ 0 & 0 & 0 \\ 0 & 0 & 0 \\ 0 & 0 & 0 \\ 0 & 0 & 0 & 0 \\ 0 & 0 & 0 & 0 \\ 0 & 0 & 0 & 0 \\ 0 & 0 & 0 & 0 & 0 \\ 0 & 0 & 0 & 0 & 0 \\ 0 & 0 & 0 & 0 & 0 \\ 0 & 0 & 0 & 0 & 0 & 0 \\ 0 & 0 & 0 & 0 & 0 & 0 \\ 0 & 0 & 0 & 0 & 0 &
```
Zuerst werden mit GROUP BY ?studentName Gruppen nach Studentennamen gebildet, dann werden mit COUNT(?friendName) Freundennamen in jeder Gruppe gezählt. Die Gruppen (Studentennamen), die mehr als einen Freundennamen enthalten, werden im Ergebnis angezeigt. Die Anfrage liefert folgendes Ergebnis zurück:

studentName

------------

pe:Alice  $\overline{\phantom{a}}$   $\overline{\phantom{a}}$   $\overline{\$ 

 $\overline{a}$ 

| Funktion        | Beschreibung                                                 |
|-----------------|--------------------------------------------------------------|
| COUNT(E)        | Gibt die Anzahl der Werte zurück, die durch den Ausdruck E   |
|                 | bestimmt werden.                                             |
| SUM(E)          | Gibt die Summe der Werte zurück, die durch den Ausdruck E    |
|                 | bestimmt werden.                                             |
| MIN(E)          | Gibt den Minimalwert der Werten zurück, die durch den Aus-   |
|                 | druck E bestimmt werden.                                     |
| MAX(E)          | Gibt den Maximalwert der Werten zurück, die durch den Aus-   |
|                 | druck E bestimmt werden.                                     |
| AVG(E)          | Gibt den Durchschnittswert der Werten zurück, die durch den  |
|                 | Ausdruck E bestimmt werden.                                  |
| GROUP_CONCAT(E) | Gibt eine Verkettung der Werten als einen String zurück, die |
|                 | durch den Ausdruck E bestimmt wird.                          |
| SAMPLE(E)       | Gibt einen beliebigen Wert der Werten zurück, die durch den  |
|                 | Ausdruck E bestimmt werden.                                  |

<span id="page-29-1"></span>Tabelle 4.2: Aggregationsfunktionen in SPARQL 1.1 [\[HS10\]](#page-130-3)

# <span id="page-29-0"></span>**4.6.3 Negation**

In SPARQL 1.0 ist es nicht möglich Tripelmuster direkt zu negieren. Es gibt dafür eine andere Möglichkeit die Tripelmuster auszuschließen. Das folgende Beispiel demonstriert diese Möglichkeit der Negation:  $\overline{a}$ 

```
PREFIX pe: <http://www.uni.de/person/>
SELECT ?name
WHERE { ?s pe:name ?name
          OPTIONAL
          { ?s pe:libraryCard ?cardNr }
          FILTER (!BOUND(?cardNr))
       \overline{\mathbf{1}}
```
Es werden zuerst alle Studenten - mit dem und ohne den Bibliotheksausweis - gefunden, dann werden Studenten die Bibliotheksausweise haben entfernt. Im Ergebnis werden Studenten angegebenen, bei denen die Variable ?cardNr nicht gebunden ist bzw. kein Tripelmuster ?s pe:libraryCard ?cardNr im Untergraphen vorkommt. Die Anfrage hat folgendes Ergebnis:

 $\overline{\phantom{a}}$   $\overline{\phantom{a}}$   $\overline{\$ 

 $\overline{a}$ studentName ----------- pe:Alice  $\begin{pmatrix} 1 & 0 & 0 \\ 0 & 0 & 0 \\ 0 & 0 & 0 \\ 0 & 0 & 0 \\ 0 & 0 & 0 \\ 0 & 0 & 0 \\ 0 & 0 & 0 \\ 0 & 0 & 0 \\ 0 & 0 & 0 \\ 0 & 0 & 0 & 0 \\ 0 & 0 & 0 & 0 \\ 0 & 0 & 0 & 0 \\ 0 & 0 & 0 & 0 & 0 \\ 0 & 0 & 0 & 0 & 0 \\ 0 & 0 & 0 & 0 & 0 \\ 0 & 0 & 0 & 0 & 0 & 0 \\ 0 & 0 & 0 & 0 & 0 & 0 \\ 0 & 0 & 0 & 0 & 0 &$ 

Mit der Einführung des neuen Feature NOT EXISTS ist es einfacher in SPARQL 1.1 Graphmuster zu negieren. NOT EXISTS ist ein Filterausdruck, der direkt nach dem Schlüsselwort FILTER folgt. Nach dem FILTER NOT EXISTS werden in geschweiften Klammern Tripelmuster definiert. Das folgende Beispiel demostriert die Verwendung von NOT EXIST:  $\overline{a}$ 

```
PREFIX pe: <http://www.uni.de/person/>
  SELECT ?name
  WHERE { ?s pe:name ?name.
                       FILTER NOT EXISTS { ?s pe:libraryCard ?cardNr }
                   }
\overline{\phantom{a}} \overline{\phantom{a}} \overline{\
```
Die Anfrage liefert Studenten zurück, die über das Prädikat pe:libraryCard keine Verbindungen besitzen. Das heißt das Ergebnis zeigt alle Studenten an, bei denen im Untergraphen kein Tripelmuster ?s pe:libraryCard ?cardNr vorhanden ist.

### <span id="page-30-0"></span>**4.6.4 Unteranfragen**

In einigen Fällen ist es notwendig das Ergebnis einer Anfrage als Parameter einer anderen Anfrage zu übergeben. Das kann mit Hilfe von Unterprogrammen bzw. Unteranfragen realisiert werden. Eine Unteranfrage wird innerhalb der WHERE-Klausel einer Hauptanfrage definiert. Die folgendde Anfrage enthält eine Unteranfrage:

```
PREFIX pe: <http://www.uni.de/person/>
SELECT DISTINCT ?ffn
WHERE { ?f    pe:friends ?ff.
       ?ff pe:name ?ffn.
       SELECT ?f
       WHERE {?student pe:name pe:Alice.
          ?student pe:friends ?f }
       ORDER BY DESC(?f)
       LIMIT 2
     }
```
Die Anfrage liefert alle Freunde von zwei Personen, die Alice´s Freunde sind. Die Unteranfrage gibt die ersten zwei Freunde (Namen alphabetisch absteigend sortiert) von Alice zurück. Das Ergebnis der gesamten Anfrage sieht wie folgt aus:  $\overline{a}$ 

 $\overline{\phantom{a}}$   $\overline{\phantom{a}}$   $\overline{\$ 

 $\overline{\phantom{a}}$   $\overline{\phantom{a}}$   $\overline{\$ 

ffn ----- pe:Bob

 $\overline{a}$ 

 $\overline{a}$ 

#### <span id="page-30-1"></span>**4.6.5 Property Pfad**

Ein Property Pfad ist eine Sequenz von Properties zwischen zwei Elementen (Variable oder RDF-Term). Der Anfang oder das Ende eines Pfades kann ein RDF-Term oder eine Variable sein. Eine Variable kann nicht der Teil eines Pfades sein, nur der Anfang oder das Ende eines Pfades. Ein Tripelmuster ist ein Beispiel für einen einfachen Pfad, der die Länge 1 besitzt.

Die folgende Anfrage verwendet ein Pfadausdruck:

```
PREFIX pe: <http://www.uni.de/person/>
  SELECT DISTINCT ?ffName
  WHERE {?student pe:name pe:Alice.
               ?student pe:friends/pe:friends ?ff.
                ?ff pe:name ?ffName
              }
\overline{\phantom{a}} \overline{\phantom{a}} \overline{\
```
Die Anfrage enthält den Property Pfad pe:friends/pe:friends, der aus einer Sequenz von zwei Properties besteht.

Ein Property Pfad stellt einen möglichen Weg zwischen zwei Knoten in einem RDF-Graphen dar. Bei der Auswertung einer Anfrage werden alle möglichen Pfade gematcht und an Subjekte oder Objekte gebunden. In der Beispielanfrage werden Pfade gesucht, die aus zwei aufeinander folgenden Properties pe:friends

bestehen und damit alle Freunde von Alice's Freunden zurückliefert. Die Anfrage liefert das folgende Ergebnis zurück:

✞ fName -------

pe:Bob  $\overline{\phantom{a}}$   $\overline{\phantom{a}}$   $\overline{\$ 

Mögliche Property Pfadausdrücke sind in Tabelle [4.3](#page-31-0) beschrieben, dabei ist elem ein Pfadelement.

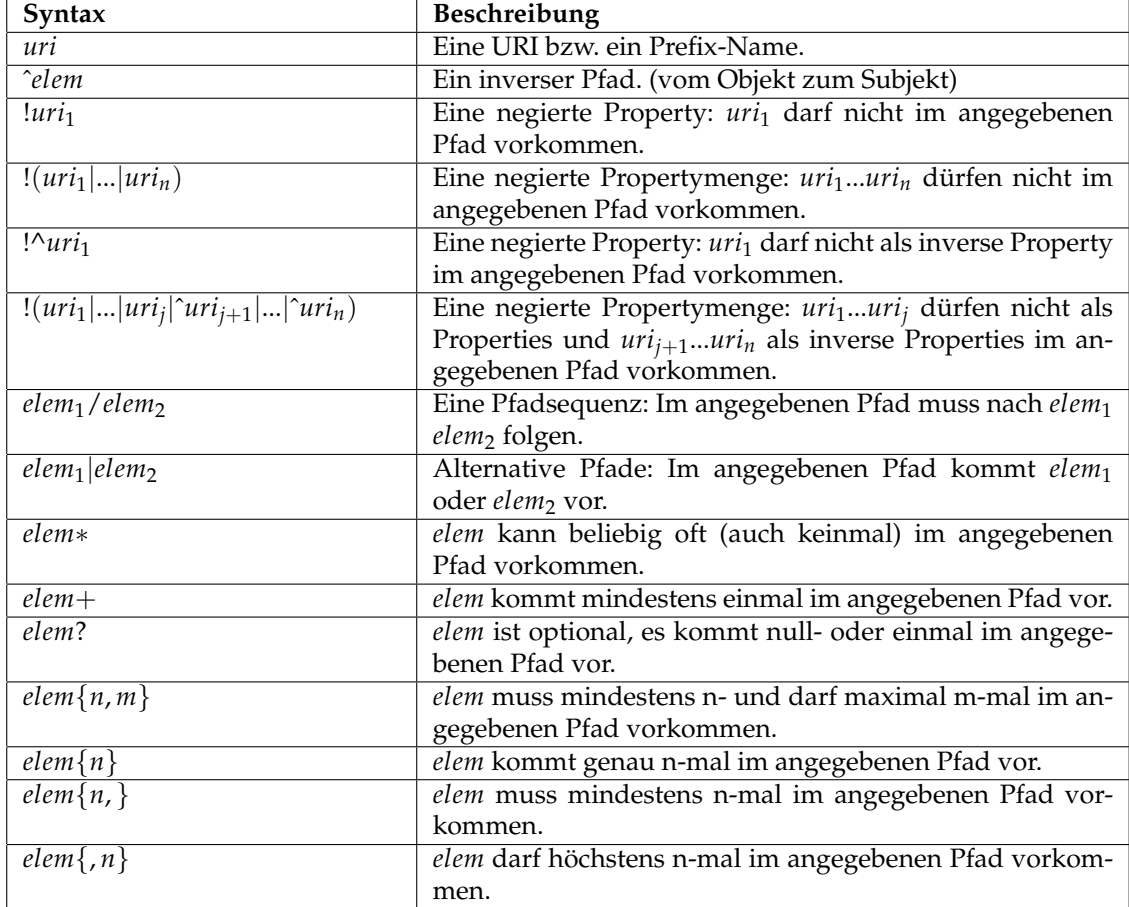

<span id="page-31-0"></span>Tabelle 4.3: Property Pfadausdrücke [\[HS10\]](#page-130-3).

# <span id="page-32-0"></span>**Kapitel 5**

# **Einführung in TGraphen**

In diesem Kapitel werden der TGraph und seine Eigenschaften angeordnet, typisiert, attribuiert und gerichtet vorgestellt. Im Abschnitt werden Beziehungen zwischen den TGraphen und TGraph-Schemata anhand eines Beispiels erläutert.

Ein Graph besteht aus einer Menge von Knoten und einer Menge von Kanten. Eine Kante stellt eine Verbindung zwischen zwei Knoten dar.

TGraphen repräsentieren eine allgemeine Art von Graphen. Wie alle Graphen bestehen TGraphen aus Kanten und Knoten.

# <span id="page-32-1"></span>**5.1 TGraph-Elemente**

Ein TGraph ist ein angeordneter, typisierter, attribuierter und gerichteter Graph [\[BE10\]](#page-130-4).

#### <span id="page-32-2"></span>**5.1.1 Angeordnet**

Die Knoten und die Kanten eines TGraphen können jeweils eine bestimmte Anordnung haben. In Abbildung [5.1](#page-33-2) ist ein TGraph abgebildet, in dem die Kanten e1, e2, e3, e4 und e5 und die Knoten v1, v2, v3, v4, v5 und v6 untereinander angeordnet sind.

Verbindungspunkte zwischen Knoten und Kanten werden Inzidenzen genannt, die auch angeordnet sind. In runden Klammern ist die Anordnung von Inzidenzen im Beispiel dargestellt.

### <span id="page-32-3"></span>**5.1.2 Typisiert**

TGraph-Elemente (Kanten und Knoten) und der TGraph selbst sind bestimmten Typen zugeordnet. Im Beispiel sind zwei Typen der Kanten hasPhone und hasFriend und zwei Typen der Knoten: Student und Phone dargestellt. Der TGraph universityMember ist von dem Typ University.

### <span id="page-32-4"></span>**5.1.3 Attribuiert**

Sowohl Kanten und Knoten als auch der TGraph selbst können Attribute und Attributwerte besitzen. Der Knoten v1:Student hat drei Attribut-Wert-Paare: [name="Alice"](name = "Alice"), [matrNr="1020"](matrNr = "1020"), [age=20](age = 20). Die Kante e4:hasFriend ist eine attributierte Kante, die das Attribut <since> mit dem Wert <"2009"> besitzt.

# <span id="page-33-0"></span>**5.1.4 Gerichtet**

Ein TGraph ist ein gerichteter Graph, das heißt, es gibt bezüglich jeder Kante einen Anfangs- und einen Endknoten. In Abbildung [5.1](#page-33-2) ist die Richtung durch Pfeile dargestellt, genauer der Knoten v1:Student ist der Anfangsknoten und der Knoten v3:Student der Endknoten der Kante e4:hasFriend. Bezüglich eines Knotens werden eingehende und ausgehende Kanten unterschieden. Zum Beispiel besitzt der Knoten v3:Student eine eingehende und zwei ausgehende Kanten. Obwohl ein TGraph ein gerichteter Graph ist, kann er in beide Richtungen (in und gegen die Richtung) traversiert werden.

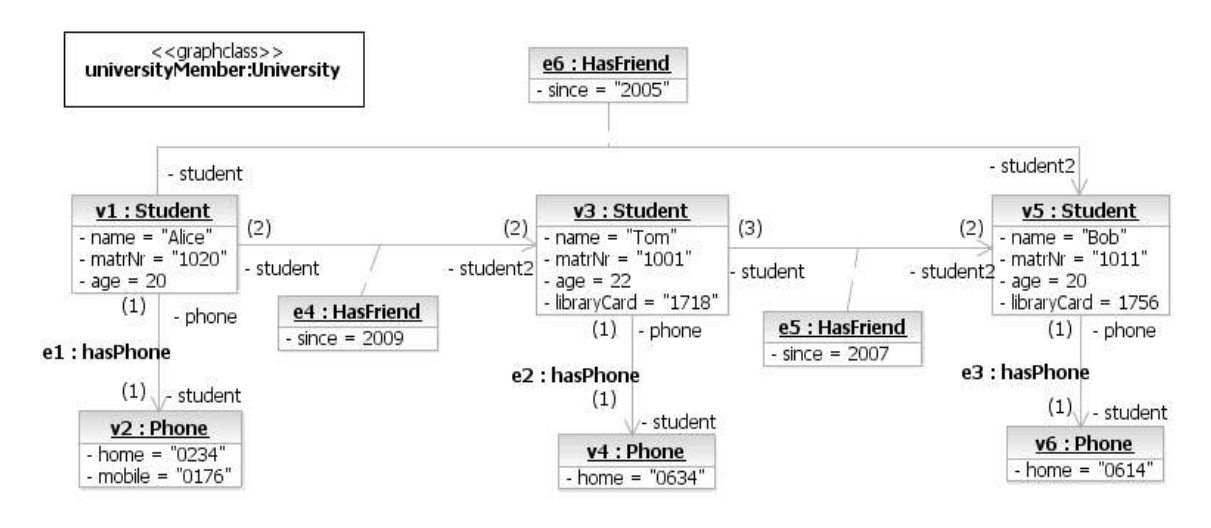

<span id="page-33-2"></span>Abbildung 5.1: TGraph

# <span id="page-33-1"></span>**5.2 TGraph und TGraph-Schema**

Ein TGraph-Schema dient als ein Metamodell für einen TGraphen. Die Struktur und Bestandteile eines TGraphen werden durch ein TGraph-Schema festgelegt. Typen von Kanten und Knoten sowohl ihre Verbindungen zueinander werden im TGraph-Schema definiert. Der TGraph in Abbildung [5.1](#page-33-2) repräsentiert eine Instanz des Schemas in der Abbildung [5.2.](#page-33-3)

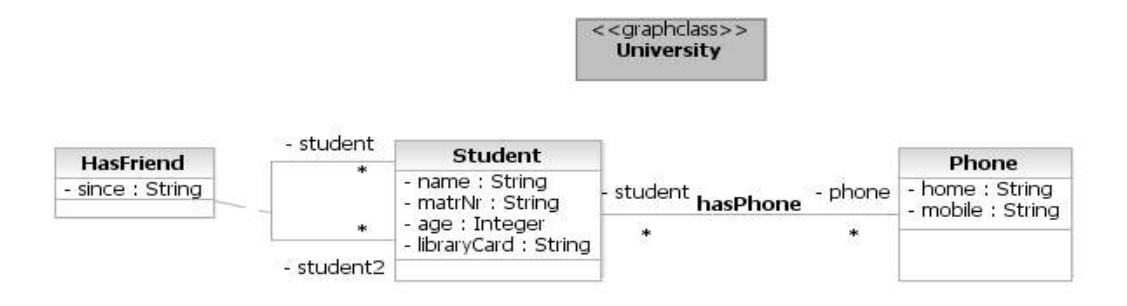

<span id="page-33-3"></span>Abbildung 5.2: TGraph-Schema

Die TGraph-Schemata werden mit grUML (Graph UML) modelliert. grUML ist eine Untermenge der Sprache der UML-Klassendiagramme [\[SE10\]](#page-131-0).

Typen der Knoten werden mittels Klassen und Typen der Kanten mittels Klassen und Assoziationen definiert. Die Klassen Student und Phone repräsentieren Typen der Knoten. Die Klasse hasFriend und die Assoziation hasPhone stellen Typen der Kanten dar.

Wie im UML-Klassendiagramm sind auch hier die Aggregation und die Komposition erlaubt.

Mit Multiplizitäten kann die Anzahl der Nachbarknoten eines Knotens beschränkt werden. Im TGraphen des Beispielschemas können alle Knoten beliebig viele Nachbarknoten besitzen, da alle Multiplizitäten im Schema durch den Stern \* gekennzeichnet sind.
## **Kapitel 6**

# **Einführung in die Anfragesprache GReQL**

GReQL (Graph Repository Query Language) ist eine Anfragesprache an TGraphen [\[BE10\]](#page-130-0).

Alle Anfragen in diesem Kapitel werden an den TGraphen aus Abbildung [5.1](#page-33-0) gestellt.

## **6.1 GReQL-Ausdrücke**

Jede GReQL-Anfrage ist ein Ausdruck, der Teilausdrücke enthalten kann. Dementsprechend ist jedes Sprachelement in GReQL ein Ausdruck. In diesem Kapitel findet eine Einführung in GReQL statt. Aus Platzgründen werden hier nicht alle Features von GReQL vorgestellt. Zuerst werden die grundlegenden Sprachelemente Literale, Variablen und Operatoren beschrieben. In den darauffolgenden Abschnitten werden let- und where-Ausdrücke, bedingte Ausdrücke, Funktionsanwendung, FWR- und quantifizierte Ausdrücke erläutert. Am Ende werden reguläre Pfadausdrücke beschrieben.

#### **6.1.1 Literale und Variablen**

In GReQL werden folgende Typen von Literalen unterschieden: Boolesche-, Integer-, Long-, Float- und String-Literale (siehe Tabelle [6.1\)](#page-36-0).

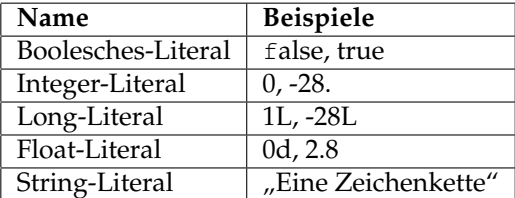

<span id="page-36-0"></span>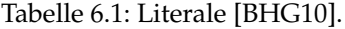

In GReQL werden Variablen an Wertemengen gebunden. Zum Beispiel x:{1,2,3} ist eine Deklaration der Variable x, die an die Integer-Werte 1, 2 und 3 gebunden ist.

## **6.1.2 Operatoren**

GReQL verfügt über boolesche, arithmetische und relationale Operatoren, diese sind in Tabelle [6.2](#page-37-0) aufgelistet.

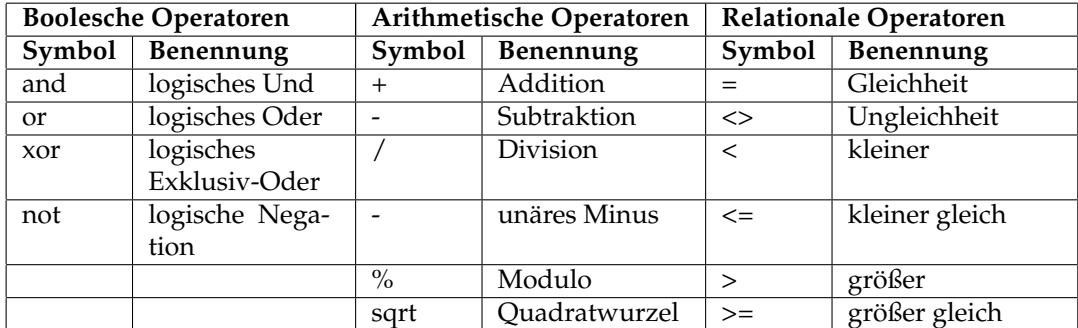

<span id="page-37-0"></span>Tabelle 6.2: Operatoren [\[BHG10\]](#page-130-1).

Außer den oben genannten Operatoren gibt es noch Operatoren für Strings. Die Operatoren und dessen Beschreibungen sind in Tabelle [6.3](#page-37-1) dargestellt.

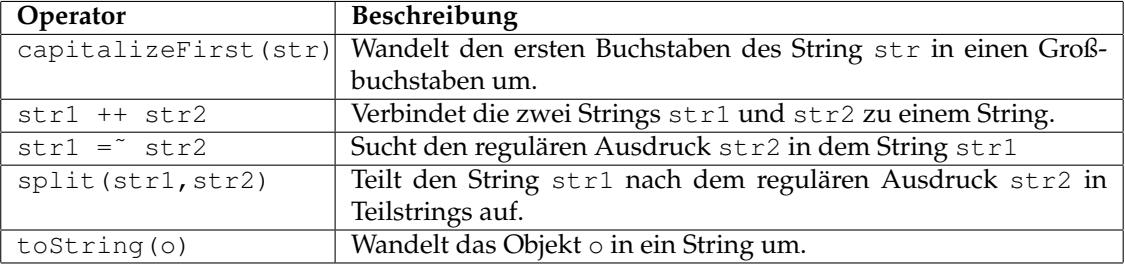

<span id="page-37-1"></span>Tabelle 6.3: Operatoren für Strings [\[BHG10\]](#page-130-1).

### **6.1.3 let- und where-Ausdrücke**

Die let- und where-Ausdrücke sind folgendermaßen aufgebaut:  $\overline{a}$ 

let <Deklaration> in <Ausdruck> <Ausdruck> where <Deklaration>

Im let-Ausdruck folgt nach dem Schlüsselwort let Variablendeklarationen, die voneinander mit einem Komma getrennt werden. Nach dem Schlüsselwort in folgt ein weiterer Ausdruck, in dem die deklarierten Variablen verwendet werden.

✡✝ ✆

Der where-Ausdruck beginnt mit einem Ausdruck, nach dem das Schlüsselwort where folgt. Am Ende des Ausdrucks werden Variablen deklariert, die in dem Ausdruck verwendet werden.

Die folgenden zwei Beispiele demonstrieren die Verwendung der beiden Ausdrücke. In der ersten Zeile ist ein let-Ausdruck dargestellt. In dem Ausdruck werden zuerst die Variablen x und y definiert, die in dem Ausdruck x+y berechnet werden. Die zweite Zeile repräsentiert einen where-Ausdruck. Dieser Ausdruck berechnet eine Multiplikation von den Variablen x und y, die nach dem Schlüsselwort where definiert werden.  $\overline{a}$ 

```
let x:=17, y:=18 in x+y // Ergebnis: 35
x*y where x:=17, y=2 // Ergebnis: 34
```
 $\overline{\phantom{a}}$   $\overline{\phantom{a}}$   $\overline{\$ 

#### **6.1.4 Bedingte Ausdrücke**

Ein bedingter Ausdruck beginnt mit einem booleschen Ausdruck, danach folgt ein Fragezeichen. Nach dem Fragezeichen folgen zwei Ausdrücke, die voneinander mit einem Doppelpunkt getrennt werden. Der Aufbau des bedingten Ausdrucks sieht wie folgt aus:

<Boolescher Ausdruck> ? <Ausdruck1> : <Ausdruck2>

Liefert <Boolescher Ausdruck> *true* zurück, wird <Ausdruck1> ausgewertet. Gibt <Boolescher Ausdruck> *false* zurück, wird <Ausdruck2> ausgewertet.

 $\overline{\phantom{a}}$   $\overline{\phantom{a}}$   $\overline{\$ 

Das folgende Beispiel veranschaulicht die Verwendung der bedingten Ausdrücke. Ist x kleiner als y wird der Ausdruck *y-x* berechnet, wenn nicht, dann der Ausdruck *x-y*.

x<y ? y-x : x-y  $\overline{\phantom{a}}$   $\overline{\phantom{a}}$   $\overline{\$ 

 $\overline{a}$ 

 $\overline{a}$ 

 $\overline{a}$ 

 $\overline{a}$ 

 $\overline{a}$ 

#### **6.1.5 Funktionsanwendung**

Eine Funktionsanwendung ist wie folgt aufgebaut:

<Funktion> <Typen> <Ausdrücke>

Die Funktionsanwendung beginnt mit einem Funktionsnamen (<Funktion>). In <Typen> werden in geschweiften Klammern Typen definiert, diese sind jedoch nicht bei allen Funktionen vorhanden. Danach folgt in runden Klammern ein oder mehrere Ausdrücke. In dem folgenden Beispiel ist outDegree der Funktionsname, HasFriend der Kantentyp, v1 der Knotenbezeichner. Die Funktion outDegree liefert die Anzahl aller ausgehenden Kanten des Typs HasFriend vom Knoten v1.

 $\begin{pmatrix} 1 & 0 & 0 \\ 0 & 0 & 0 \\ 0 & 0 & 0 \\ 0 & 0 & 0 \\ 0 & 0 & 0 \\ 0 & 0 & 0 \\ 0 & 0 & 0 \\ 0 & 0 & 0 \\ 0 & 0 & 0 \\ 0 & 0 & 0 \\ 0 & 0 & 0 \\ 0 & 0 & 0 & 0 \\ 0 & 0 & 0 & 0 \\ 0 & 0 & 0 & 0 \\ 0 & 0 & 0 & 0 & 0 \\ 0 & 0 & 0 & 0 & 0 \\ 0 & 0 & 0 & 0 & 0 \\ 0 & 0 & 0 & 0 & 0 & 0 \\ 0 & 0 & 0 & 0 & 0 &$ 

outDegree {HasFriend} (v1) //Ergebnis: 3  $\overline{\phantom{a}}$   $\overline{\phantom{a}}$   $\overline{\$ 

#### **6.1.6 FWR-Ausdrücke**

Die am häufigsten verwendeten GReQL-Anfragen sind from-with-report Ausdrücke (FWR-Ausdrücke). Die FWR-Ausdrücke sind wie folgt aufgebaut [\[Ebe10\]](#page-130-2):

```
from <Deklaration>
with <Bedingung>
report <Ergebnis>
end
```
In <Deklaration> werden Variablen deklariert, die in der Anfrage verwendet werden. Wie schon erwähnt, werden Variablen an Wertemengen gebunden. Außer Basistypen können auch Klassen aus dem Graph-Schema Wertebereiche für die Variablen sein [\[Mar06\]](#page-130-3). In der from-Klausel aus dem folgenden Beispiel wird die Variable s deklariert, die die Knoten (V) vom Typ Student repräsentiert. Bei mehreren Deklarationen werden die Deklarationen durch ein Komma getrennt.  $\overline{a}$ 

 $\begin{pmatrix} 1 & 0 & 0 \\ 0 & 1 & 0 \\ 0 & 0 & 0 \\ 0 & 0 & 0 \\ 0 & 0 & 0 \\ 0 & 0 & 0 \\ 0 & 0 & 0 \\ 0 & 0 & 0 \\ 0 & 0 & 0 & 0 \\ 0 & 0 & 0 & 0 \\ 0 & 0 & 0 & 0 \\ 0 & 0 & 0 & 0 & 0 \\ 0 & 0 & 0 & 0 & 0 \\ 0 & 0 & 0 & 0 & 0 \\ 0 & 0 & 0 & 0 & 0 & 0 \\ 0 & 0 & 0 & 0 & 0 & 0 \\ 0 & 0 & 0 & 0 & 0 & 0 & 0 \\ 0 &$ 

```
from s:V{Student}
with hasAttribute(s,"libraryCard")
report s.name
end // Ergebnis: Tom, Bob
\overline{\phantom{a}}
```
In <Bedingung> werden Bedingungen definiert, die für das Ergebnis erfüllt sein müssen. Die Bedingungen werden für jede Variablenbelegung ausgewertet. Wird die Bedingung erfüllt, wird für die Variablenbelegung die report-Klausel ausgewertet [\[Mar06\]](#page-130-3). Im Beispiel wird eine Bedingung durch die boolesche Funktion hasAttribute(s, "libraryCard") definiert. Diese Funktion prüft, ob ein Knoten vom Typ Student das Attribut libraryCard besitzt.

In <Ergebnis> wird die Struktur des Ergebnisses angegeben. <Ergebnis> besteht aus Ausdrücken, die durch ein Komma voneinander getrennt werden. Der report liefert auch eine Multimenge zurück, das heißt mehrfache Vorkommen der Elemente sind möglich [\[Mar06\]](#page-130-3). Bei report kann für jedes Element der Ergebnisliste ein String-Ausdruck angegeben werden. Diese String-Ausdrücke dienen dann als Bezeichner für Wertemengen im Ergebnis. Im Beispiel wird über s. name auf die Werte des Attributs name zugegriffen, das Ergebnis sind also die Werte des Attributs name aller Knoten vom Typ Student.

Anstelle von report können auch reportSet oder reportBag auftreten. Wird anstelle von report reportSet verwendet, liefert der FWR-Ausdruck eine Menge mit eindeutigen Werten als Ergebnis zurück. Mit reportBag wird eine Multimenge zurückgegeben. Der Unterschied eines einfachen report von reportSet liegt darin, dass bei reportBag keine String-Ausdrücke für Elemente der Ergebnisliste angegeben werden können.

### **6.1.7 Quantifizierte Ausdrücke**

In GReQL gibt es drei Arten von quantifizierten Ausdrücken: exists (Existenzquantor), exists! (Eindeutigkeitsquantor) und forall (Allquantor). Alle drei Ausdrücke haben die gleiche syntaktische Struktur. Der Rückgabewert der Ausdrücke ist ein boolescher Wert *false* oder *true*. Die Struktur eines exists-Ausdrucks sieht wie folgt aus:  $\overline{a}$ 

exists <Deklaration> @ <Bedingung>

In <Deklaration> werden Variablen analog zum FWR-Ausdruck deklariert. Nach <Deklaration> folgt das Zeichen @, das die Deklaration von Bedingungen trennt. In <Bedingung> werden Bedingungen an Variablen gestellt.

 $\overline{\phantom{a}}$   $\overline{\phantom{a}}$   $\overline{\$ 

Mit exists wird geprüft, ob es mindestens ein Element gibt, das bestimmte Bedingungen erfüllt. Mittels exists! wird geprüft, ob es genau ein Element gibt, das definierte Bedingungen erfüllt. forall prüft, ob alle Elemente definierte Bedingungen erfüllen.

Die Verwendungen von exists, exists! und forall sind im folgenden Listing dargestellt.

```
\overline{a}exists s:V{Student} @ s.matrNumber="1020" // Ergebnis: true
  exists! s:V{Student} @ s.name="Tom" // Ergebnis: true
  forall s:V{Student} @ degree{HasFriend}(s)>0 // Ergebnis: true
\overline{\phantom{a}} \overline{\phantom{a}} \overline{\
```
Mit dem exists-Ausdruck wird geprüft, ob es einen Studenten gibt, der die Matrikelnummer "1020" besitzt. Der exists!-Ausdruck prüft, ob es genau einen Studenten gibt, der den Namen "Tom" hat. Der forall-Ausdruck enthält die Funktion degree, die die Anzahl aller inzidenten Kanten (ausgehende und eingehende) des Knotens s zurückliefert. Der Ausdruck prüft, ob jeder Student mindestens einen Freund hat.

#### **6.1.8 Reguläre Pfadausdrücke**

Ein regulärer Pfadausdruck beschreibt die Struktur eines Pfades in einem Graphen [\[BE10\]](#page-130-0).

Mittels - -> (ausgehende Kante ), <- - ( eingehende Kante) und <-> (unbestimmte Richtung) wird die Richtung einer Kante definiert. Ein einfacher Pfadausdruck ist dann wie folgt aufgebaut:

-->{<Kantentyp>, <Rollenname> @ <Bedingung>}  $\overline{\phantom{a}}$   $\overline{\phantom{a}}$   $\overline{\$ 

 $\overline{a}$ 

In geschweiften Klammern können durch <Kantentyp>, <Rollenname> und <Bedingung> Einschränkungen für Kanten definiert werden. In <Kantentyp> werden Kantentypen angegeben. <Rollenname>: hier werden Rollennamen der Kanten definiert. In <Bedingungen> werden Bedingungen an Kanten gestellt. Bei der Definition mehrerer Kantentypen und Rollennamen werden sie jeweils mit einem Komma voneinander getrennt.

Die Einschränkungen für Knoten sind ähnlich wie die Einschränkungen für Kanten aufgebaut. Die Einschränkungen von Knoten werden auch in geschweiften Klammern geschrieben. Der Unterschied liegt darin, dass bei Knoten das Zeichen & eingesetzt wird und die Rollennamen entfallen. Wird das Zeichen & nach geschweiften Klammern geschrieben, wird damit die Einschränkung für Startknoten definiert. Das bedeutet, dass ein Pfadausdruck mit dem definierten Startknoten beginnen muss. Steht das Zeichen & vor geschweiften Klammern, wird damit die Einschränkung für Endknoten beschrieben. Diese Einschränkung bedeutet, dass ein Pfadausdruck mit dem Endknoten enden muss. Der Aufbau solcher Einschränkungen sieht dann folgendermaßen aus:  $\overline{a}$ 

 $\overline{\phantom{a}}$   $\overline{\phantom{a}}$   $\overline{\$ 

```
{<Knotentyp> @ <Bedingung>}&
&{<Knotentyp> @ <Bedingung>}
```
Die erste Zeile definiert Einschränkungen für Startknoten, die zweite Zeile für Endknoten.

#### **Verwendung der regulären Pfadausdrücke**

Die regulären Pfadausdrücke sind keine eigenständigen Ausdrücke [\[SE10\]](#page-131-0). Sie können

- zwischen zwei Knoten (Path Existence Expression): <Knoten1> <Pfad> <Knoten2>,
- mit einem Startknoten (Forward Vertex Set Expressions): <Knoten1> <Pfad> oder
- mit einem Endknoten (Backward Vertex Set Expressions): <Pfad> <Knoten2>

#### verwendet werden<sup>[1](#page-40-0)</sup>.

Mit der Verwendung <Knoten1> <Pfad> <Knoten2> wird nach Existenz des Pfades <Pfad> zwischen den Knoten <Knoten1> und <Knoten2> gesucht. Wird der Pfad gefunden, liefert der Ausdruck *true* zurück, wenn dieser Pfad nicht existiert wird *false* zurückgegeben.

Die Verwendung <Knoten1> <Pfad> liefert, alle Knoten zurück, die von <Knoten1> über den Pfad <Pfad> erreichbar sind.

Die letzte Verwendung <Pfad> <Knoten2> gibt alle Knoten zurück, von denen der Knoten <Knoten2> über <Pfad> erreichbar ist. Das folgende Listing demonstriert jeweilige Beispiele dazu.

```
\overline{a}1 \parallel v1 \text{ --}\rangle{HasFriend} v2 //Ergebnis: false
2 \parallel v1 \leftarrow \rightarrow \{ {\text{HasFriend}} \} // Ergebnis: v3, v5
3 \parallel -->{HasFriend} v5 // Ergebnis: v1, v3
     \overline{\phantom{a}} \overline{\phantom{a}} \overline{\
```
In der Zeile 1 ist die Verwendung des regulären Pfadausdrucks zwischen zwei Knoten dargestellt. Der Ausdruck gibt *false* zurück, da die Knoten v1 und v2 nicht über eine Kante vom Typ HasFriend miteinander

<span id="page-40-0"></span><sup>1</sup>Es gibt noch Pfadsystem Verwendungen [\[BE10\]](#page-130-0).

verbunden sind. Die Zeile 2 soll alle Knoten zurückliefern, mit denen der Knoten v1 über eine Kante vom Typ HasFriend verbunden ist, also das Ergebnis sind die Knoten v3 und v5. In der Zeile 3 wird nach Knoten gesucht, von denen der Knoten v5 über hasFriend erreichbar ist. Als Ergebnis werden zwei Knoten v1 und v3 zurückgegeben.

#### **Pfadarten**

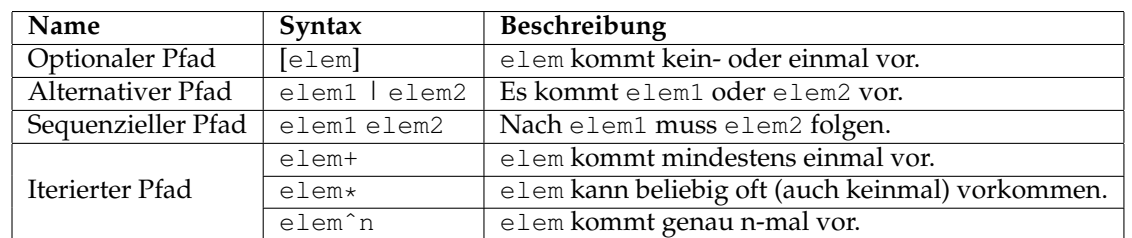

In GReQL können optionale, alternative, sequenzielle und iterierte Pfade definiert werden. Die Syntax und die Beschreibung dieser Pfade ist in Tabelle [6.4](#page-41-0) dargestellt, dabei ist elem ein Pfadelement.

<span id="page-41-0"></span>Tabelle 6.4: Reguläre Pfadausdrücke

Im folgenden Listing ist die Verwendung eines iterierten Pfades dargestellt.

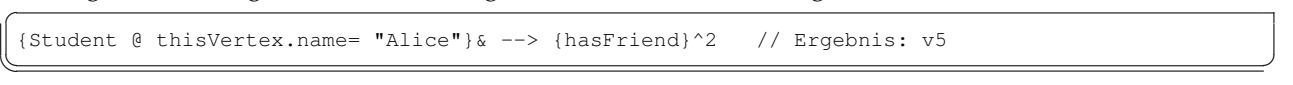

Mit dem Schlüsselwort thisVertex wird der jeweilige Knoten bezeichnet. Der Ausdruck besteht aus einem Knoten vom Typ Student, bei dem das Attribut name den Wert "Alice" hat, und einer ausgehenden Kante hasFriend, die genau 2 mal (ˆ2) im Pfad vorkommen muss. Das Ergebnis des Ausdrucks ist der Knoten v5.

## **Kapitel 7**

## **Testdaten**

Als Grundlage für die Generierung der Testdaten wurden die zwei OWL-Ontologien Requirements-Ontologie und Family-Ontologie ausgewählt. Die Ontologien werden in folgenden Abschnitten vorgestellt.

Mit den Ontologien sollen die Eigenschaften der Objekt-Properties "transitiv", "symmetrisch", "äquivalent zu" und die subPropertyOf-Beziehungen zwischen Properties getestet werden. Auf die Eigenschaften wird in Abschnitt [8.3](#page-66-0) näher eingegangen.

Damit man die oben genannten Eigenschaften von Properties nicht bei jeder Verwendung aufzählen muss, bekommen sie den Namen "besondere Eigenschaften".

## **7.1 Requirements-Ontologie**

Die Requirements-Ontologie wurde an der Technischen Universität Dresden von Katja Siegemund entwickelt. Die Ontologie beschreibt Anforderungen und ihre Zusammenhänge im Software-Engineering. Sie enthält die sieben Hauptklassen Artifact, Attribute, Exception, Refinement, Source, Stakeholder und hasCost. Da die Hierarchie der Klassen umfangreich ist, wurde die Darstellung der Hierarchie auf die drei Abbildungen [7.1,](#page-44-0) [7.2](#page-45-0) und [7.4](#page-46-0) verteilt. In Abbildung [7.1](#page-44-0) ist die Hierarchie der sieben Klassen bis auf die Unterklasse RequirementArtifact dargestellt. Die Hierarchie der Klasse RequirementArtifact ist bis auf ihre Unterklasse NonFunctionalRequirement in Abbildung [7.2](#page-45-0) abgebildet. Die Hierarchie der Klasse NonFunctionalRequirement repräsentiert die Abbildung [7.4.](#page-46-0)

Die Ontologie verfügt über Objekt-Properties, deren Hierarchie in Abbildung [7.3](#page-45-1) dargestellt ist. Die Properties sind mit ihren Domänen und Wertebereichen in Tabelle [7.1](#page-43-0) aufgelistet.

Außer Objekt-Properties verfügt die Ontologie noch über Daten-Properties, die mit ihren Domänen und Wertebereichen in Tabelle [7.2](#page-47-0) dargestellt ist.

Insgesamt beinhaltet die sogenannte  $TBox<sup>1</sup>$  $TBox<sup>1</sup>$  $TBox<sup>1</sup>$  der Requirements-Ontologie

- 100 Klassen,
- 32 Objekt-Properties,
- 7 Daten-Properties,

<span id="page-42-0"></span><sup>1</sup>Die TBox enthält terminologisches Schemawissen und die ABox assertionales Instanzenwissen [\[PHRS08\]](#page-131-1)

- 226 Klassen-Axiome und
- 8 Objekt-Property-Axiome

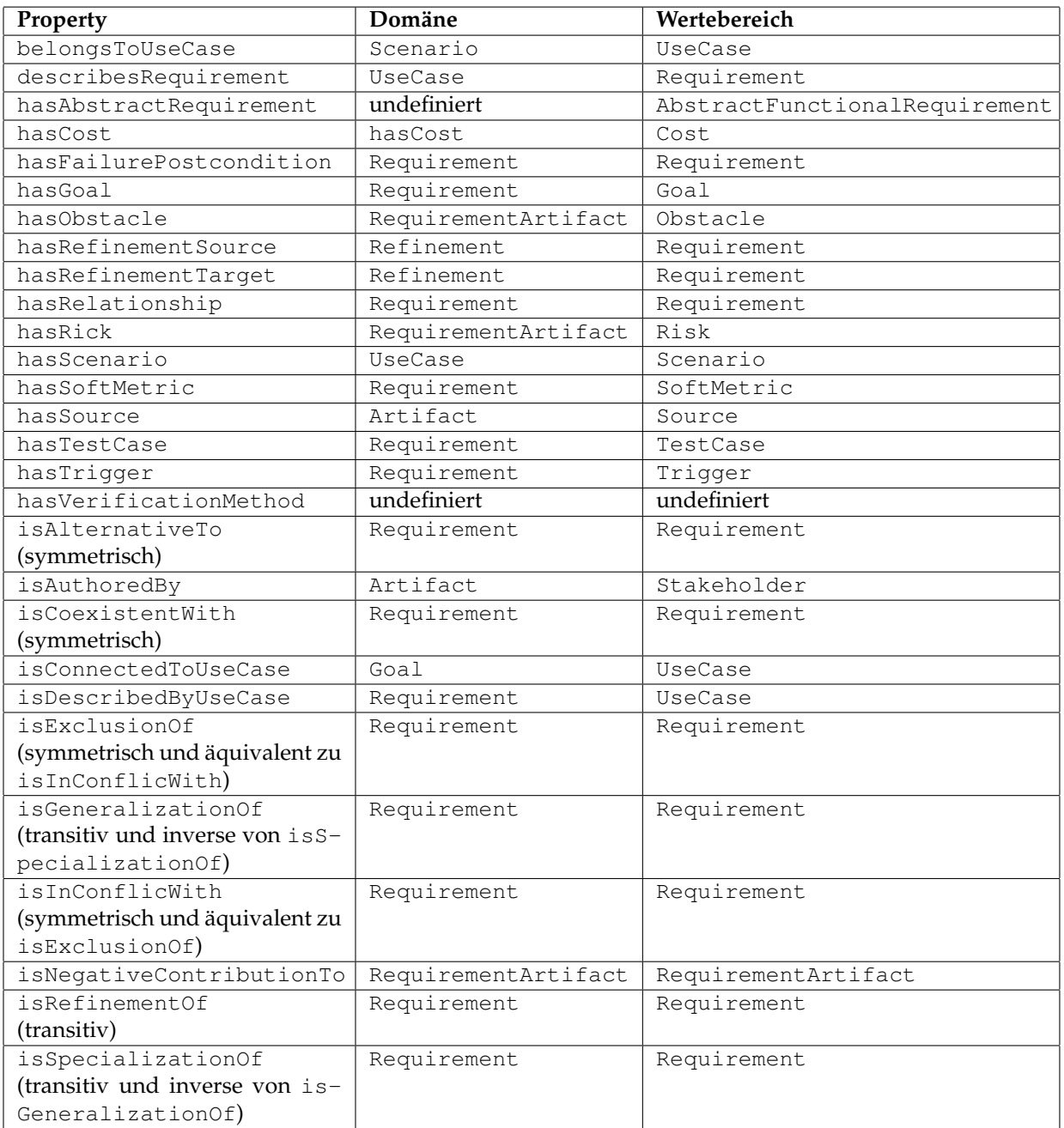

<span id="page-43-0"></span>Tabelle 7.1: Objekt-Properties der Requirements-Ontologie

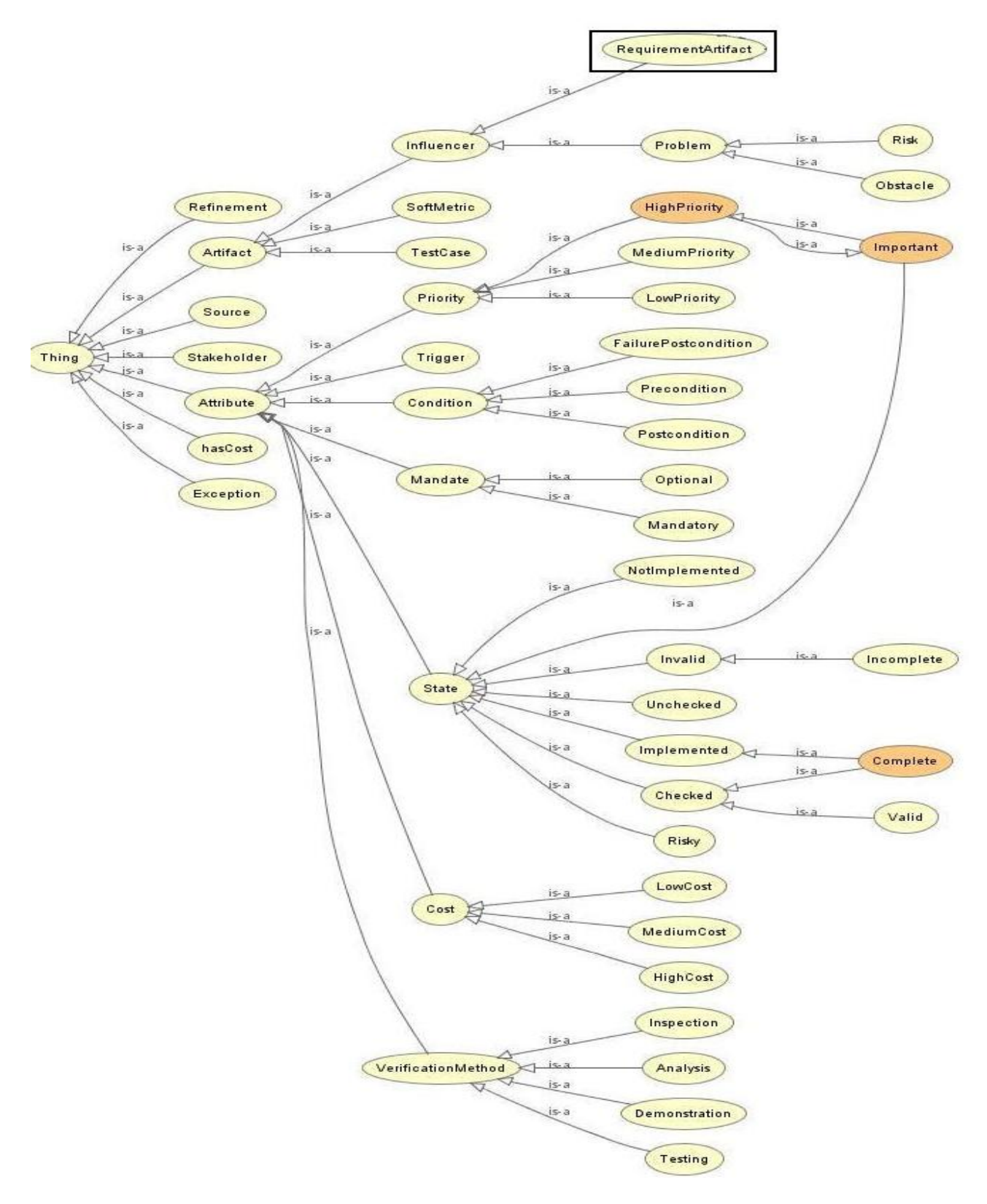

<span id="page-44-0"></span>Abbildung 7.1: Hierarchie der Requirements-Ontologie bis fünfte Stufe

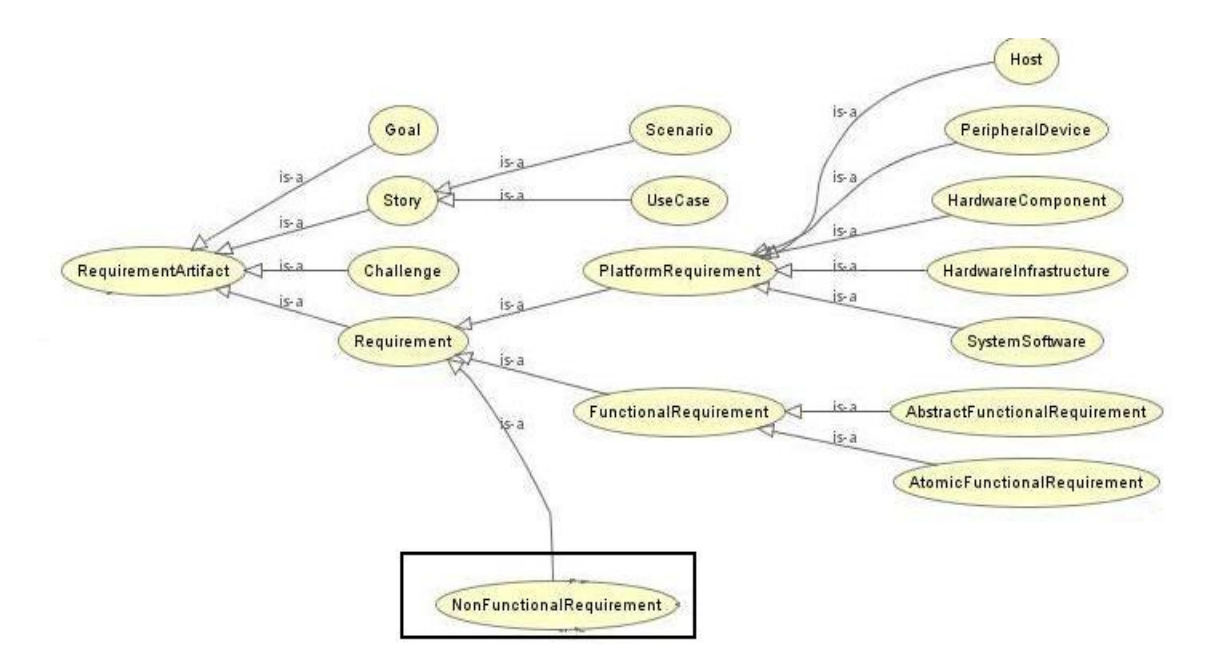

<span id="page-45-0"></span>Abbildung 7.2: Hierarchie der Klasse RequirementArtifact der Requirements-Ontologie

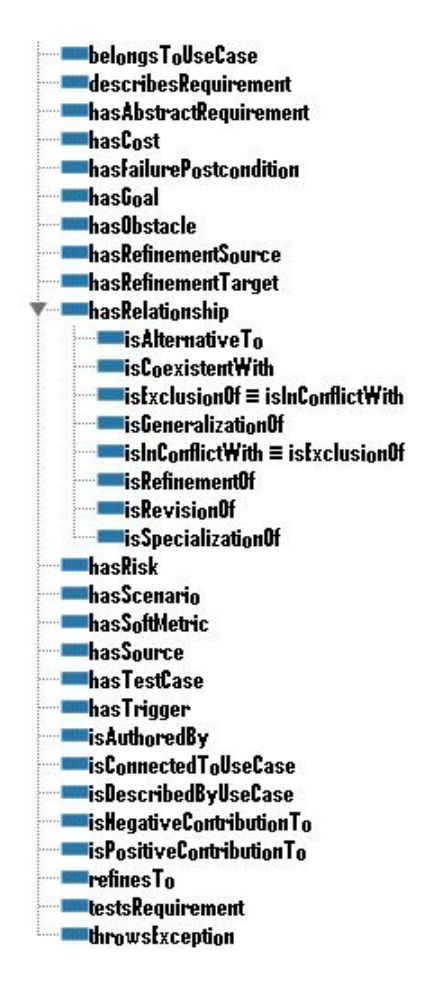

<span id="page-45-1"></span>Abbildung 7.3: Hierarchie der Objekt-Properties der Requirement-Ontologie

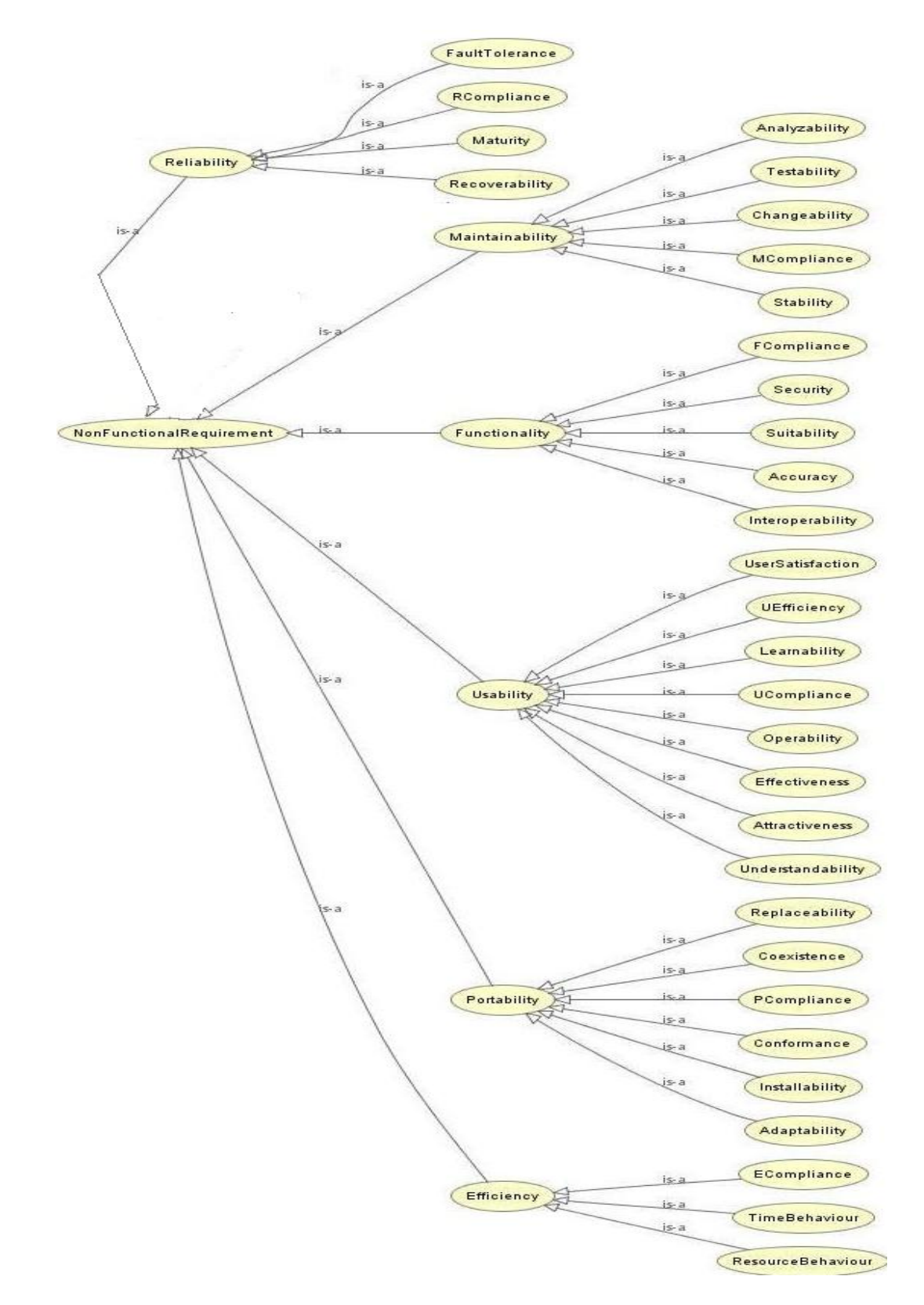

<span id="page-46-0"></span>Abbildung 7.4: Hierarchie der Klasse NonFunctionalRequirement der Requirements-Ontologie

| Property            | Domäne              | Wertebereich |
|---------------------|---------------------|--------------|
| HasCost             | undefiniert         | Integer      |
| hasID               | RequirementArtifact | String       |
| hasRefinementReason | Refinement          | String       |
| hasResponseTime     | Requirement         | Integer      |
| hasThroughput       | Requirement         | Integer      |
| hasTimingMetric     | Requirement         | Integer      |
| hasWaitingTime      | Requirement         | Integer      |

<span id="page-47-0"></span>Tabelle 7.2: Daten-Properties der Requirements-Ontologie

## **7.2 Family-Ontologie**

Da mit der Requirements-Ontologie nicht alle vorgesehenen Testfälle<sup>[2](#page-47-1)</sup> realisiert werden können, wird für die Generierung der Testdaten noch die Family-Ontologie verwendet.

Die Family-Ontologie ist eine einfache Ontologie, die Familienverhältnisse beschreibt.

Die Hierarchie der Klassen ist in Abbildung [7.5](#page-47-2) und die Hierarchie der Properties in Abbildung [7.6](#page-49-0) dargestellt.

Die Objekt-Properties der Ontologie sind in Tabelle [7.3](#page-48-0) mit ihren Domänen und Wertebereichen aufgelistet. Für Testzwecke enthält die Family-Ontologie die zwei künstlichen Properties hasArtificialTransitiveRelationshipWith und hasArtificialSymmetrricRelationshipWith, die nur in der Anfrage 8 verwendet werden.

Insgesamt beinhaltet die TBox der Family-Ontologie

- 13 Klassen,
- 28 Objekt-Properties,
- 18 Klassen-Axiome und
- 21 Objekt-Property-Axiome

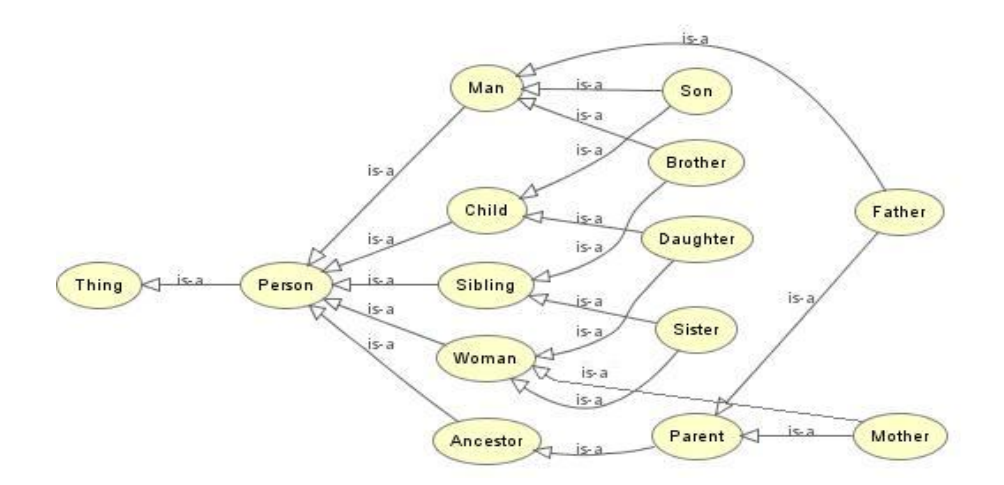

<span id="page-47-2"></span>Abbildung 7.5: Klassenhierarchie der Family-Ontologie

<span id="page-47-1"></span><sup>2</sup>Die Testfälle werden im Kapitel [9](#page-72-0) vorgestellt

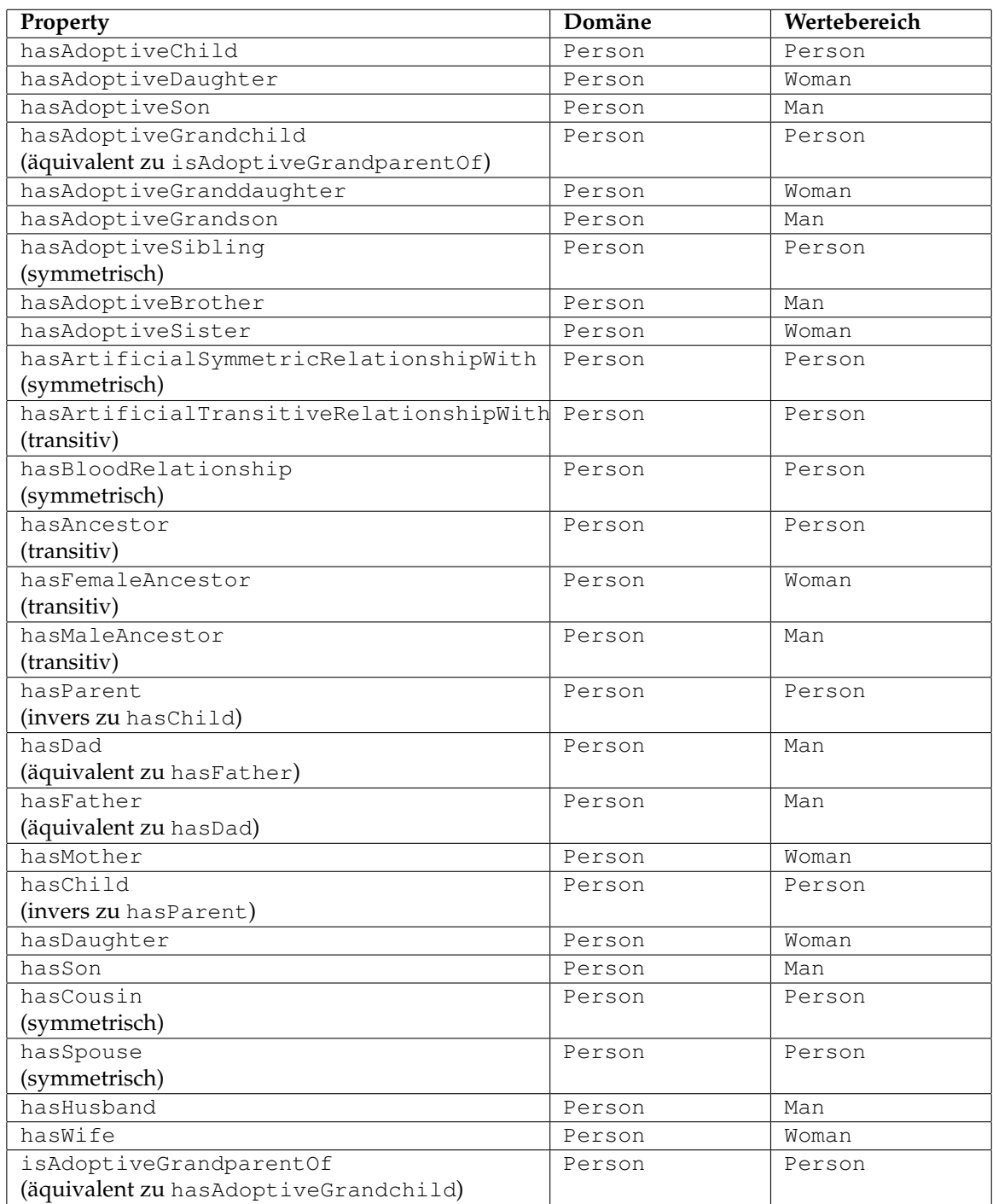

<span id="page-48-0"></span>Tabelle 7.3: Objekt-Properties der Family-Ontologie

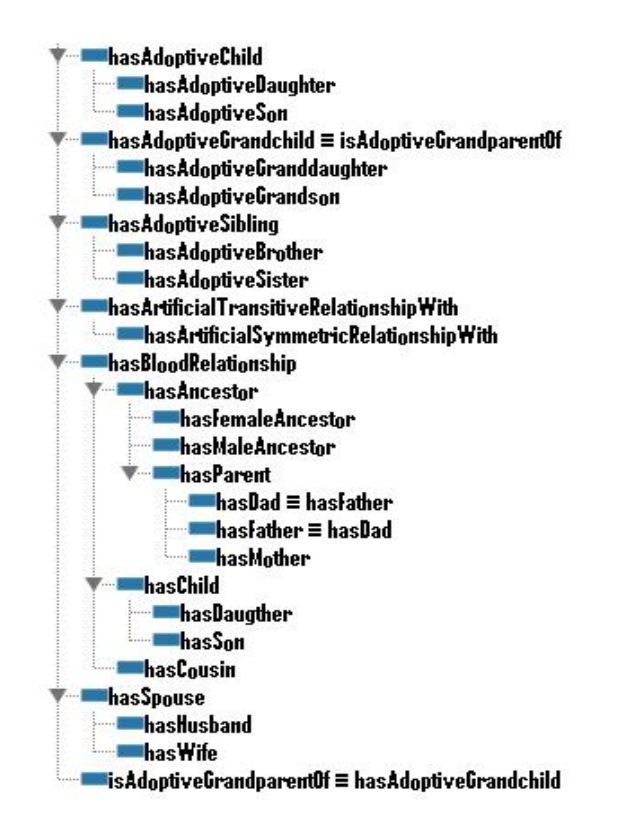

<span id="page-49-0"></span>Abbildung 7.6: Hierarchie der Objekt-Properties der Family-Ontologie

## **7.3 Generierung der Testdaten**

Um die Ergebnisse der Anfragen besser kontrollieren zu können, wurde entschieden, die ABoxen der Ontologien nicht nach dem Zufallsprinzip zu generieren. Es wurden so genannte Basis-Ontologien erstellt, die beliebig oft vervielfältigt werden können.

Die Basis-Ontologie der Requirements-Ontologie ist in Abbildung [7.7](#page-50-0) und Basis-Ontologie der Family-Ontologie in Abbildung [7.9](#page-53-0) dargestellt.

### **7.3.1 Requirements-Ontologie**

Da "besondere Eigenschaften" von Properties getestet werden sollen, sollen die zu generierenden Daten Properties (Beziehungen) die diese Eigenschaften aufweisen besitzen. Solche Beziehungen sind in der Requirements-Ontologie nur zwischen den Instanzen der Klasse Requirement bzw. ihrer Unterklassen möglich. Deswegen wurde für die Generierung der Daten die Klasse Requirement gewählt.

Um die entsprechenden Beziehungen zwischen den Instanzen darzustellen, wurden die Unterproperties isAlternativeTo, isInConflictWith, isRevisionOf und isRefinementOf von hasRelationship verwendet, die diese "besonderen Eigenschaften" besitzen. Außer diesen Properties wurden die Properties isDescribedByUseCase und hasRefinement verwendet. Die Property isDescribedByUse-Case besitzt die inverse Property describesRequirement.

Um die "besonderen Eigenschaften" zu testen, wurden die Instanzen der Klasse Requirement entsprechend miteinander verbunden. Der Sinn der Verbindungen zwischen den Instanzen wird im Kapitel [9](#page-72-0) bei der Erläuterung der Anfragen beschrieben.

Die in Abbildung [7.7](#page-50-0) dargestellte Basis-Ontologie besteht aus neun Requirements (Requirement0 - Requirement8) und einem UseCase. Da für die Evaluierung der Anfragen beliebig große Ontologien verwendet werden sollten, kann die Basis-Ontologie beliebig oft vervielfältigt werden. Es werden so genannte Duplikate der Basis-Ontologie generiert. Die zweifache Vervielfältigung der Basis-Ontologie ist in Abbildung [7.8](#page-51-0) dargestellt.

Bei der Generierung der Ontologien werden Requirements durchlaufend nummeriert. Die Duplikat-Ontologien werden am letzten Requirement der jeweiligen Ontologie mit dem ersten Requirement der weiteren Duplikat-Ontologie über isRefinementOf nacheinander verbunden. Bei der Generierung mehrerer Duplikat-Ontologien entsteht dadurch eine lange Kette von Requirements, die ununterbrochen über die Vorkommen der transitiven Property isRefinementOf nacheinander verknüpft sind. Damit wird die Anfrage 3 (im Kapitel [9\)](#page-72-0) bei größeren Ontologien eine relativ große Ergebnismenge zurückliefern.

Außerdem wird jedes sechste Requirement der Duplikat-Ontologien mit Requirement5 über das Vorkommen der symmetrischen Property isAlternativeTo verknüpft. Damit wird in der Anfrage 2 (im Kapitel [9\)](#page-72-0) die Anzahl der Requirements getestet, die mit Requirement5 über das Vorkommen der symmetrischen Property verbunden sind.

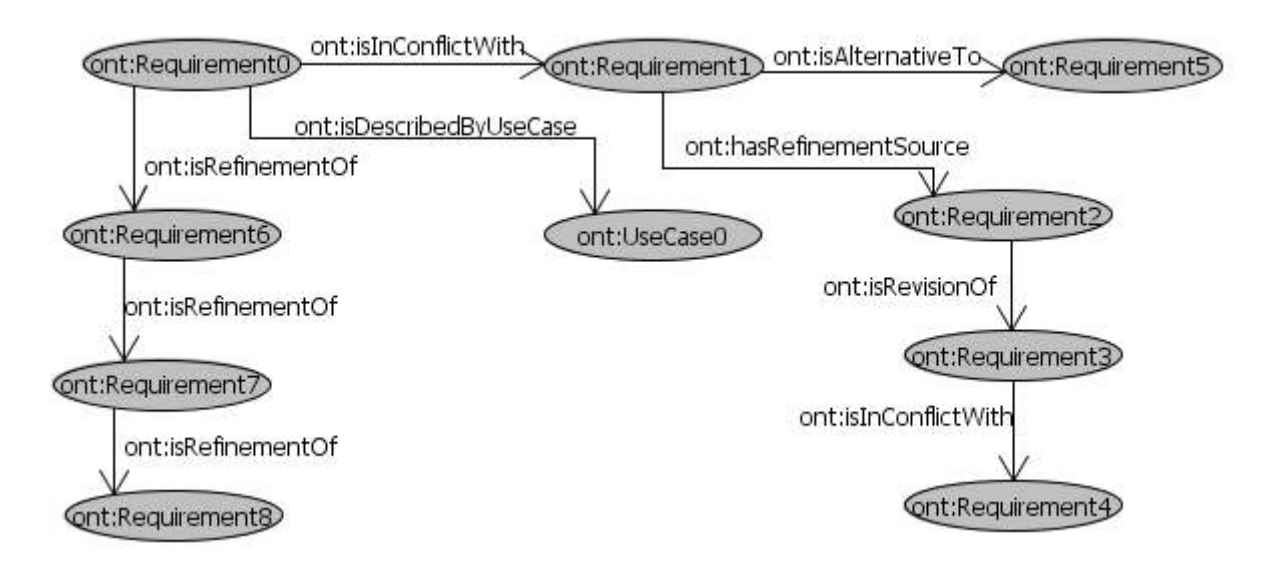

<span id="page-50-0"></span>Abbildung 7.7: Basis-Ontologie der Requirements-Ontologie

Die generierten Daten der Requirements-Ontologie sind für die Anfragen 1-5 und 11-13 vorgesehen.

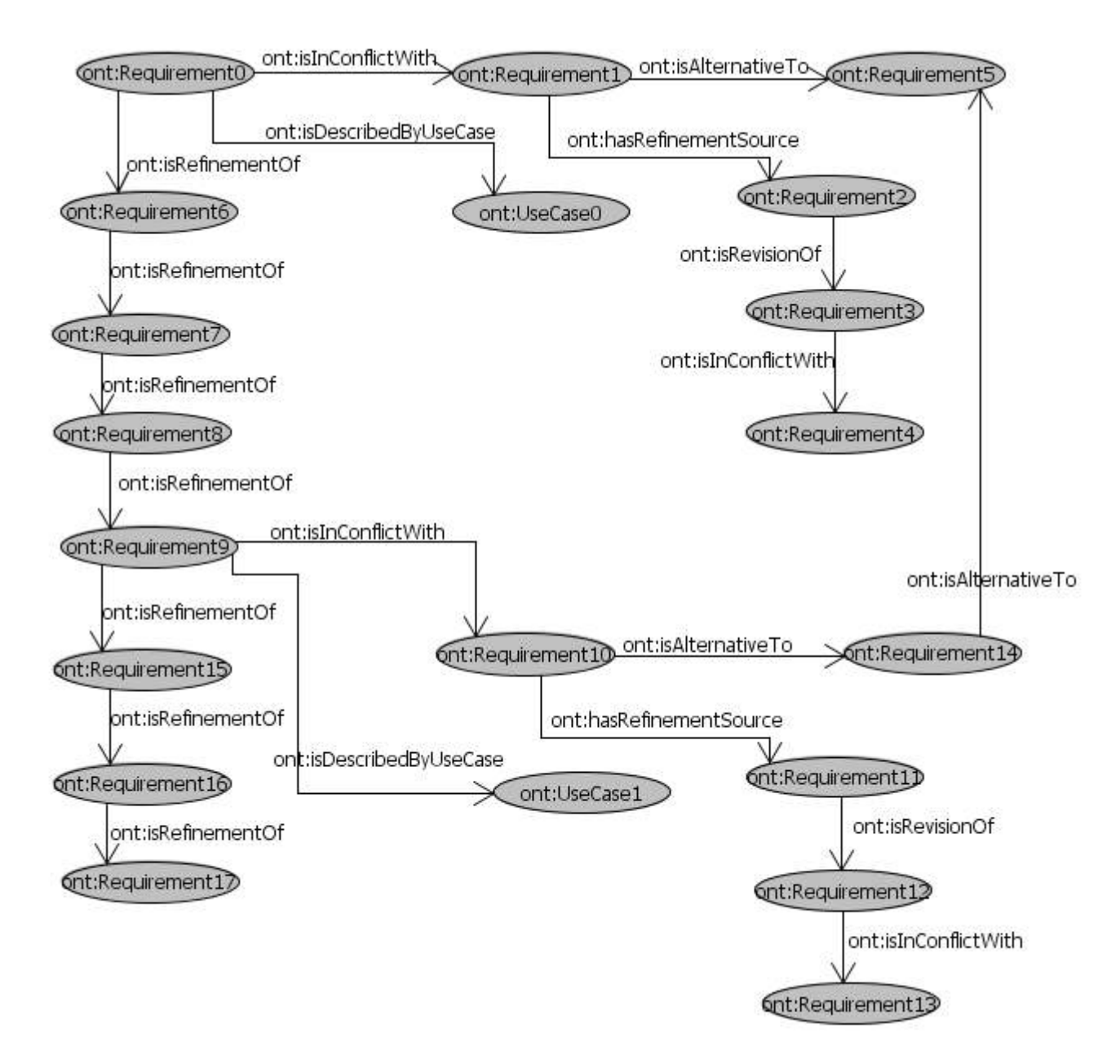

<span id="page-51-0"></span>Abbildung 7.8: Zweifache Vervielfältigung der Requirements-Ontologie

## **7.3.2 Family-Ontologie**

Mit der Family-Ontologie sollen auch wie mit der Requirements-Ontologie "besondere Eigenschaften" von Properties getestet werden. Die Basis-Ontologie der Family-Ontologie ist in Abbildung [7.9](#page-53-0) dargestellt. Sie besteht insgesamt aus 17 Personen (Person0 - Person16), die über Vorkommen der jeweiligen Properties miteinander verbunden sind. Der Sinn der Verbindungen zwischen den Individuen wird bei der jeweiligen Anfrage im Kapitel [9](#page-72-0) erläutert.

Die Family-Ontologie wird nach dem gleichen Prinzip wie die Requirements-Ontologie vervielfältigt. Die zweifache Vervielfältigung der Family-Ontologie ist in Abbildung [7.10](#page-54-0) dargestellt.

Die Individuen der Family-Ontologie werden bei der Generierung durchlaufend nummeriert. Die fünfzehnte Person der jeweiligen Duplikat-Ontologie wird mit der ersten Person der weiteren Duplikat-Ontologie über hasAncestor verbunden. Damit wird eine Kette von Personen generiert, die über die transitive Property hasAncestor nacheinander verbunden sind. Diese Art der Verbindungen wird bei den unterschiedlichen Ontologiegrößen in der Anfrage 8 im Kapitel [9](#page-72-0) getestet. Jede zehnte Person der Duplikat-Ontologie wird mit Person9 über das Vorkommen der symmetrischen Property hasAdoptiveSibling verbunden. Je größer die Ontologie, desto mehr symmetrische Verbindungen wird Person9 mit anderen Personen besitzen. Damit wird bei der Anfrage 7 die Anzahl der symmetrischen Verbindungen eines Individuums getestet.

Die generierten Daten der Family-Ontologie sind für die Anfragen 6 - 10 und 14 - 19 vorgesehen.

<span id="page-53-0"></span>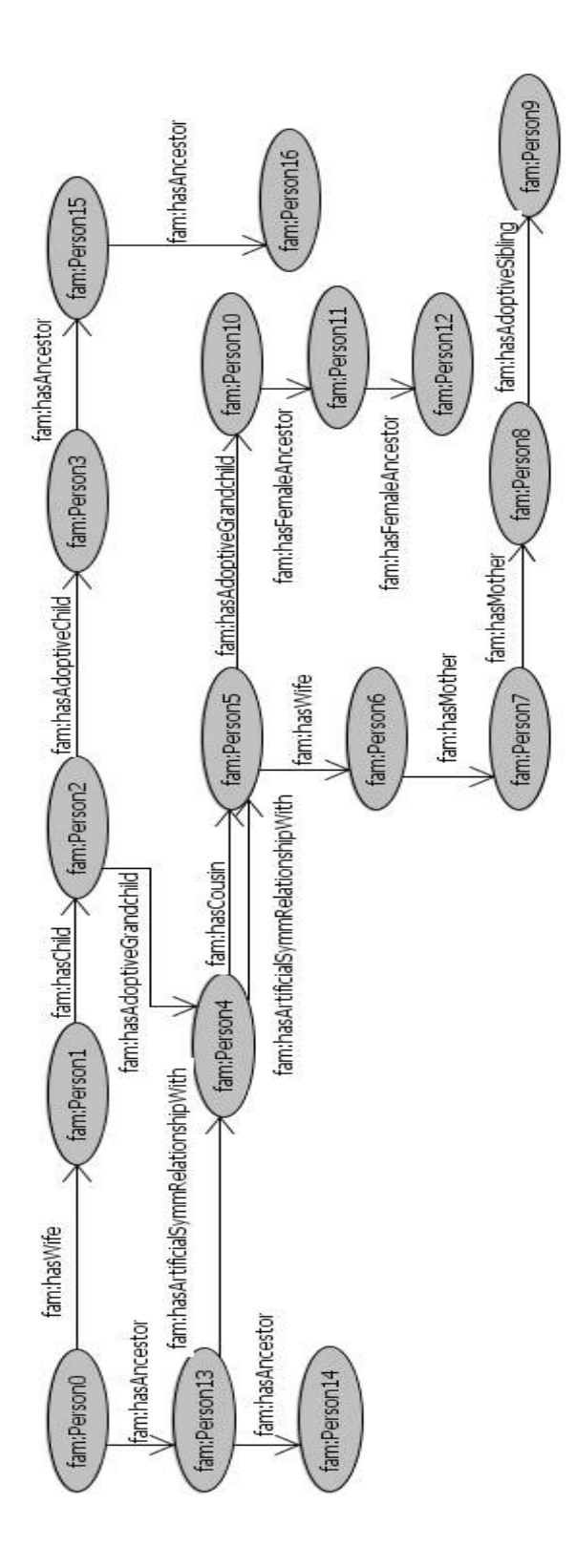

Abbildung 7.9: Basis-Ontologie der Family-Ontologie Abbildung 7.9: Basis-Ontologie der Family-Ontologie

<span id="page-54-0"></span>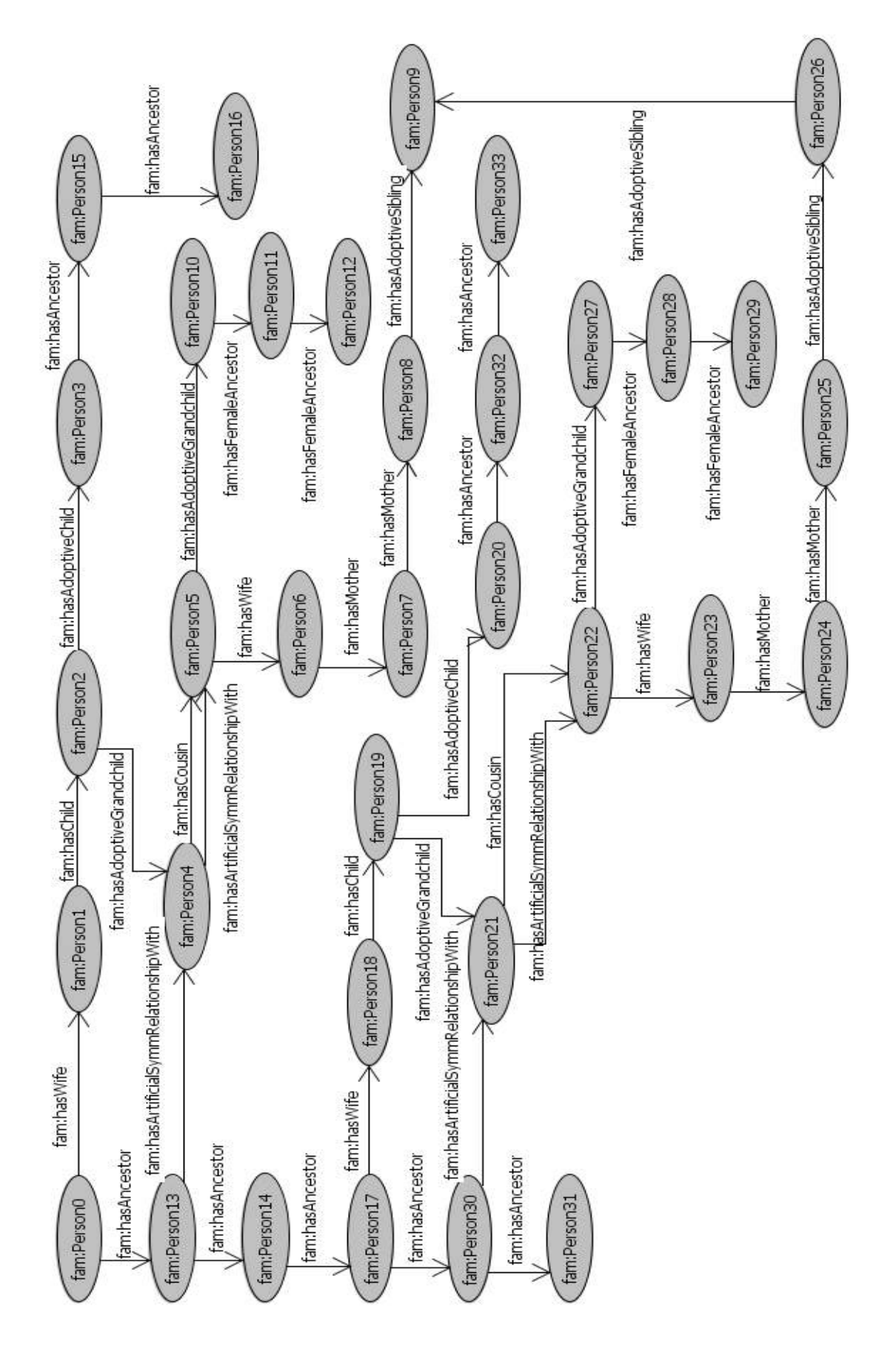

Abbildung 7.10: Zweifache Vervielfältigung der Famiy-Ontologie Abbildung 7.10: Zweifache Vervielfältigung der Famiy-Ontologie

## **Kapitel 8**

## **Transformationsverfahren**

In dieser Studienarbeit wird die an der Universität Aberdeen entwickelte Tool-Suite TrOWL zur Anfrage von und zum Reasoning auf OWL-Ontologien verwendet [\[TPR10\]](#page-131-2). Das Tool wurde an der Universität Koblenz-Landau um die Transformation der OWL-Ontologien in TGraphen und die Transformation von SPARQL-Anfragen in GReQL-Anfragen erweitert.

In diesem Kapitel werden die zwei Transformationsverfahren Schema-Aware Mapping und Simple Mapping und ein Modifikationsverfahren von Anfragen vorgestellt. Die beiden Transformationsverfahren werden in der Arbeit zur Transformation von OWL-Ontologien in TGraphen, SPARQL-Anfragen in GReQL-Anfragen und GReQL-Anfragen in SPARQL-Anfragen verwendet. Zusätzlich ist es noch möglich die GRe-QL-Anfragen über ein Modifikationsverfahren zu modifizieren.

Die Implementierung der Verfahren befindet sich noch im Entwicklungszustand, deswegen können noch nicht alle Sprachelemente transformiert bzw. modifiziert werden. Hier wird nur auf die in der Implementierung realisierten Transformations- und Modifikationsmöglichkeiten eingegangen.

## **8.1 Transformation von OWL-Ontologien in TGraphen**

Die OWL-Ontologien werden auf zwei verschiedene Arten in TGraphen transformiert. Eine Variante ist Schema-Aware Mapping, die andere Simple Mapping.

### **8.1.1 Schema-Aware Mapping**

Bei der Transformation der OWL-Ontologien über Schema-Aware Mapping werden ein TGraph-Schema und ein TGraph erzeugt. Wie die einzelnen Elemente der OWL-Ontologien in das TGraph-Schema und den TGraphen transformiert werden, ist in Tabelle [8.1](#page-58-0) beschrieben. In der Tabelle kommt bei der Beschreibung der Literale und Daten-Properties die Klasse Data vor. Dies ist eine spezielle Klasse, die für die Speicherung der Literale generiert wird. Die Klasse enthält das Attribut value, dessen Wert das jeweilige Literal ist.

Um die Transformation über Schema-Aware Mapping zu verdeutlichen, wird hier die Transformation eines kleinen Ausschnittes der Requirements-Ontologie aus Abbildung [8.1](#page-58-0) in einen TGraphen vorgeführt.

Die dargestellte Ontologie enthält die sieben Klassen Thing, Artifact, Influencer, Requirement-Artifact, Requirement, Story und UseCase. Dabei ist die Klasse Thing, wie schon im Kapitel 3 beschrieben, die vordefinierte Superklasse von allen Klassen in den OWL-Ontologien. Die Ontologie besitzt die drei Objekt-Properties hasRelationship, isGeneralizationOf und isSpecializationOf. HasRelationship hat als Domäne und Wertebereich die Klasse Requirement und besitzt die zwei Unterproperties isGeneralizationOf und isSpecializationOf, die als transitiv definiert sind. Außerdem ist isGeneralizationOf invers zur Objekt-Property isSpecializationOf.

Die Ontologie verfügt über vier Instanzen der Klasse Requirement, die über die Vorkommen der Property isGeneralizationOf nacheinander verbunden sind.

Im folgenden wird die Transformation über Schema-Aware Mapping schrittweise erläutert. Zuerst werden die Klassen und Properties der Ontologie in ein TGraph-Schema transformiert. Dieses TGraph-Schema ist in Abbildung [8.2](#page-59-0) dargestellt. Danach werden die Instanzen der Klassen und die Vorkommen der Properties entsprechend dem TGraph-Schema in einen TGraphen überführt (siehe Abbildung [8.3\)](#page-59-1).

Die Klasse Thing wird in die Knotenklasse Thing transformiert, die das Attribut uriRef besitzt, das die URI-Referenzen von Resourcen trägt.

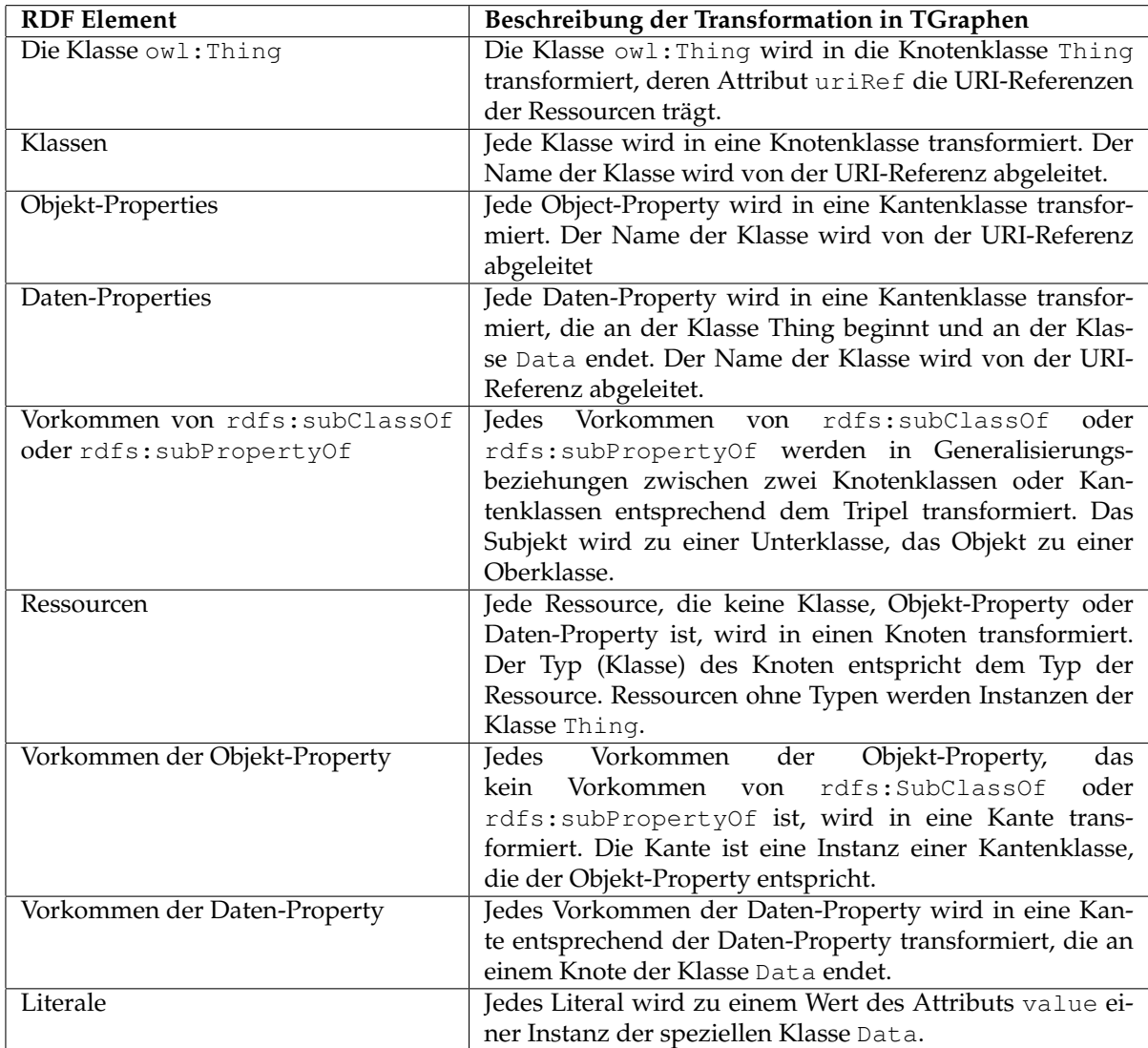

Tabelle 8.1: Transformation über Schema-Aware Mapping von OWL-Ontologien in TGraphen [\[SE10\]](#page-131-0)

<span id="page-58-0"></span>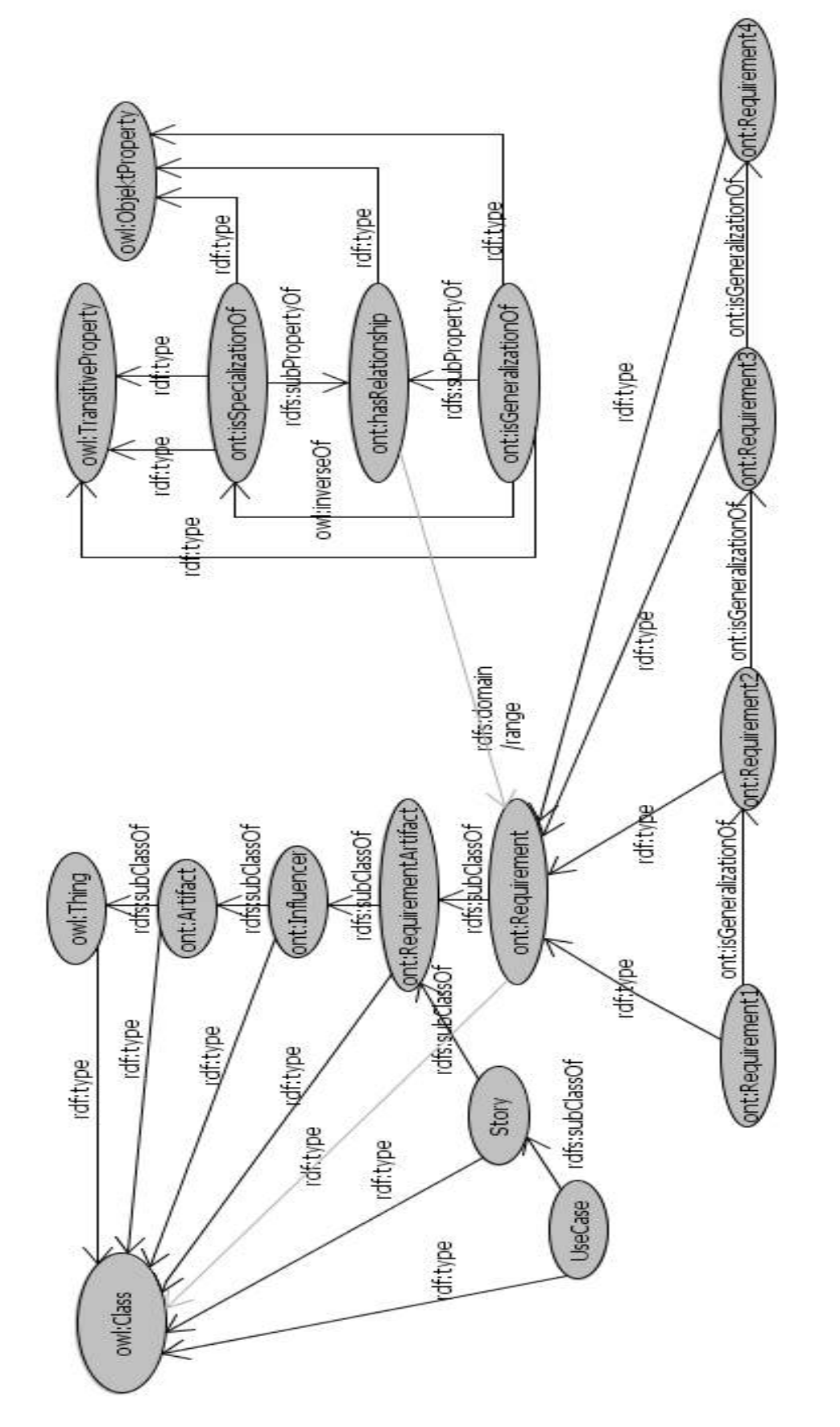

Abbildung 8.1: Ausschnitt aus der Requirements-Ontologie Abbildung 8.1: Ausschnitt aus der Requirements-Ontologie

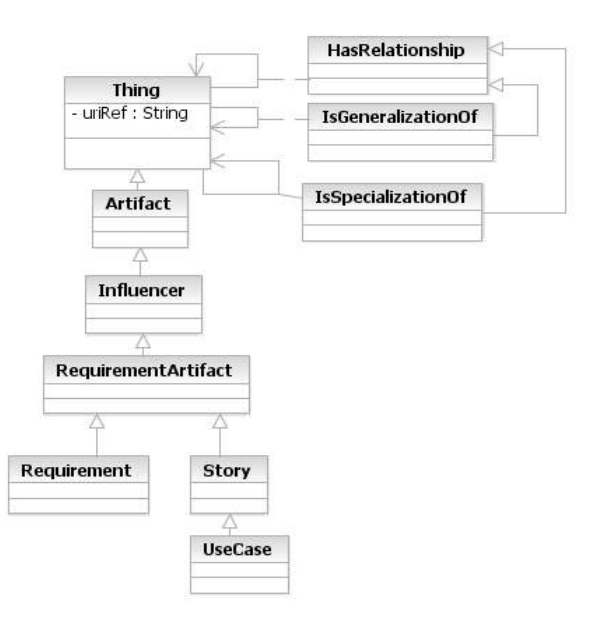

<span id="page-59-0"></span>Abbildung 8.2: Der über Schema-Aware Mapping transformierte TGraph-Schema

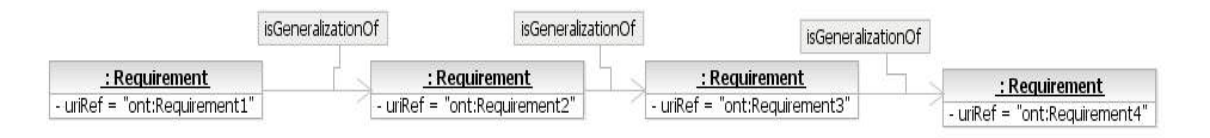

<span id="page-59-1"></span>Abbildung 8.3: Der über Schema-Aware Mapping transformierte TGraph

Da die Klassen Artifact und Influencer über subClassOf miteinander verbunden sind, werden sie entsprechend in die zwei Knotenklassen Artifact und Influencer transformiert, die über Generalisierungsbeziehungen miteinander verbunden sind. Analog werden die anderen Klassen miteinander verbunden.

Die Objekt-Properties hasRelationship, isGeneralizationOf und isSpecializationOf werden in den jeweiligen Kantenklassen transformiert, die an der Klasse Thing beginnen und enden. Die Beziehung subPropertyOf zwischen hasRelationship und isGeneralizationOf bzw. zwischen has-Relationship und isSpecializationOf werden im TGraph-Schema als Generalitätsbeziehungen dargestellt. Dementsprechend sind isGeneralizationOf und isSpecializationOf die Unterklassen der Knotenklasse hasRelationship. Damit ist das TGraph-Schema komplett transformiert.

Jetzt soll die Transformation in den TGraphen erläutert werden. Wie schon beschrieben enthält die Ontologie vier Instanzen der Klasse Requirement, die über die drei Vorkommen der Property isGeneralizationOf nacheinander verbunden sind.

Bei der Darstellung des TGraph-Schemas und TGraphen aus Abbildungen [8.2](#page-59-0) und [8.3](#page-59-1) wurde einfacherweise nicht die implementierte Schreibweise der Klassennamen (Typen) gewählt. Der Klassenname Requirement entspricht dem implementierten Klassennamen Ont\_numbersign\_Requirement1, UseCase dem Ont\_numbersign\_UseCase1, isGeneralizationOf dem Ont\_numbersign\_isGeneralizationOf und analog gilt für weitere Klassen.

## **8.1.2 Simple Mapping**

Im Gegensatz zum Schema-Aware Mapping, wo für jede OWL-Ontologie ein TGraph-Schema erzeugt wird, stellt Simple Mapping ein allgemeines TGraph-Schema zur Verfügung, das für alle OWL-Ontologien anwendbar ist. Dieses Schema ist in Abbildung [8.4](#page-60-0) dargestellt. Das TGraph-Schema enthält die Knotenklassen Node, Resource, Property, BlankNode, Literal, PlainLiteral und TypedLiteral und die Kantenklasse Arc, deren Instanzen Instanzen der Knotenklassen miteinander verbinden. Dieses TGraph-Schema ist für jeden über Simple Mapping erzeugten TGraphen kompatibel.

Wie die OWL Elemente in den TGraphen transformiert werden, ist in Tabelle [8.2](#page-61-0) beschrieben.

Die Transformation über Simple Mapping wird auch wie Schema-Aware Mapping an einem Beispiel erläutert. Es soll dieselbe Ontologie wie bei der Transformation über Schema-Aware Mapping, aus Abbildung [8.1](#page-58-0) über Simple Mapping in einen TGraphen transformiert werden. Dieser TGraph ist in Abbildung [8.5](#page-62-0) dargestellt. In dem Fall wird kein TGraph-Schema erzeugt, da Simple Mapping es schon bereit stellt. Die Ontologie wird direkt in den TGraphen überführt.

Alle sieben Klassen der Ontologie werden in die Instanzen der Knotenklasse Resource und ihre URI-Referenzen in das Attribut uriRef der jeweiligen Instanz transformiert. Die Vorkommen der Property subClassOf werden in die Instanzen der Klasse Arc übersetzt.

Die drei Properties hasRelationship, isGeneralizationOf und isSpecializationOf werden in die Instanzen der Klasse Property und ihre URI-Referenzen in das Attribute uriRef transformiert. Die vier Instanzen der Klasse Requirement werden auch wie die Klassen als Instanzen der Klasse Resource dargestellt.

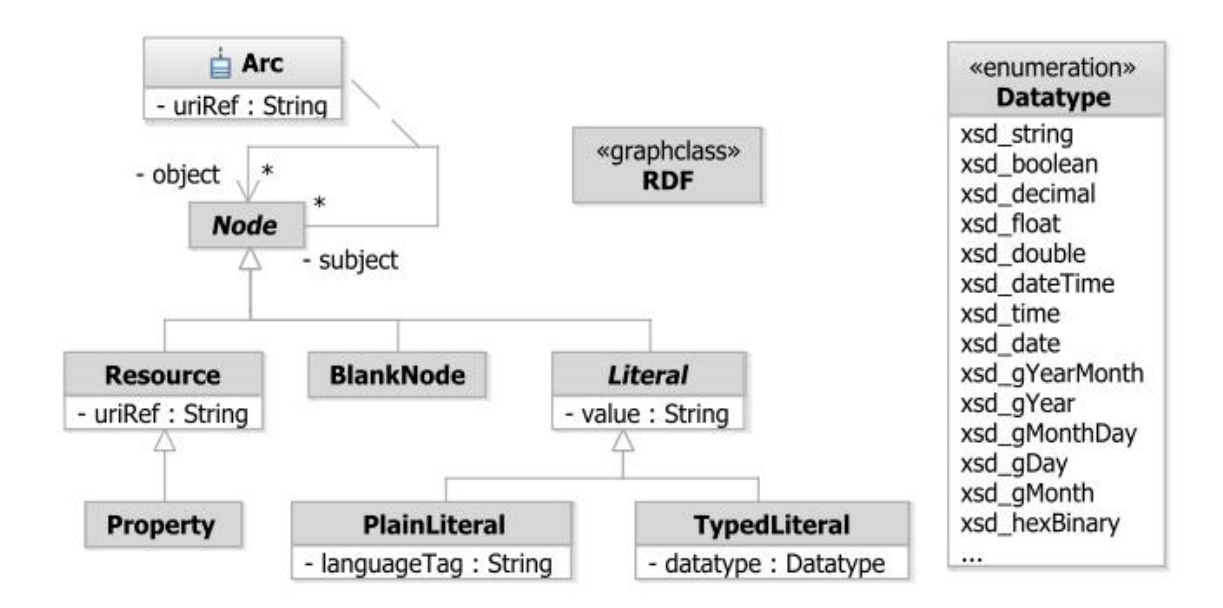

<span id="page-60-0"></span>Abbildung 8.4: TGraph-Schema (Simple Mapping) für alle OWL-Ontologien [\[SE10\]](#page-131-0).

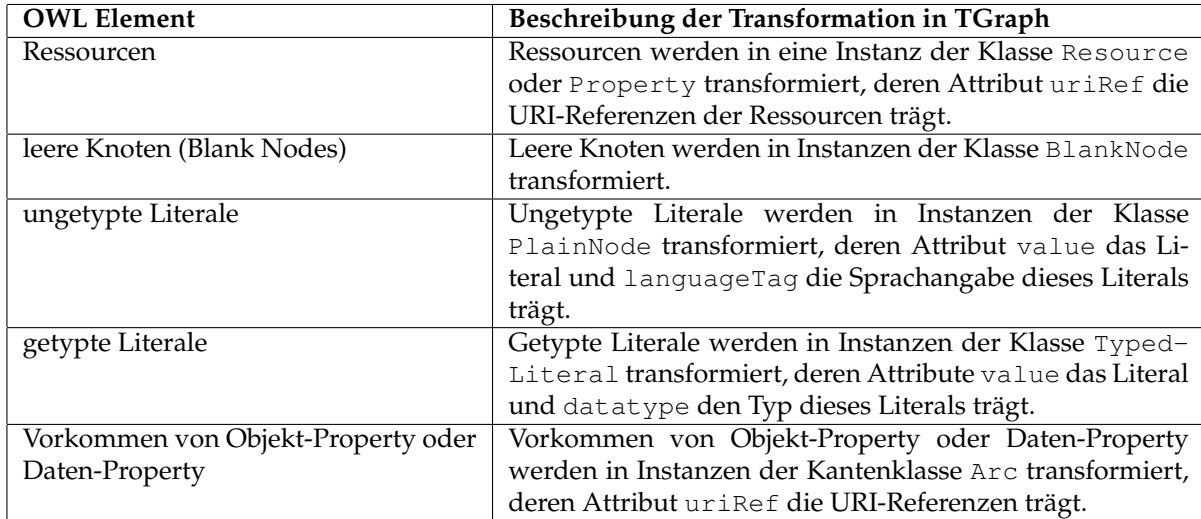

<span id="page-61-0"></span>Tabelle 8.2: Transformation über Simple Mapping von OWL-Ontologien in TGraphen [\[SE10\]](#page-131-0)

<span id="page-62-0"></span>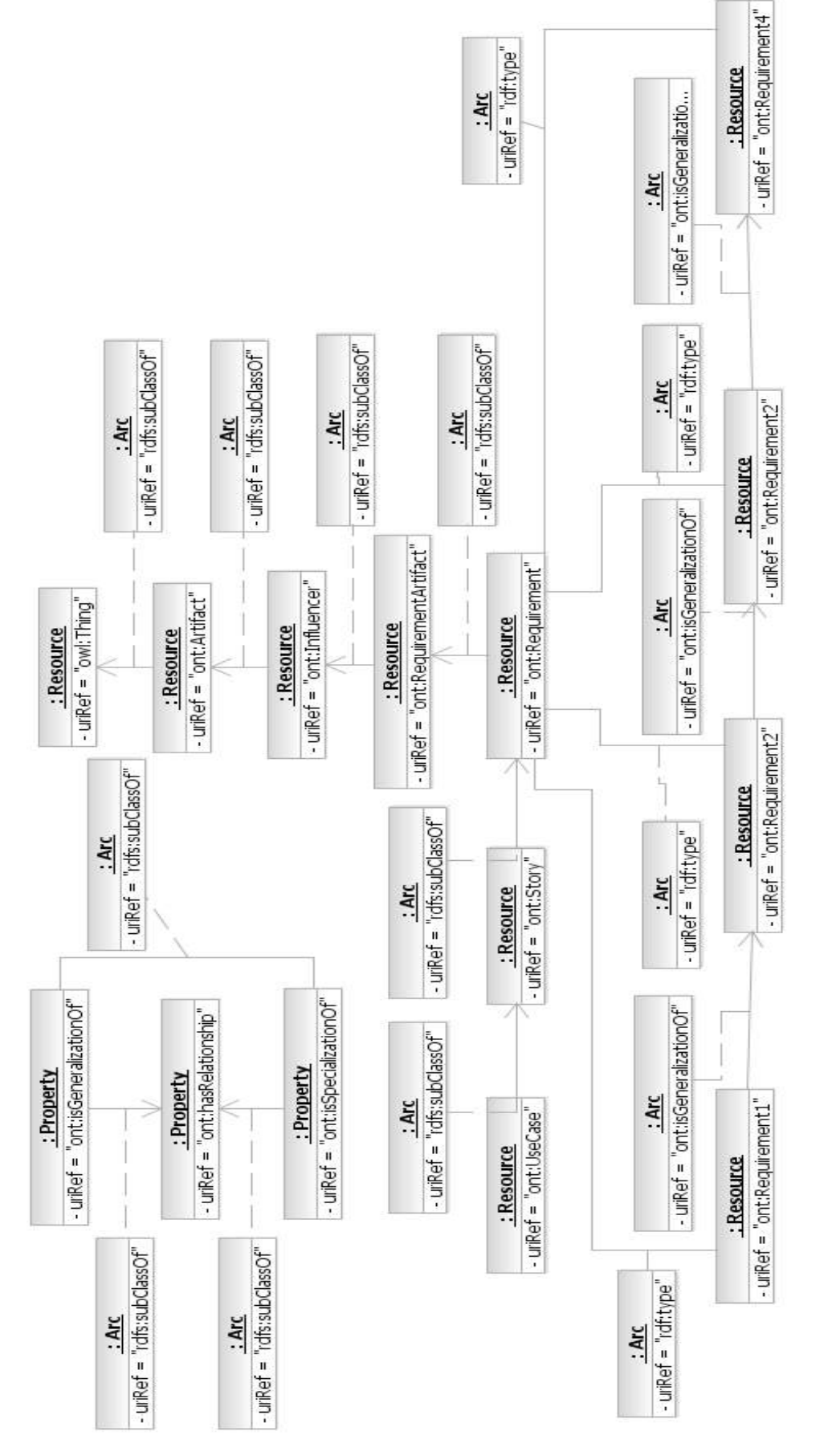

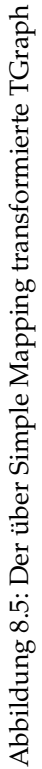

## **8.2 Transformation von Anfragen**

Die Transformation der Anfragen wird auch entsprechend der Transformation der OWL-Ontologien über Schema-Aware Mapping oder über Simple Mapping durchgeführt. Wird die OWL-Ontologie über Schema-Aware Mapping transformiert, wird entsprechend die SPARQL-Anfrage über Schema-Aware Mapping transformiert. Wenn die OWL-Ontologie über Simple Mapping in einen TGraphen transformiert wird, wird auch die SPARQL-Anfrage über Simple Mapping transformiert. Die API zur Transformation der Anfragen befinden sich noch im Entwicklungszustand, deswegen können nicht alle möglichen Transformationen der Sprachelemente durchgeführt werden. Die Operatoren UNION, OPTIONAL und FILTER von SPARQL können noch nicht in GReQL transformiert werden, weil TrOWL SPARQL-Anfragen mit den Elementen noch nicht parsen kann.

In diesem Abschnitt werden Transformationen erläutert, die in der zur Verfügung stehenden API vorhanden sind.

### **8.2.1 Transformation von SPARQL-Anfragen in GReQL-Anfragen**

Wie schon in Kapitel [4](#page-22-0) beschrieben, verfügt SPARQL über die vier Arten der Anfragen SELECT-, ASK-, DESCRIBE- und CONSTRUCT-Anfragen. Nur SELECT- und ASK-Anfragen können in GReQL-Anfragen übersetzt werden. Mit der zur Verfügung stehenden API können zur Zeit SELECT-Anfragen nur teilweise transformiert werden.

Die SELECT-Anfragen von SPARQL entsprechen den FWR-Ausdrücken von GReQL. Wie die einzelnen Teile der SELECT-Anfrage in den FWR-Ausdruck überführt werden, ist in Tabelle [8.3](#page-63-0) dargestellt.

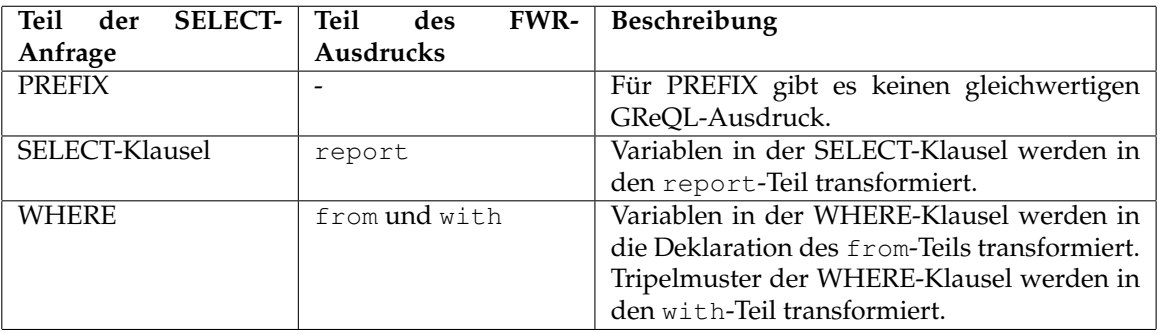

<span id="page-63-0"></span>Tabelle 8.3: Transformation der SELECT-Anfragen in GReQL-Anfragen [\[SE10\]](#page-131-0)

#### **Transformation über Schema-Aware Mapping**

Anhand des folgenden Beispiels wird die Transformation über Schema-Aware Mapping der SELECT-Anfrage in den FWR-Ausdruck erläutert.

```
1 select ?r
2 where { ?r rdf:type ont: Requirement
3 ont:Requirement1 ont:isGeneralizationOf ?r
4 \parallel }
 ✡✝ ✆
```
#### Listing 8.1: SELECT-Anfrage

Die SELECT-Anfrage verwendet die Klasse Requirement und die Objekt-Property isGeneralizationOf. Die Anfrage soll alle Requirements zurückliefern, mit denen Requirement1 über isGeneralizationOf verbunden ist.

Die Schema-Aware Mapping API transformiert die Anfragen in den FWR-Ausdruck wie folgt:

```
1 \parallel from r_var:V
2 \parallel with hasType(r_var, "Ont_numbersign_Requirement1")
3 and not is Empty ({@hasAttribute(thisVertex, "uriRef")
4 \parallel ? thisVertex.uriRef = "http://purl.org/ro/ont#Requirement1" : false}&
5 \parallel -->{Ont_numbersign_isGeneralizationOf1} r_var)
6 report hasType(r_var, "Data") ? r_var.value : r_var.uriRef
7 end
   \overline{\phantom{a}} \overline{\phantom{a}} \overline{\
```
Die abgebildete Anfrage entspricht genau der implementierten Schema-Aware Transformation. Die Anfrage wird an den TGraphen aus Abbildung [8.3](#page-59-1) gestellt. Da aus Einfachkeitsgründen die Klassennamen im TGraphen von den implementieren Namen abweichen, wird die Anfrage, um der Darstellung des TGraphen gerecht zu werden, wie folgt umgeschrieben:  $\overline{a}$ 

```
1 from r var:V
```
 $\overline{a}$ 

 $2 \parallel$  with hasType (r var, "Requirement") 3  $\parallel$  and not is Empty ({@hasAttribute(thisVertex, "uriRef") 4  $\parallel$  ? thisVertex.uriRef = "http://purl.org/ro/ont#Requirement1": false}&  $5 \parallel$  -->{isGeneralizationOf} r\_var) 6 | report hasType(r\_var, "Data") ? r\_var.value : r\_var.uriRef  $7$   $\parallel$  end

In dem from-Teil wird die Variable aus der SELECT-Klausel r als r\_var der Kantenklasse (V) deklariert.

 $\overline{\phantom{a}}$   $\overline{\phantom{a}}$   $\overline{\$ 

Die Zeile 2 der SELECT-Anfrage entspricht der Zeile 2 des FWR-Ausdrucks. Das Tripelmuster mit dem Prädikat rdf:type wird in die Funktionsanwendung hasType transformiert. Mit der Funktionsanwendung hasType[\(r\\_var,](r_var) "Requirement") wird geprüft, ob die Variable r\_var vom Typ Requirement ist.

Das Tripelmuster ont:Requirement1 ont:isGeneralizationOf ?r in der Zeile 3 der SELECT-Anfrage entspricht dem gesamten Ausdruck not isEmpty, also die Zeilen 3-5 des FWR-Ausdrucks. Zum besseren Verständnis wird dieser Ausdruck hier etwas detaillierter beschrieben. Das Tripelmuster ont:Requirement1 ont:isGeneralizationOf ?r könnte als der folgende GReQL-Ausdruck dargestellt werden:

```
\overline{a}1 \|\{\mathfrak{G}\} thisVertex.uriRef = "http://purl.org/ro/ont#Requirement1"} &
2 \parallel --> {isGeneralizationOf} r_var
     \overline{\phantom{a}} \overline{\phantom{a}} \overline{\
```
Dieser Ausdruck liefert aber keinen booleschen Wert zurück, sondern eine Menge von Knoten bzw. Requirements. Da in der with-Klausel nur boolesche Ausdrücke vorkommen dürfen, wird der Ausdruck mit der Funktion isEmpty in einen booleschen Ausdruck umgewandelt. Die Funktion liefert true zurück, wenn die Menge leer ist, sonst false. Wird der Funktion ein not-Operator vorangestellt, gibt die Funktion bei einer nicht leeren Menge true zurück. Da bei der Transformation der Prädikaten nicht zwischen der Daten-Property und der Objekt-Property unterschieden wird, und die Data-Knoten im TGraphen kein uriRef-Attribut besitzen, wird vor dem Zugriff auf den Wert des Attributs uriRef geprüft, ob dieses existiert. Nach diesen zusätzlichen Bedingungen wird der Ausdruck wie folgt ergänzt:

 $\overline{a}$ 

```
1 \parallel not isEmpty({@hasAttribute(thisVertex, "uriRef")
2 \parallel ? thisVertex.uriRef = "http://purl.org/ro/ont#Requirement1": false}&
3 \parallel -->{isGeneralizationOf} r_var)
    \overline{\phantom{a}} \overline{\phantom{a}} \overline{\
```
Zuerst wird mit dem Ausdruck hasAttribute(thisVertex, üriRef") geprüft, ob der jeweilige Knoten das Attribut uriRef besitzt. Falls der Knoten das Attribut besitzt, wird geprüft, ob sein Wert gleich "http://purl.org/ro/ont#Requirement1" ist, sonst wird false zurückgegeben.

Die SELECT-Klausel entspricht dem report-Teil im FWR-Ausdruck. In dem report-Teil wird erstmal geprüft, ob die Variable r\_var ein Literal bzw. Data-Knoten ist. Repräsentiert die Variable einen Data-Knoten, wird auf den Wert des Attributs value zugegriffen, sonst auf den Wert des Attributs uriRef.

#### **Transformation über Simple Mapping**

 $\overline{a}$ 

Die zweite Art der Transformation ist Simple Mapping. Die Transformation wird auch anhand der SELECT-Anfrage aus Listing [8.1](#page-63-1) erläutert. Wird die OWL-Ontologie über Simple Mapping transformiert, wird entsprechend die SPARQL-Anfrage auch über Simple Mapping transformiert. Die SELECT-Anfrage wird wie folgt über Simple Mapping in die GReQL-Anfrage transformiert.

```
1 \parallel from r_var:V
 2 \parallel with not is Empty (
 3 \parallel r_var -->{@thisEdge.uriRef = "http://www.w3.org/1999/02/22-rdf-syntax-ns#type"}&
 4 | {@hasAttribute(thisVertex, "uriRef") ?
 5 thisVertex.uriRef = "http://purl.org/ro/ont#Requirement" : false})
 6 \parallel and not is Empty (
 7 \parallel (ChasAttribute(thisVertex, "uriRef") ?
 8 thisVertex.uriRef = "http://purl.org/ro/ont#Requirement1" : false} &
 9 -->{@thisEdge.uriRef = "http://purl.org/ro/ont#isGeneralizationOf"} r_var)
10 \parallel report hasType(r_var, "Resource") ? r_var.uriRef :
11 hasType(r_{\text{max}}, "TypedLiteral") ? r_{\text{max}} var.value + "^^" + r_{\text{max}}.datatype :
12 hasType(r_var, "PlainLiteral") ? r_var.value + r_var.languageTag :
13 hasType(r_var, "BlankNode") ? r_var : "error"
14 end
    \overline{\phantom{a}} \overline{\phantom{a}} \overline{\
```
Die dargestellte GReQL-Anfrage wird an den über Simple Mapping transformierten TGraphen aus Ab-bildung [8.5](#page-62-0) gestellt. Die Zeilen 3-5 des FWR-Ausdrucks entsprechen dem Tripelmuster ?r rdf:type ont:Requirement. In den Zeilen werden Knoten gesucht, die mit dem Knoten verbunden sind, dessen Attributwert uriRef="http://purl.org/ro/ont#Requirement" ist. Dabei muss die verbindende Kante den Attributwert uriRef="http://www.w3.org/1999/02/22-rdf-syntax-ns#type" besitzen.

Die Ausdrücke in den Zeilen 6-9 sind nach dem gleichen Prinzip, wie beim Schema Aware Mapping aufgebaut. Die Zeilen stellen das in GReQL transformierte Tripelmuster ont:Requirement1 ont:isGeneralizationOf ?r dar. Es werden Knoten gesucht, mit denen der Knoten mit uriRef="http://purl. org/ro/ont#Requirement1" über die Kante mit uriRef="http://purl.org/ro/ontisGeneralizationOf" verbunden ist.

Der report-Teil der Anfrage ist im Vergleich zur über Schema-Aware Mapping transformierten Anfrage relativ umfangreich. Es liegt daran, dass es vier Arten der Knoten Resource, TypedLiteral, PlainLiteral und BlankNode gibt, die unterschiedliche Attribute besitzen. Bevor auf die Attribute zugegriffen wird, muss erst geprüft werden, ob diese existieren. Dementsprechend wird zuerst der Typ des Knotens mit Hilfe der Funktion hasType geprüft, erst dann erfolgt der Zugriff auf den Attributwert. Also zuerst wird geprüft, ob die Variable r\_var den Resource-Knoten repräsentiert, falls ja wird auf den Wert des Attributs uriRef zugegriffen, sonst wird geprüft, ob die Variable vom Typ TypedLiteral ist und so weiter.

Die detaillierte Beschreibung der Transformationen ist in [\[SE10\]](#page-131-0) zu finden.

## <span id="page-66-0"></span>**8.3 Modifikation von GReQL-Anfragen**

Wie schon beschrieben, werden bei der Auswertung der GReQL-Anfragen die zwei unterschiedlichen Transformationsverfahren eingesetzt. Zusätzlich zu diesen Transformationsverfahren kann noch ein Modifikationsverfahren verwendet werden, das die GReQL-Anfragen so modifizieren soll, dass auf den Ein-satz eines Reasoners<sup>[1](#page-66-1)</sup> verzichtet werden kann. Zurzeit können mit dem Modifikationsverfahren die Eigenschaften der Objekt-Properties "transitiv", "symmetrisch", "äquivalent zu" und die subPropertyOf-Beziehungen zwischen Properties behandelt werden, also die sogenannten "besonderen Eigenschaften".

Besitzen in der Anfrage verwendete Objekt-Properties einer der oben genannten Eigenschaften, werden diese in der GReQL-Anfrage entsprechend modifiziert.

Die Modifikation der GReQL-Anfragen ist wie folgt definiert:  $\overline{a}$ 

```
Gegeben sei der GReQL-Ausdruck -->{P},
  falls die Objekt-Property P transitiv:
  -->{P} => --->{P}falls die Objekt-Property P symmetrisch:
 \text{---} > \{\,\mathbb{P}\,\}\quad \text{=}> \quad \text{<-} > \{\,\mathbb{P}\,\}falls die Objekt-Property P äquivalent zu Q:
  -->{P} => -->{P, Q}falls die Objekt-Property P invers zu Q:
  -->{P} => -->{P} | <--{O}falls Q Unterproperty der Objekt-Property P:
  -->{\bf P} \quad \Longrightarrow \quad -->{\bf P} \qquad \quad -->{\bf P} \qquad \quad | \quad -->{\bf Q} \label{eq:3.10}\begin{pmatrix} 1 & 0 & 0 \\ 0 & 0 & 0 \\ 0 & 0 & 0 \\ 0 & 0 & 0 \\ 0 & 0 & 0 \\ 0 & 0 & 0 \\ 0 & 0 & 0 \\ 0 & 0 & 0 \\ 0 & 0 & 0 & 0 \\ 0 & 0 & 0 & 0 \\ 0 & 0 & 0 & 0 \\ 0 & 0 & 0 & 0 & 0 \\ 0 & 0 & 0 & 0 & 0 \\ 0 & 0 & 0 & 0 & 0 \\ 0 & 0 & 0 & 0 & 0 & 0 \\ 0 & 0 & 0 & 0 & 0 & 0 \\ 0 & 0 & 0 & 0 & 0 & 0 & 0 \\ 0 &
```
 $\overline{a}$ 

Wie das folgende Beispiel zeigen wird, ist die Modifikation der GReQL-Anfragen nur sinnvoll, wenn die OWL-Ontologie ohne Einsatz eines Reasoners ausgeführt wird. Die folgende GReQL-Anfrage wird an den über Schema-Aware Mapping mit und ohne Reasoner transformierten TGraphen aus Abbildungen [8.3](#page-59-1) und [8.6](#page-67-0) gestellt.

```
from r:V{Requirement}
  with not isEmpty({@thisVertex.uriRef="ont:Requirement1"}&
             --> {isGeneralizationOf} r)
  report r.uriRef
\overline{\phantom{a}} \overline{\phantom{a}} \overline{\
```
Aus Platzgründen fehlen in der Abbildung [8.6](#page-67-0) die nicht für die Anfrage relevanten Verbindungen über hasRelationship. Im ersten Fall liefert die Anfrage die Requirements 2, 3 und 4 zurück, im zweiten Fall nur das Requirement 2.

Da die Anfrage "transitive Property"isGeneralizationOf verwendet, soll sie alle Requirements zurückliefern, mit denen das Requirement1 über isGeneralizationOf direkt und indirekt verbunden ist. Dementsprechend ist das Ergebnis im zweiten Fall unvollständig.

Wird das Modifikationsverfahren angewendet, wird die Anfrage wie folgt modifiziert:  $\overline{a}$ 

```
from r:V{Requirement}
  with not isEmpty({@thisVertex.uriRef="ont:Requirement1"}&
            (--> {isGeneralizationOf}|<--{isSpecializationOf})+ r)
  report r.uriRef
\overline{\phantom{a}} \overline{\phantom{a}} \overline{\
```
<span id="page-66-1"></span><sup>1</sup>In diesem Rahmen stehen Reasoner für ontologiebasierte Inferenz-Werkzeuge zur Schlussfolgerung des impliziten Wissens

Die transitive Property isGeneralizationOf besitzt die inverse Property isSpecialitzationOf, die auch transitiv ist. Dementsprechend wird hier die Regel 4 (inverse Properties) und 1 (transitive Properties) angewendet. Der Ausdruck -->{isGeneralizationOf} r wird zum Ausdruck (-->{isGeneralizationOf}| <--{isSpecializationOf}) + r geändert. Wird die modifizierte Anfrage an den über Schema-Aware Mapping mit und ohne Reasoner transformierten TGraphen gestellt, wird sie in beiden Fällen dasselbe Ergebnis Requirements 2, 3 und 4 zurückliefern. Wie man sieht, bringt die Modifikation der GReQL-Anfragen keinen Vorteil, wenn die OWL-Ontologie in den TGraphen über Reasoner transformiert wird.

Dasselbe gilt für die GReQL-Anfragen, die an die über Simple Mapping mit und ohne Reasoner transformierte TGraphen gestellt werden.

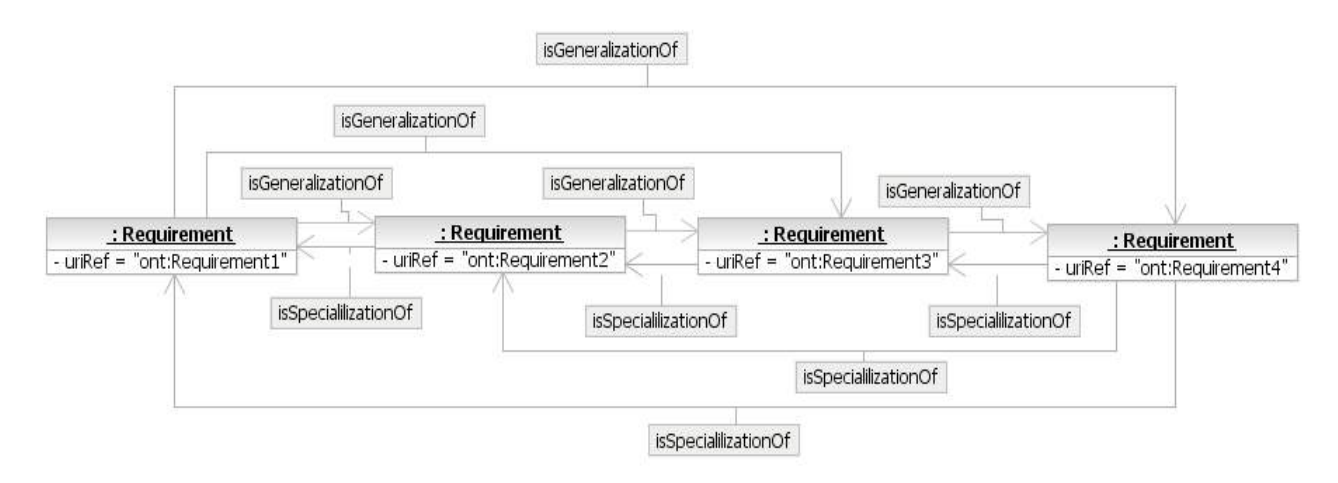

<span id="page-67-0"></span>Abbildung 8.6: Der über Schema-Aware Mapping mit Reasoning transformierte TGraph

## **8.3.1 Transformation von GReQL-Anfragen in SPARQL-Anfragen**

In Anlehnung an [\[SE10\]](#page-131-0) wird hier die Transformation von GReQL in SPARQL erläutert. Um die Transformation zu ermöglichen müssen auch wie bei der Transformation von SPARQL in GReQL bestimmte Einschränkungen eingehalten werden. Es können nur die FWR- und Pfad-Existenz-Ausdrücke (Path Existence Expression) in SPARQL transformiert werden. Für die FWR-Ausdrücke gelten die folgenden Einschränkungen [\[SE10\]](#page-131-0):

- Im from-Teil von FWR dürfen nur Variablen verwendet werden, die als Domänen Knotenklassen haben.
- Der boolesche Ausdruck im with-Teil darf nur die Pfad-Existenz-Ausdrücke enthalten und die einzelnen Funktionsaufrufe müssen über die logischen Operatoren and oder or miteinander verbunden werden.
- Reguläre Pfad-Ausdrücke dürfen keine Kanten-Beschreibungen und Iterationen enthalten.
- Im report-Teil dürfen nur Variablen und Attribut-Zugriffe vorkommen.

Anhand des folgenden FWR-Ausdrucks wird die Transformation verdeutlicht:

```
from r,c:V{Requirement}
with r -->{isInConflictWith} | \leftarrow>{isExlusionOf} c
      and r.uriRef = "http://purl.org/ro/ont#Requirement0"
report c.uriRef
end
```
Variablen aus dem from-Teil werden in Tripelmuster der WHERE-Klausel transformiert. Die Variablen werden in Subjekte, die Domänen der Variablen in Objekte transformiert und die Prädikate dieses Tripelmusters sind rdf:type.

 $\overline{\phantom{a}}$   $\overline{\phantom{a}}$   $\overline{\$ 

Der transformierte from-Teil des Beispiels sieht wie folgt aus:  $\overline{a}$ 

```
WHERE {
       ?r rdf:type ont:Requirement.
       ?c rdf:type ont:Requirement.
         ...
```
 $\overline{a}$ 

 $\overline{a}$ 

 $\overline{a}$ 

Zuerst soll der FWR-Ausdruck in die disjunktive Normalform (DNF) gebracht werden, dabei werden die folgenden Substitutionen durchgeführt [\[SE10\]](#page-131-0):

 $\overline{\phantom{a}}$ 

```
1. Die Substitution von einfachen Pfad-Beschreibungen mit der unbestimmten Richtung:
       \left\langle \text{---}\right\rangle \;\; =\,>\;\; \left\langle \text{---}\right\rangle \;\left\vert \text{---}\right\rangle2. Die Substitution von optionalen Pfad-Beschreibungen durch Alternativen:
       seq<sub>1</sub> [seq<sub>2</sub>] seq<sub>3</sub> => (seq<sub>1</sub> seq<sub>3</sub> | seq<sub>1</sub> seq<sub>2</sub> seq<sub>3</sub>)
 3. Die Anwendung des Distributivgesetzes:
      (seq<sub>1</sub> | seq<sub>2</sub> |...| seq<sub>p</sub>) (seq<sub>p+1</sub> | seq<sub>p+2</sub> |...| seq<sub>q</sub>)
 \Rightarrow (seq<sub>1</sub> seq<sub>p+1</sub> | seq<sub>1</sub> seq<sub>p+2</sub> |...| seq<sub>1</sub> seq<sub>q</sub>
             | seq2 seqp+1 | seq2 seqp+2 |...| seq2 seqq
              |...|
              | seq<sub>p</sub> seq<sub>p+1</sub> | seq<sub>p</sub> seq<sub>p+2</sub> |...| seq<sub>p</sub> seq<sub>q</sub>)
\overline{\phantom{a}}
```
Dementsprechend wird nach diesen Ersetzungen jeder Pfad-Existenz-Ausdruck wie folgt aussehen, dabei ist *seqi*, *<sup>i</sup>*=1..*<sup>m</sup>* eine sequenzielle Pfad-Beschreibung, die keine Alternativen und Optionen enthält. v und w sind Variablen.

```
v (seq1 | seq2 |...| seqm) w
```
Jeder in DNF beschriebene Pfad-Existenz-Ausdruck wird durch mehrere Pfad-Existenz-Ausdrücke wie folgt ersetzt [\[SE10\]](#page-131-0):  $\overline{a}$ 

 $\overline{\phantom{a}}$   $\overline{\phantom{a}}$   $\overline{\$ 

```
(v seq1 w or v seq2 w or ... or v seqm w)
\overline{\phantom{a}}
```
Nach den Modifikationen sieht der with-Teil des Beispiels wie folgt aus:  $\overline{a}$ 

```
1. with r (-\rightarrow\{isInConflictWith\}) -->{isExlusionOf}|<--{isExlusionOf}) c
         and r.uriRef = "http://purl.org/ro/ont#Requirement0"
2. with r (-->{isInConflictWith}c or r-->{isExlusionOf}c or r<--{isExlusionOf}) c
          and r.uriRef = "http://purl.org/ro/ont#Requirement0"
```
Der with-Teil wird in die WHERE-Klausel transformiert, dabei werden and Operatoren durch join und or Operatoren durch UNION ersetzt.

 $\begin{pmatrix} 1 & 0 & 0 \\ 0 & 0 & 0 \\ 0 & 0 & 0 \\ 0 & 0 & 0 \\ 0 & 0 & 0 \\ 0 & 0 & 0 \\ 0 & 0 & 0 \\ 0 & 0 & 0 \\ 0 & 0 & 0 \\ 0 & 0 & 0 & 0 \\ 0 & 0 & 0 & 0 \\ 0 & 0 & 0 & 0 \\ 0 & 0 & 0 & 0 & 0 \\ 0 & 0 & 0 & 0 & 0 \\ 0 & 0 & 0 & 0 & 0 \\ 0 & 0 & 0 & 0 & 0 & 0 \\ 0 & 0 & 0 & 0 & 0 & 0 \\ 0 & 0 & 0 & 0 & 0 &$ 

Jeder Pfad-Existenz-Ausdruck wird in ein Tripelmuster wie folgt transformiert [\[SE10\]](#page-131-0). ?p, ?q und ?r sind Variablen und <PreE> ist eine Instanz von rdf:Property, die der jeweiligen Kantenklasse entspricht.

```
1. v \rightarrow w => ?v ?p ?w.
 2. v \le -w => ?w ?p ?v.
 3. v \le v w \Rightarrow \Rightarrow ?v ?p ?w. ?w ?q ?v.
 4. v \leftarrow > {EdgeClass} w => ?v <PreE> ?w.
 5. v -->{EdgeClass} x <-> w => ?v <PreE> ?x. ?x ?p ?w. ?w ?q ?x.
 6. v <->{EdgeClass} <-- w => ?v <PreE> ?r. ?v <PreE> ?r. ?w ?p ?r.
\overline{\phantom{a}} \overline{\phantom{a}} \overline{\
```
Die Pfad-Existenz-Ausdrücke des Beispiels werden wie folgt transformiert:

```
WHERE { ...
         { ?r <isInConflictWith> ?c }
      UNION
         { ?r <isExlusionOf> ?c }
      UNION
        { ?c <isExlusionOf> ?r }
       ...
       }
```
 $\overline{a}$ 

 $\overline{a}$ 

 $\overline{a}$ 

 $\overline{a}$ 

Jeder Funktion-Aufruf wird in einen äquivalenten FILTER-Operator transformiert. Die Attribut-Zugriffe werden wie folgt umgewandelt. <PreA> ist eine Instanz von rdf:Property, die dem Attribut attr entspricht [\[SE10\]](#page-131-0).

 $\overline{\phantom{a}}$   $\overline{\phantom{a}}$   $\overline{\$ 

v.attr = value => v <PreA> ?lit. FILTER(?lit = value)

Kommen im report-Teil die Attribut-Zugriffe vor, werden entsprechende Tripel-Muster in die WHERE-Klausel eingefügt.

 $\overline{\phantom{a}}$   $\overline{\phantom{a}}$   $\overline{\$ 

Das Endresultat der transformierten Anfrage sieht wie folgt aus. Die Anfrage entspricht genau der Transformation über die greql2sparql-API.

```
PREFIX rdf:<http://www.w3.org/1999/02/22-rdf-syntax-ns#>
PREFIX ont:<http://purl.org/ro/ont#>
SELECT ?o0
WHERE {
  ?c ont:uriRef ?o0 .
  ?r rdf:type ont:Requirement .
  ?c rdf:type ont:Requirement .
  {
    {
      {
       ?r ont:isInConflictWith ?c .
      }
      UNION
      {
        {
          {
            ?r ont:isExlusionOf ?c .
          }
          UNION
          {
            ?c ont:isExlusionOf ?r .
          }
        }
      }
    }
    FILTER ( ?o1 = "http://purl.org/ro/ont#Requirement0" )
```

```
?r ont:uriRef ?o1 .
 }
}
```
 $\overline{\phantom{a}}$   $\overline{\phantom{a}}$   $\overline{\$
# **Kapitel 9**

# **Anfragen**

# **9.1 Herleitung der SPARQL-Anfragen**

Einerseits soll in dieser Studienarbeit geprüft werden, ob Anfragen der OWL-Ontologie über GReQL-Anfragen effizienter als über SPARQL-Anfragen sind. Andererseits soll die effizienteste Variante unter den vier oben beschriebenen Transformationsverfahren Schema-Aware Mapping mit Reasoning, Simple Mapping mit Reasoning, Schema-Aware Mapping mit Modifikationsverfahren oder Simple Mapping mit Modifikationsverfahren ermittelt werden. Wie schon erwähnt, es können nicht alle Sprachelemente von SPARQL evaluiert werden, da das Tool noch nicht alle Elemente einlesen bzw. transformieren kann. Deswegen konzentriert sich die Evaluierung der Anfragen auf die sogenannten "besonderen Eigenschaften" "transitiv", "symmetrisch", "äquivalent zu" "invers zu"und die subPropertyOf-Beziehungen zwischen Properties, die das Modifikationsverfahren ohne Einsatz eines Reasoners behandeln kann. Damit steht das Modifikationsverfahren im Mittelpunkt der Evaluierung. Es wird vermutet, dass durch Modifikationsverfahren und gleichzeitigen Verzicht auf Reasoner die Ausführung der Anfragen effizienter sein kann als mit dem Einsatz eines Reasoners.

In der Tabelle [9.1](#page-73-0) sind die Testanfragen kurz beschrieben. Die Anfragen 1-5 verwenden Properties, die keine Superproperties sind. Es sind also Properties oder Unterproperties. Die Anfrage 1 ist die einfachste Anfrage, die eine einfache Property verwendet. Das heißt die Property hat keine der "besonderen Eigenschaften". Da die Property keine der "besonderen Eigenschaften" besitzt, bleibt die transformierte GReQL-Anfrage nach der Modifizierung unverändert.

Die Anfragen 2-5 verwenden Properties, die jeweils eine der "besonderen Eigenschaften" besitzen. Damit werden die transformierten GReQL-Anfragen nach dem Einsatz des Modifikationsverfahrens entsprechend modifiziert.

Die Anfragen 6-10 verwenden Superproperties. Die in den Anfragen 6-8 verwendeten Individuen werden auch in der Original-Ontologie (Ontologie ohne inferierte Daten) über die entsprechenden Superproperties verbunden. In der Anfrage 6 wird eine einfache Superproperty benutzt. Die in den Anfragen 7-10 verwendeten Properties besitzen jeweils eine der "besonderen Eigenschaften".

Bei den Anfragen 11-13 werden einfache Superproperties benutzt, also Superproperties, die keine "besonderen Eigenschaften" besitzen. Die in den Anfragen verwendeten Individuen werden in der Ontologie über die Unterproperties dieser Superproperties verbunden. Die Unterproperties sind dabei einfach, symmetrisch oder transitiv.

Die Anfragen 14-16 verwenden symmetrische Superproperties. In der Ontologie werden die entsprechenden Individuen über einfache, symmetrische oder transitive Unterproperties dieser Superproperties verbunden.

In den Anfragen 17-19 werden transitive Superproperties benutzt. In der Ontologie werden die für die Anfragen relevanten Individuen über die Unterproperties dieser Superproperties verbunden. Die Unterproperties sind dabei einfach, symmetrisch oder transitiv.

Die Anfragen 1-5 und 11-13 werden an die Requirements-Ontologie und die Anfragen 6-10 und 14-19 an die Family-Ontologie gestellt.

Im Folgenden werden die Anfragen einzeln vorgestellt und genauer erläutert. Zuerst wird ein Ontologie-Ausschnitt dargestellt, auf den sich die jeweilige Anfrage bezieht. In dem Ontologie-Ausschnitt werden Verbindungen, die durch den Einsatz des Reasoners $^1$  $^1$  entstanden sind durch gestrichelte Pfeile dargestellt. Durchgehende Pfeile repräsentieren Verbindungen aus der Original-Ontologie (vor dem Einsatz des Reasoners). Danach folgen eine SPARQL-Anfrage und die über Schema-Aware Mapping transformierten GReQL-Anfragen ohne Modifikation. Anschließend werden der Ontologie-Ausschnitt und die Idee der jeweiligen Anfrage erläutert und die modifizierten GReQL-Anfragen dargestellt.

Die über Simple Mapping transformierten GReQL-Anfragen ohne und mit der Modifikation befinden sich im Anhang [B.](#page-128-0)

| Anfrage | Eigenschaften der in der Anfra-   | Eigenschaften der für die Anfrage relevanten Pro- |  |  |
|---------|-----------------------------------|---------------------------------------------------|--|--|
|         | ge verwendeten Properties         | perties in der Ontologie                          |  |  |
| 1       | Einfache Property 1               | Einfache Property 1                               |  |  |
| 2       | <b>Symmetrische Property 1</b>    | <b>Symmetrische Property 1</b>                    |  |  |
| 3       | <b>Transitive Property 1</b>      | <b>Transitive Property</b>                        |  |  |
| 4       | inverse zu Property 2 Property 1  | Inverse zu Property 1 Property 2                  |  |  |
| 5       | Property 1                        | Äquivalente Property 2 zu Property 1              |  |  |
| 6       | Einfache Superproperty 1          | Einfache Superproperty 1                          |  |  |
| 7       | Symmetrische Superproperty 1      | Symmetrische Superproperty 1                      |  |  |
| 8       | <b>Transitive Superproperty 1</b> | Transitive Superproperty 1                        |  |  |
| 9       | Superproperty 1                   | Inverse zu Superproperty 1 Property 2             |  |  |
| 10      | Superproperty 1                   | Äquivalente zu Superproperty 1 Superproperty 2    |  |  |
| 11      | Einfache Superproperty 1          | Einfache Unterproperty von Superproperty 1        |  |  |
| 12      | Einfache Superproperty 1          | Symmetrische Unterproperty von Superproperty 1    |  |  |
| 13      | Einfache Superproperty 1          | Transitive Unterproperty von Superproperty 1      |  |  |
| 14      | Symmetrische Superproperty 1      | einfache Unterproperty von Superproperty 1        |  |  |
| 15      | Symmetrische Superproperty 1      | Symmetrische Unterproperty von Superproperty 1    |  |  |
| 16      | Symmetrische Superproperty 1      | Transitive Unterproperty von Superproperty 1      |  |  |
| 17      | Transitive Superproperty 1        | Einfache Unterproperty von Superproperty 1        |  |  |
| 18      | <b>Transitive Superproperty 1</b> | Symmetrische Unterproperty von Superproperty 1    |  |  |
| 19      | Transitive Superproperty 1        | Transitive Unterproperty von Superproperty 1      |  |  |

<span id="page-73-0"></span>Tabelle 9.1: Beschreibung der Anfragen

Alle im Folgenden erläuterten Anfragen werden an den Ontologien aus Abbildungen [7.7](#page-50-0) und [7.9](#page-53-0) gestellt.

<span id="page-73-1"></span><sup>&</sup>lt;sup>1</sup>Zur Ausführung der Ontologien wurde der Pellet-Reasoner (http://clarkparsia.com/pellet/) eingesetzt.

 $\overline{a}$ 

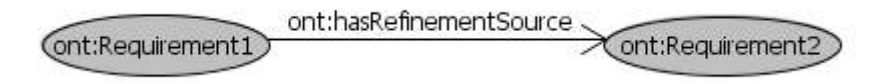

<span id="page-74-0"></span>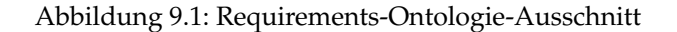

```
select ?r
  where { ?r rdf:type ont:Requirement.
                        ont:Requirement1 ont:hasRefinementSource ?r.
                  }
\overline{\phantom{a}} \overline{\phantom{a}} \overline{\
```

```
\overline{a}//Schema-Aware-transfomierte GReQL-Anfrage mit oder ohne Modifikation
from r_var:V
with hasType(r_var, "Ont_numbersign_Requirement1")
     and not isEmpty({@hasAttribute(thisVertex, "uriRef")
           ? thisVertex.uriRef = "http://purl.org/ro/ont#Requirement1" : false}&
           -->{Ont_numbersign_hasRefinementSource1}
          r_var)
report hasType(r_var, "Data") ? r_var.value : r_var.uriRef as "r_var"
end
```
Die Anfrage verwendet die einfache Property hasRefinementSource und soll Refinement Sources von Requirement1 zurückliefern. In dem relevanten Ontologie-Ausschnitt aus Abbildung [9.1](#page-74-0) ist Requirement1 über das Vorkommen dieser Property mit Requirement2 verbunden. Da die Property hasRefinementSource keine Eigenschaften besitzt, werden nach dem Einsatz des Reasoners keine neuen Verbindungen eingefügt. Entsprechend bleibt die GReQL-Anfrage nach der Modifikation unverändert.

 $\overline{\phantom{a}}$   $\overline{\phantom{a}}$   $\overline{\$ 

#### **Anfrage 2**

 $\overline{a}$ 

 $\overline{a}$ 

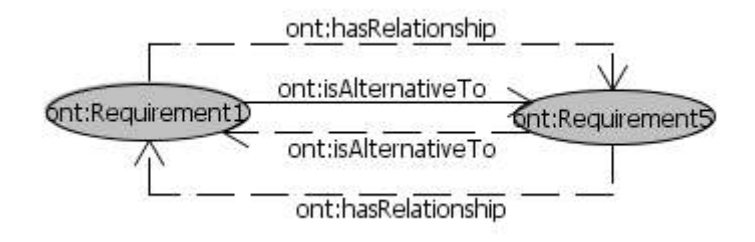

<span id="page-74-1"></span>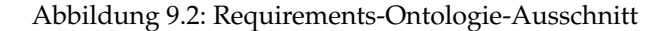

```
select ?r
  where { ?r rdf:type ont:Requirement.
                        ont:Requirement5 ont:isAlternativeTo ?r.
                   }
\overline{\phantom{a}} \overline{\phantom{a}} \overline{\
```

```
//Schema-Aware-transformierte GReQL-Anfrage
from r_var:V
with hasType(r_var, "Ont_numbersign_Requirement1")
    and not isEmpty({@hasAttribute(thisVertex, "uriRef") ?
           thisVertex.uriRef = "http://purl.org/ro/ont#Requirement5" : false}&
           -->{Ont_numbersign_isAlternativeTo1}
         r_var)
report hasType(r_var, "Data") ? r_var.value : r_var.uriRef as "r_var"
end
```
 $\overline{\phantom{a}}$ 

In dem relevanten Ontologie-Ausschnitt aus Abbildung [9.2](#page-74-1) ist Requirement1 mit Requirement5 über das Vorkommen der symmetrischen Property isAlternativeTo verbunden.

Um die Eigenschaften der Symmetrie zu testen, wird in der Anfrage die umgekehrte Verbindung ont:Requirement5 ont:isAlternativeTo ?r gesucht. Diese Verbindung entsteht erst nach dem Einsatz des Reasoners, die in Abbildung [9.2](#page-74-1) durch gestrichelte Pfeile dargestellt ist. Aufgrund der neuen entstandenen Verbindung in der Ontologie soll die SELECT-Anfrage bzw. GReQL-Anfrage ohne Modifikation das erwartete Ergebnis Requirement1 zurückliefern.

Die modifizierte GReQL-Anfrage wird an die Original-Ontologie gestellt. Das heißt, die Ontologie wird ohne Einsatz des Reasoners ausgeführt und damit werden keine inferierten Beziehungen in die Ontologie eingefügt. Hier werden Maßnahmen über das Modifikationsverfahren in der Anfrage selbst vorgenommen. Da die Property isAlternativeTo symmetrisch ist, wird die Kante -->{Ont\_numbersign\_isAlternativeTo1} in der GReQL-Anfrage zur symmetrischen Kante <->{Ont\_numbersign\_isAlternativeTo1} geändert.

Die Schema-Aware-transformierte GReQL-Anfrage wird wie folgt modifiziert:  $\overline{a}$ 

```
//Schema-Aware-transformierte GReQL-Anfrage mit Modifikation
  from r_var:V
  with hasType(r_var, "Ont_numbersign_Requirement1")
         and not isEmpty({@hasAttribute(thisVertex, "uriRef") ?
                    thisVertex.uriRef = "http://purl.org/ro/ont#Requirement5" : false}&
                    <->{Ont_numbersign_isAlternativeTo1}
                r_var)
 report hasType(r_var, "Data") ? r_var.value : r_var.uriRef as "r_var"
 end
\overline{\phantom{a}} \overline{\phantom{a}} \overline{\
```
#### **Anfrage 3**

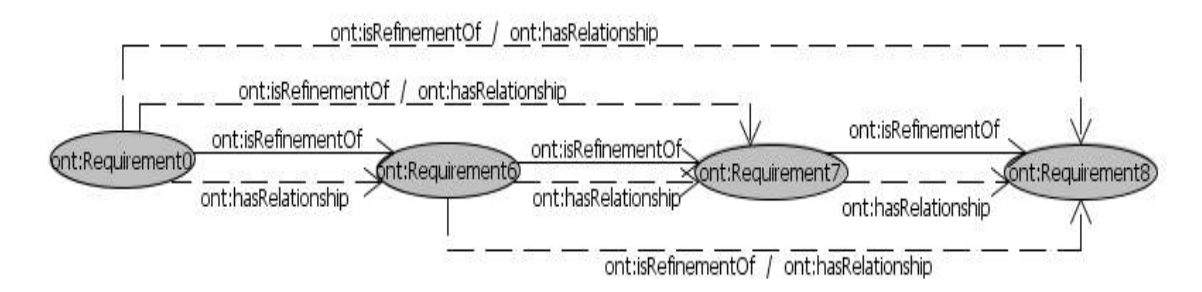

<span id="page-75-0"></span>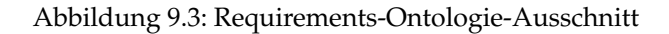

```
\overline{a}select ?r
  where { ?r rdf:type ont: Requirement.
                  ont:Requirement0 ont:isRefinementOf ?r.
              }
\overline{\phantom{a}} \overline{\phantom{a}} \overline{\\overline{a}//Schema-Aware-transformierte GReQL-Anfrage
  from r_var:V
  with hasType(r_var, "Ont_numbersign_Requirement1")
            and not isEmpty({@hasAttribute(thisVertex, "uriRef") ?
                      thisVertex.uriRef = "http://purl.org/ro/ont#Requirement0" : false}&
                      -->{Ont_numbersign_isRefinementOf1}
                    r_var)
  report hasType(r_var, "Data") ? r_var.value : r_var.uriRef as "r_var"
  end
\overline{\phantom{a}} \overline{\phantom{a}} \overline{\
```
Requirement0, Requirement6, Requirement7 und Requirement8 wurden in dem Ontologie-Aus-schnitt aus Abbildung [9.3](#page-75-0) über die Vorkommen der transitiven Property isRefinementOf nacheinander verbunden, um die Eigenschaften der Transitivität zu testen.

Die Anfrage 3 gibt alle Requirements zurück, mit denen Requirement0 über isRefinementOf direkt und indirekt verbunden ist.

Da isRefinementOf transitiv ist, wird nach dem Einsatz des Reasoners unter anderen die neuen für die Anfrage relevanten Verbindungen über isRefinementOf zwischen Requirement0 und Requirement7, Requirement0 und Requirement8, Requirement6 und Requirement8 eingefügt.

Bei der Modifikation der GReQL-Anfrage wird die Kante -->{Ont\_numbersign\_isRefinementOf1} entsprechend zu -->{Ont\_numbersign\_isRefinementOf1}+ modifiziert.

Die Schema-Aware-transformierte GReQL-Anfrage wird wie folgt modifiziert:

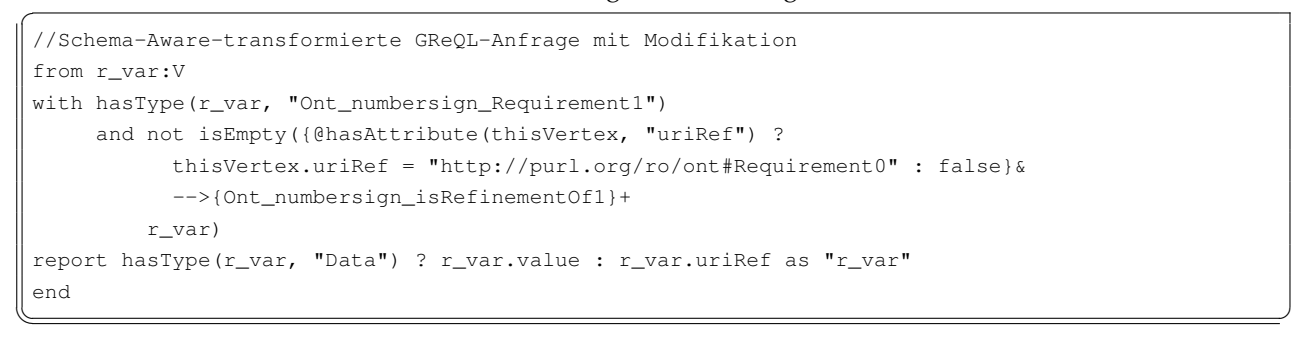

#### **Anfrage 4**

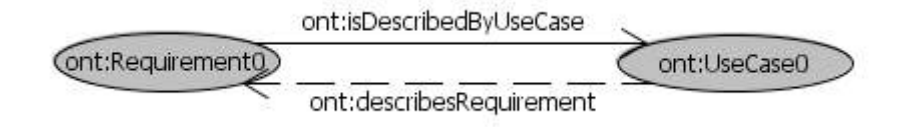

<span id="page-76-0"></span>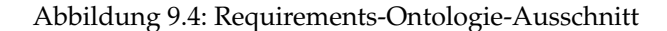

```
\overline{a}select ?r
   where { ?r rdf:type ont:Requirement.
                        ont:UseCase0 ont:describesRequirement ?r.
                   }
\overline{\phantom{a}} \overline{\phantom{a}} \overline{\\overline{a}
```

```
//Schema-Aware-transformierte GReQL-Anfrage
 from r_var:V
 with hasType(r_var, "Ont_numbersign_Requirement1")
          and not isEmpty({@hasAttribute(thisVertex, "uriRef") ?
                    thisVertex.uriRef = "http://purl.org/ro/ont#UseCase0" : false}&
                    -->{Ont_numbersign_describesRequirement1}
                 r_var)
 report hasType(r_var, "Data") ? r_var.value : r_var.uriRef as "r_var"
 end
\overline{\phantom{a}} \overline{\phantom{a}} \overline{\
```
Die Anfrage konzentriert sich auf inverse Properties. Sie verwendet die inverse Property describesRequirement von isDescribedByUseCase. Es sollen Requirements zurückgegeben werden, mit denen UseCase0 über describesRequirement verbunden ist.

Um die Eigenschaften der inversen Properties zu testen, wurden in der Ontologie aus Abbildung [9.4](#page-76-0) Requirement0 mit UseCase0 über das Vorkommen der inversen Property isDescribedByUseCase von describesRequirement verbunden. Die Verbindung über describesRequirement wird erst nach dem Einsatz des Reasoners der Ontologie hinzugefügt.

Nach der Regel der Inversität wird die GReQL-Anfrage bei der Modifikation um den Ausdruck | <-- {Ont\_numbersign\_isDescribedByUseCase1} erweitert.

#### Die Schema-Aware-transformierte GReQL-Anfrage wird wie folgt modifiziert:  $\overline{a}$

```
//Schema-Aware-transformierte GReQL-Anfrage mit Modifikation
from r_var:V
with hasType(r_var, "Ont_numbersign_Requirement1")
    and not isEmpty({@hasAttribute(thisVertex, "uriRef") ?
           thisVertex.uriRef = "http://purl.org/ro/ont#UseCase0" : false}&
           (-->{Ont_numbersign_describesRequirement1}
             |<--{Ont_numbersign_isDescribedByUseCase1}
           )
        r_var)
report hasType(r_var, "Data") ? r_var.value : r_var.uriRef as "r_var"
```
#### **Anfrage 5**

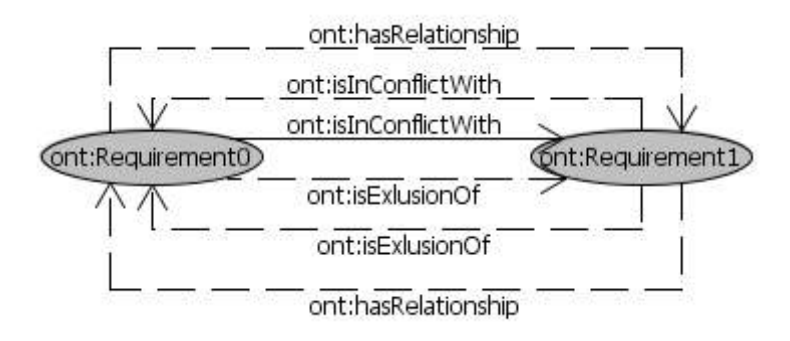

✡✝ ✆

#### <span id="page-77-0"></span>Abbildung 9.5: Requirements-Ontologie-Ausschnitt

```
\overline{a}select ?r
 where { ?r rdf:type ont:Requirement.
       ont:Requirement0 ont:isExclusionOf ?r.
      }
✡✝ ✆
✞
 //Schema-Aware-transformierte GReQL-Anfrage
from r_var:V
with hasType(r_var, "Ont_numbersign_Requirement1")
    and not isEmpty({@hasAttribute(thisVertex, "uriRef") ?
         thisVertex.uriRef = "http://purl.org/ro/ont#Requirement0" : false} &
          -->{Ont_numbersign_isExclusionOf1}
        r_var)
 report hasType(r_var, "Data") ? r_var.value : r_var.uriRef as "r_var"
 end
```
Die Anfrage fokussiert sich auf Eigenschaften der äquivalenten Properties. In der Anfrage wird die zu isInConflictWith äquivalente Property isExclusionOf verwendet. Die Anfrage soll Requirements zurückliefern, mit denen Requirement0 über das Vorkommen von isExclusionOf oder über das Vorkommen ihrer äquivalenten Property isInConflictWith verbunden ist.

 $\overline{\phantom{a}}$   $\overline{\phantom{a}}$   $\overline{\$ 

In dem relevanten Ontologie-Ausschnitt aus Abbildung [9.5](#page-77-0) ist Requirement0 mit Requirement1 über isInConflictWith verknüpft. Nach dem Einsatz des Reasoners wird aufgrund der Äquivalenz der beiden Properties isInConflictWith und isExclusionOf die zweite Verbindung über isExclusionOf

eingefügt. Da die Properties noch symmetrisch sind werden dieselben Verbindungen in beiden Richtungen definiert.

Nach der Regel der Symmetrie und Äquivalenz wird in der GReQL-Anfrage die Kante -->{Ont\_numbersign\_isExclusionOf1} zu <->{Ont\_numbersign\_isExclusionOf1,Ont\_numbersign\_isInConflictWith1} modifiziert.

Die Schema-Aware-transformierte GReQL-Anfrage wird wie folgt modifiziert:

```
\overline{a}//Schema-Aware-transformierte GReQL-Anfrage mit Modifikation
from r_var:V
with hasType(r_var, "Ont_numbersign_Requirement1")
     and not isEmpty({@hasAttribute(thisVertex, "uriRef") ?
           thisVertex.uriRef = "http://purl.org/ro/ont#Requirement0" : false} &
           <->{Ont_numbersign_isExclusionOf1, Ont_numbersign_isInConflictWith1}
         r_var)
report hasType(r_var, "Data") ? r_var.value : r_var.uriRef as "r_var"
end
```
**Anfrage 6**

 $\overline{a}$ 

 $\overline{a}$ 

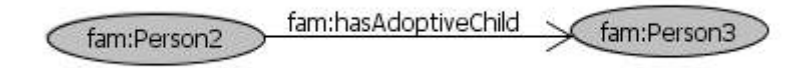

 $\overline{\phantom{a}}$ 

#### <span id="page-78-0"></span>Abbildung 9.6: Family-Ontologie-Ausschnitt

 $\overline{\phantom{a}}$   $\overline{\phantom{a}}$   $\overline{\$ 

```
select ?p
where { ?p rdf:type fam:Person.
        fam:Person2 fam:hasAdoptiveChild ?p.
      }
```

```
\overline{a}//Schema-Aware-transformierte GReQL-Anfrage
 from p_var:V
 with hasType(p_var, "Family_numbersign_Person1")
         and not isEmpty({@hasAttribute(thisVertex, "uriRef") ?
                   thisVertex.uriRef =
                        "http://www.semanticweb.org/ontologies/2011/6/Family#Person2" : false}&
                    -->{Family_numbersign_hasAdoptiveChild1}
                p_var)
 report hasType(p_var, "Data") ? p_var.value : p_var.uriRef as "p_var"
 end
\overline{\phantom{a}} \overline{\phantom{a}} \overline{\
```
In der Anfrage wird die einfache Superproperty hasAdoptiveChild verwendet. Die Anfrage soll Personen zurückgeben, mit denen Person2 über hasAdoptiveChild verbunden ist. Auch in der Ontologie aus Abbildung [9.6](#page-78-0) ist Person2 mit Person3 über das Vorkommen derselben Superproperty hasAdoptiveChild verbunden. Nach dem Einsatz des Reasoners werden keine neuen Verbindungen in den relevanten Ontologie-Ausschnitt eingefügt.

```
//Schema-Aware-transformierte GReQL-Anfrage mit Modifikation
from p_var:V
with hasType(p_var, "Family_numbersign_Person1")
     and not isEmpty({@hasAttribute(thisVertex, "uriRef") ?
         thisVertex.uriRef =
```

```
"http://www.semanticweb.org/ontologies/2011/6/Family#Person2":false}&
         (-->{Family_numbersign_hasAdoptiveChild1}
           | -->{Family_numbersign_hasAdoptiveSon1}
           |-->{Family_numbersign_hasAdoptiveDaughter1}
         \lambdap_var)
report hasType(p_var, "Data") ? p_var.value : p_var.uriRef as "p_var"
end
```
 $\overline{a}$ 

 $\overline{a}$ 

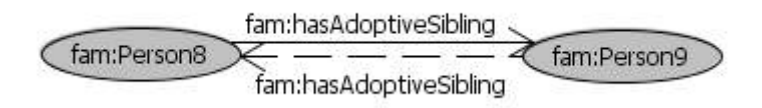

 $\overline{\phantom{a}}$   $\overline{\phantom{a}}$   $\overline{\$ 

#### <span id="page-79-0"></span>Abbildung 9.7: Family-Ontologie-Ausschnitt

 $\overline{\phantom{a}}$   $\overline{\phantom{a}}$   $\overline{\$ 

```
select ?p
where { ?p rdf:type fam:Person.
       fam:Person9 fam:hasAdoptiveSibling ?p.
      }
```

```
//Schema-Aware-transformierte GReQL-Anfrage
from p_var:V
with hasType(p_var, "Family_numbersign_Person1")
    and not isEmpty({@hasAttribute(thisVertex, "uriRef") ?
          thisVertex.uriRef =
              "http://www.semanticweb.org/ontologies/2011/6/Family#Person9" : false}&
           -->{Family_numbersign_hasAdoptiveSibling1}
        p_var)
report hasType(p_var, "Data") ? p_var.value : p_var.uriRef as "p_var"
end
```
Die Anfrage ist ähnlich der Anfrage 2 mit dem Unterschied, dass die Anfrage 7 eine Property (Superproperty) verwendet, die Unterproperties besitzt. Die Anfrage verwendet die symmetrische Superproperty hasAdoptiveSibling und soll alle Adoptivgeschwister von Person9 zurückgegeben. In dem relevanten Ontologie-Ausschnitt ist Person8 mit Person9 über das Vorkommen der Property hasAdoptiveSibling verbunden (siehe Abbildung [9.7\)](#page-79-0). Nach dem Einsatz des Reasoners werden zwar neue Verbindungen in die Ontologie eingefügt, die aber für die Anfrage irrelevant sind.

 $\overline{\phantom{a}}$   $\overline{\phantom{a}}$   $\overline{\$ 

Bei der Modifizierung der GReQL-Anfrage wird die Kante -->{Family\_numbersign\_hasAdoptive-Sibling1} als die symmetrische Kante <->{Family\_numbersign\_hasAdoptiveSibling1} definiert.

Die Schema-Aware-transformierte GReQL-Anfrage wird wie folgt modifiziert:

```
\overline{a}//Schema-Aware-transformierte GReQL-Anfrage mit Modifikation
from p_var:V
with hasType(p_var, "Family_numbersign_Person1")
     and not isEmpty({@hasAttribute(thisVertex, "uriRef") ?
           thisVertex.uriRef =
             "http://www.semanticweb.org/ontologies/2011/6/Family#Person9":false}&
            <->{Family_numbersign_hasAdoptiveSibling1}
         p_var)
report hasType(p_var, "Data") ? p_var.value : p_var.uriRef as "p_var"
end
```
 $\overline{\phantom{a}}$   $\overline{\phantom{a}}$   $\overline{\$ 

 $\overline{a}$ 

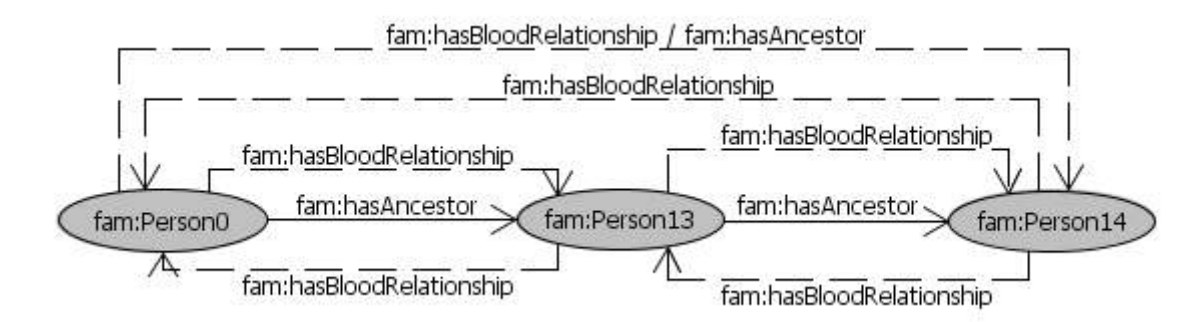

<span id="page-80-0"></span>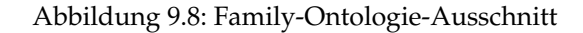

 $\overline{\phantom{a}}$   $\overline{\phantom{a}}$   $\overline{\$ 

```
\overline{a}select ?p
where { ?p rdf:type fam:Person.
         fam:Person0 fam:hasAncestor ?p.
       }
```

```
//Schema-Aware-transformierte GReQL-Anfrage
from p_var:V
with hasType(p_var, "Family_numbersign_Person1")
     and not isEmpty({@hasAttribute(thisVertex, "uriRef") ?
           thisVertex.uriRef =
             "http://www.semanticweb.org/ontologies/2011/6/Family#Person0" : false}&
           -->{Family_numbersign_hasAncestor1}
         p_var)
report hasType(p_var, "Data") ? p_var.value : p_var.uriRef as "p_var"
end
```
In der Anfrage wird die transitive Property hasAncestor verwendet. Die Anfrage soll alle Vorfahren von Person0 zurückliefern. Um die transitiven Properties zu testen, werden in der Ontologie aus Abbildung [9.8](#page-80-0) Person0, Person13 und Person14 über hasAncestor nacheinander verbunden. Nach dem Einsatz des Reasoners wird die Ontologie unter anderen um die Verbindungen zwischen Person0 und Person14 über hasAncestor ergänzt.

 $\overline{\phantom{a}}$   $\overline{\phantom{a}}$   $\overline{\$ 

```
\overline{a}//Schema-Aware-transformierte GReQL-Anfrage mit Modifikation
from p_var:V
with hasType(p_var, "Family_numbersign_Person1")
     and not isEmpty({@hasAttribute(thisVertex, "uriRef") ?
         thisVertex.uriRef =
            "http://www.semanticweb.org/ontologies/2011/6/Family#Person0" : false}&
          (-->{Family_numbersign_hasAncestor1} | -->{Family_numbersign_hasFemaleAncestor1}
            |(-->{Family_numbersign_hasParent1}
              |-->{Family_numbersign_hasFather1, Family_numbersign_hasDad1}
              |-->{Family_numbersign_hasMother1}
              |-->{Family_numbersign_hasDad1, Family_numbersign_hasFather1}
              |<--{Family_numbersign_hasChild1} | -->{Family_numbersign_hasDaugther1}
              | -->{Family_numbersign_hasSon1}
             )
            | -->{Family_numbersign_hasMaleAncestor1}
           \rightarrow +p_var)
report hasType(p_var, "Data") ? p_var.value : p_var.uriRef as "p_var"
```
#### end

#### **Anfrage 9**

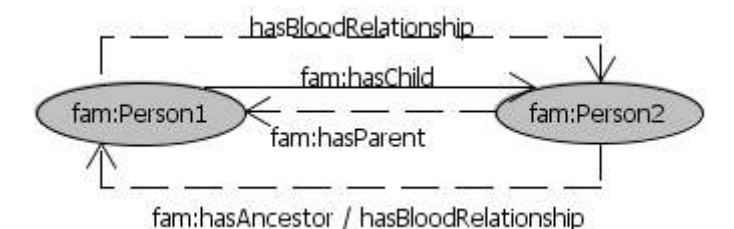

 $\overline{\phantom{a}}$   $\overline{\phantom{a}}$   $\overline{\$ 

#### <span id="page-81-0"></span>Abbildung 9.9: Family-Ontologie-Ausschnitt

 $\overline{\phantom{a}}$   $\overline{\phantom{a}}$   $\overline{\$ 

```
\overline{a}select ?p
where { ?p rdf:type fam:Person.
          fam:Person2 fam:hasParent ?p.
       }
```

```
\overline{a}//Schema-Aware-transformierte GReQL-Anfrage
  from p_var:V
 with hasType(p_var, "Family_numbersign_Person1")
          and not isEmpty({@hasAttribute(thisVertex, "uriRef") ?
                    thisVertex.uriRef =
                          "http://www.semanticweb.org/ontologies/2011/6/Family#Person2" : false}&
                    -->{Family_numbersign_hasParent1}
                 p_var)
 report hasType(p_var, "Data") ? p_var.value : p_var.uriRef as "p_var"
 end
\overline{\phantom{a}} \overline{\phantom{a}} \overline{\
```
Die Anfrage ist ähnlich der Anfrage 1, mit dem Unterschied, dass in der Anfrage eine Property (Superproperty) verwendet wird, die Unterproperties besitzt. In der Anfrage wird die inverse Property hasParent von hasChild benutzt. Die Anfrage soll Eltern von Person2 zurückgeben.

In dem relevanten Ontologie-Ausschnitt aus Abbildung [9.9](#page-81-0) ist Person1 mit Person2 über die Property hasChild verbunden. Da hasChild eine Unterproperty von hasAncestor und hasBloodRelationship ist und invers zu hasParent ist, werden in die Ontologie nach dem Einsatz des Reasoners entsprechende Verbindungen eingefügt.

```
//Schema-Aware-transformierte GReQL-Anfrage mit Modifikation
from p_var:V
with hasType(p_var, "Family_numbersign_Person1")
    and not isEmpty({@hasAttribute(thisVertex, "uriRef") ?
         thisVertex.uriRef =
              "http://www.semanticweb.org/ontologies/2011/6/Family#Person2" : false}&
         (-->{Family_numbersign_hasParent1}
           |-->{Family_numbersign_hasFather1, Family_numbersign_hasDad1}
           |-->{Family_numbersign_hasMother1}
           |-->{Family_numbersign_hasDad1, Family_numbersign_hasFather1}
           |<--{Family_numbersign_hasChild1} | -->{Family_numbersign_hasDaugther1}
           |-->{Family_numbersign_hasSon1}
         \lambdap_var)
report hasType(p_var, "Data") ? p_var.value : p_var.uriRef as "p_var"
```
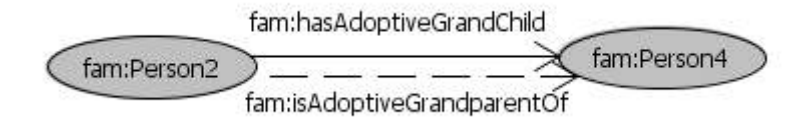

 $\overline{\phantom{a}}$   $\overline{\phantom{a}}$   $\overline{\$ 

<span id="page-82-0"></span>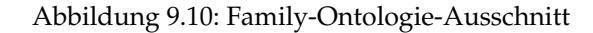

 $\overline{\phantom{a}}$   $\overline{\phantom{a}}$   $\overline{\$ 

```
\overline{a}select ?p
where { ?p rdf:type fam:Person.
         fam:Person2 fam:isAdoptiveGrandparentOf ?p
       }
```

```
\overline{a}//Schema-Aware-transformierte GReQL-Anfrage
from p_var:V
with hasType(p_var, "Family_numbersign_Person1")
    and not isEmpty({@hasAttribute(thisVertex, "uriRef") ?
         thisVertex.uriRef =
            "http://www.semanticweb.org/ontologies/2011/6/Family#Person2" : false}&
          -->{Family_numbersign_isAdoptiveGrandparentOf1}
        p_var)
report hasType(p_var, "Data") ? p_var.value : p_var.uriRef as "p_var"
end
\overline{\phantom{a}}
```
Das Ziel der Anfrage ist äquivalente Superproperties zu testen. Die Anfrage verwendet die zu hasAdoptiveGrandchild äquivalente Superproperty isAdoptiveGrandparentOf.

In der Original-Ontologie ist Person2 über hasAdoptiveGrandchild mit Person4 verbunden (siehe Abbildung [9.10\)](#page-82-0). Erst nach dem Einsatz des Reasoners wird in die Ontologie die Verbindung zwischen Person2 und Person4 über isAdoptiveGrandparentOf eingefügt.

Die Schema-Aware-transformierte GReQL-Anfrage wird wie folgt modifiziert:

```
\overline{a}//Schema-Aware-transformierte GReQL-Anfrage mit Modifikation
 from p_var:V
 with hasType(p_var, "Family_numbersign_Person1")
        and not isEmpty({@hasAttribute(thisVertex, "uriRef") ?
                 thisVertex.uriRef =
                     "http://www.semanticweb.org/ontologies/2011/6/Family#Person2" :false}&
                  -->{Family_numbersign_isAdoptiveGrandparentOf1,
                  Family_numbersign_hasAdoptiveGrandchild1}
              p_var)
 report hasType(p_var, "Data") ? p_var.value : p_var.uriRef as "p_var"
 end
\begin{pmatrix} 1 & 0 & 0 \\ 0 & 0 & 0 \\ 0 & 0 & 0 \\ 0 & 0 & 0 \\ 0 & 0 & 0 \\ 0 & 0 & 0 \\ 0 & 0 & 0 \\ 0 & 0 & 0 \\ 0 & 0 & 0 & 0 \\ 0 & 0 & 0 & 0 \\ 0 & 0 & 0 & 0 \\ 0 & 0 & 0 & 0 & 0 \\ 0 & 0 & 0 & 0 & 0 \\ 0 & 0 & 0 & 0 & 0 \\ 0 & 0 & 0 & 0 & 0 & 0 \\ 0 & 0 & 0 & 0 & 0 & 0 \\ 0 & 0 & 0 & 0 & 0 & 0 & 0 \\ 0 &
```
**Anfrage 11**

 $\overline{a}$ 

```
select ?r
  where { ?r rdf:type ont:Requirement.
                   ont:Requirement2 ont:hasRelationship ?r.
               }
\begin{pmatrix} 1 & 0 & 0 \\ 0 & 0 & 0 \\ 0 & 0 & 0 \\ 0 & 0 & 0 \\ 0 & 0 & 0 \\ 0 & 0 & 0 \\ 0 & 0 & 0 \\ 0 & 0 & 0 \\ 0 & 0 & 0 & 0 \\ 0 & 0 & 0 & 0 \\ 0 & 0 & 0 & 0 \\ 0 & 0 & 0 & 0 & 0 \\ 0 & 0 & 0 & 0 & 0 \\ 0 & 0 & 0 & 0 & 0 \\ 0 & 0 & 0 & 0 & 0 & 0 \\ 0 & 0 & 0 & 0 & 0 & 0 \\ 0 & 0 & 0 & 0 & 0 & 0 & 0 \\ 0 &
```
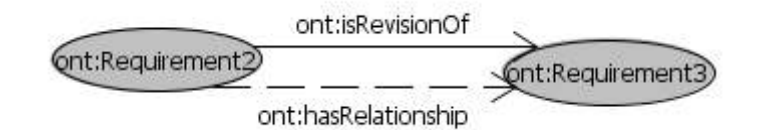

<span id="page-83-0"></span>Abbildung 9.11: Requirements-Ontologie-Ausschnitt

```
//Schema-Aware-transformierte GReQL-Anfrage
 from r_var:V
 with hasType(r_var, "Ont_numbersign_Requirement1")
        and not isEmpty({@hasAttribute(thisVertex, "uriRef") ?
                 thisVertex.uriRef = "http://purl.org/ro/ont#Requirement2" : false}&
                  -->{Ont_numbersign_hasRelationship1}
              r_var)
 report hasType(r_var, "Data") ? r_var.value : r_var.uriRef as "r_var"
 end
\begin{pmatrix} 1 & 0 & 0 \\ 0 & 0 & 0 \\ 0 & 0 & 0 \\ 0 & 0 & 0 \\ 0 & 0 & 0 \\ 0 & 0 & 0 \\ 0 & 0 & 0 \\ 0 & 0 & 0 \\ 0 & 0 & 0 & 0 \\ 0 & 0 & 0 & 0 \\ 0 & 0 & 0 & 0 \\ 0 & 0 & 0 & 0 & 0 \\ 0 & 0 & 0 & 0 & 0 \\ 0 & 0 & 0 & 0 & 0 \\ 0 & 0 & 0 & 0 & 0 & 0 \\ 0 & 0 & 0 & 0 & 0 & 0 \\ 0 & 0 & 0 & 0 & 0 & 0 & 0 \\ 0 &
```
Die Anfragen 11-13 sind ähnlich aufgebaut. Sie verwenden dieselbe Superproperty hasRelationship. Der Unterschied liegt darin, dass die in den Anfragen verwendeten Individuen in der Ontologie über unterschiedliche Unterproperties von hasRelationship verbunden sind.

Die Anfrage 11 soll Requirements zurückliefern, mit denen Requirement2 über hasRelationship oder über die Vorkommen ihrer Unterproperties verbunden ist. In dem relevanten Ontologie-Ausschnitt aus Abbildung [9.11](#page-83-0) ist Requirement2 mit Requirement3 über isRevisionOf verbunden. isRevisionOf ist eine einfache Unterproperty von hasRelationship, die erst nach dem Einsatz des Reasoners in die Ontologie eingefügt wird.

Die Schema-Aware-transformierte GReQL-Anfrage wird wie folgt modifiziert:

```
\overline{a}//Schema-Aware-transformierte GReQL-Anfrage mit Modifikation
 from r_var:V
 with hasType(r_var, "Ont_numbersign_Requirement1")
        and not isEmpty({@hasAttribute(thisVertex, "uriRef") ?
                  thisVertex.uriRef = "http://purl.org/ro/ont#Requirement2" : false}&
                  (-->{Ont_numbersign_hasRelationship1} | <->{Ont_numbersign_isCoexistentWith1}
                     |-->{Ont_numbersign_isSpecializationOf1}+ | -->{Ont_numbersign_isRevisionOf1}
                     |<->{Ont_numbersign_isInConflictWith1, Ont_numbersign_isExclusionOf1}
                     | <->{Ont_numbersign_isAlternativeTo1}
                     |<->{Ont_numbersign_isExclusionOf1, Ont_numbersign_isInConflictWith1}
                     |-->{Ont_numbersign_isGeneralizationOf1}+
                     |-->{Ont_numbersign_isRefinementOf1}
                  +)
              r_var)
 report hasType(r_var, "Data") ? r_var.value : r_var.uriRef as "r_var"
 end
\overline{\phantom{a}} \overline{\phantom{a}} \overline{\
```
#### **Anfrage 12**  $\overline{a}$

 $\overline{a}$ 

```
select ?r
where { ?r rdf:type ont: Requirement.
        ont:Requirement4 ont:hasRelationship ?r.
      }
```
 $\overline{\phantom{a}}$   $\overline{\phantom{a}}$   $\overline{\$ 

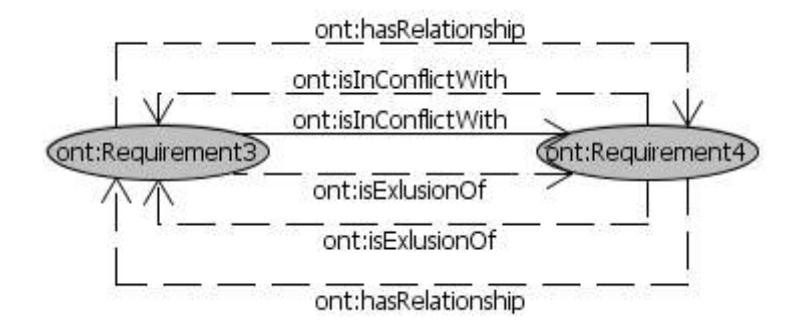

<span id="page-84-0"></span>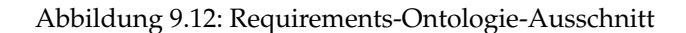

```
\overline{a}//Schema-Aware-transformierte GReQL-Anfrage
from r_var:V
with hasType(r_var, "Ont_numbersign_Requirement1")
     and not isEmpty({@hasAttribute(thisVertex, "uriRef") ?
           thisVertex.uriRef = "http://purl.org/ro/ont#Requirement4" : false}&
            -->{Ont_numbersign_hasRelationship1}
          r_var)
report hasType(r_var, "Data") ? r_var.value : r_var.uriRef as "r_var"
end
```
Die Anfrage soll Requirements zurückliefern, mit denen Requirement4 über die Vorkommen von has-Relationship oder über die Vorkommen ihrer Unterproperties verbunden ist.

 $\overline{\phantom{a}}$   $\overline{\phantom{a}}$   $\overline{\$ 

In der Original-Ontologie ist Requirement3 mit Requirement4 über isInConflictWith verbunden (siehe Abbildung [9.12\)](#page-84-0). isInConflictWith ist eine symmetrische Unterproperty von hasRelationship, deswegen werden nach dem Einsatz des Reasoners die Verbindungen in beiden Richtungen ont:Requirement3 ont:hasRelationship ont:Requirement4 und ont:Requirement4 ont:hasRelationship ont:Requirement3 in die Ontologie eingefügt.

Die Schema-Aware-transformierte GReQL-Anfrage wird wie folgt modifiziert:

```
\overline{a}//Schema-Aware-transformierte GReQL-Anfrage mit Modifikation
from r_var:V
with hasType(r_var, "Ont_numbersign_Requirement1")
     and not isEmpty({@hasAttribute(thisVertex, "uriRef") ?
            thisVertex.uriRef = "http://purl.org/ro/ont#Requirement4" : false}&
             (-->{Ont_numbersign_hasRelationship1} | <->{Ont_numbersign_isCoexistentWith1}
               |-->{Ont_numbersign_isSpecializationOf1}+ | -->{Ont_numbersign_isRevisionOf1}
               |<->{Ont_numbersign_isInConflictWith1, Ont_numbersign_isExclusionOf1}
               | <->{Ont_numbersign_isAlternativeTo1}
               |<->{Ont_numbersign_isExclusionOf1, Ont_numbersign_isInConflictWith1}
               |-->{Ont_numbersign_isGeneralizationOf1}+
               |-->{Ont_numbersign_isRefinementOf1}
             +)
         r_var)
report hasType(r_var, "Data") ? r_var.value : r_var.uriRef as "r_var"
end
```
 $\overline{\phantom{a}}$   $\overline{\phantom{a}}$   $\overline{\$ 

end

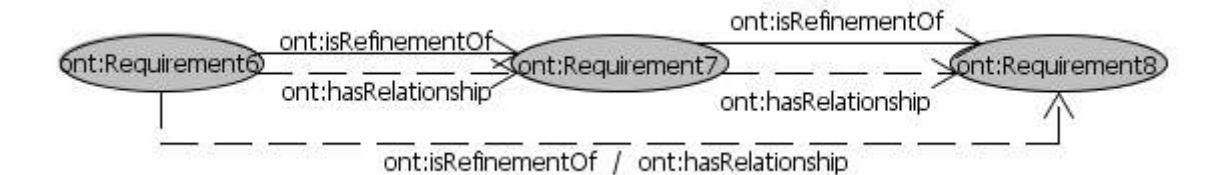

<span id="page-85-0"></span>Abbildung 9.13: Requirements-Ontologie-Ausschnitt

```
\overline{a}select ?r
 where { ?r rdf:type ont: Requirement.
       ont:Requirement6 ont:hasRelationship ?r.
      }
✡✝ ✆
\overline{a}//Schema-Aware-transformierte GReQL-Anfrage
 from r_var:V
 with hasType(r_var, "Ont_numbersign_Requirement1")
     and not isEmpty({@hasAttribute(thisVertex, "uriRef") ?
          thisVertex.uriRef = "http://purl.org/ro/ont#Requirement6" : false}&
          -->{Ont_numbersign_hasRelationship1}
        r_var)
report hasType(r_var, "Data") ? r_var.value : r_var.uriRef as "r_var"
```
Das Ergebnis der Anfrage sind Requirements, mit denen Requirement6 über hasRelationship oder über die Vorkommen ihrer Unterproperties verbunden ist. Die Anfrage bezieht sich auf den Ontologie-Ausschnitt in Abbildung [9.13.](#page-85-0) In dem Ontologie-Ausschnitt sind Requirements 6, 7 und 8 über isRefinementOf nacheinander verbunden.

 $\overline{\phantom{a}}$   $\overline{\phantom{a}}$   $\overline{\$ 

Da isRefinementOf eine transitive Unterproperty von hasRelationship ist, werden nach dem Einsatz des Reasoners unter anderem die Verbindungen zwischen 6 und 8 über isRefinementOf und hasRelationship eingefügt.

```
\overline{a}//Schema-Aware-transformierte GReQL-Anfrage mit Modifikation
 from r_var:V
 with hasType(r_var, "Ont_numbersign_Requirement1")
     and not isEmpty({@hasAttribute(thisVertex, "uriRef") ?
           thisVertex.uriRef = "http://purl.org/ro/ont#Requirement6" : false}&
            (-->{Ont_numbersign_hasRelationship1} | <->{Ont_numbersign_isCoexistentWith1}
             |-->{Ont_numbersign_isSpecializationOf1}+ | -->{Ont_numbersign_isRevisionOf1}
             |<->{Ont_numbersign_isInConflictWith1, Ont_numbersign_isExclusionOf1}
             | <->{Ont_numbersign_isAlternativeTo1}
             |<->{Ont_numbersign_isExclusionOf1, Ont_numbersign_isInConflictWith1}
             |-->{Ont_numbersign_isGeneralizationOf1}+
              |-->{Ont_numbersign_isRefinementOf1}
           +)
         r_var)
 report hasType(r_var, "Data") ? r_var.value : r_var.uriRef as "r_var"
 end
✡✝ ✆
```
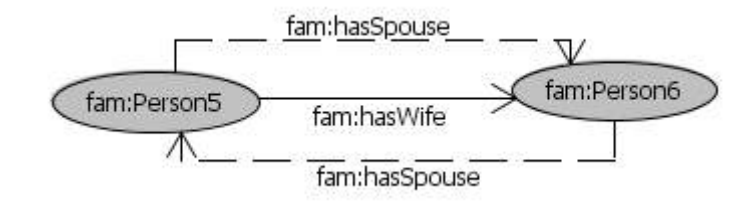

#### <span id="page-86-0"></span>Abbildung 9.14: Family-Ontologie-Ausschnitt

 $\overline{\phantom{a}}$   $\overline{\phantom{a}}$   $\overline{\$ 

```
\overline{a}select ?p
where { ?p rdf:type fam:Person.
          fam:Person6 fam:hasSpouse ?p.
       }
```

```
\overline{a}//Schema-Aware-transformierte GReQL-Anfrage
 from p_var:V
 with hasType(p_var, "Family_numbersign_Person1")
          and not isEmpty({@hasAttribute(thisVertex, "uriRef") ?
                     thisVertex.uriRef =
                         "http://www.semanticweb.org/ontologies/2011/6/Family#Person6" : false}&
                      -->{Family_numbersign_hasSpouse1}
                 p_var)
 report hasType(p_var, "Data") ? p_var.value : p_var.uriRef as "p_var"
 end
\overline{\phantom{a}} \overline{\phantom{a}} \overline{\
```
Die Anfrage verwendet die symmetrische Superproperty hasSpouse und soll den Ehepartner von Person6 zurückgeben. In dem relevanten Ontologie-Ausschnitt aus Abbildung [9.14](#page-86-0) ist Person5 mit Person6 über das Vorkommen der Unterproperty hasWife von hasSpouse verbunden.

Das Vorkommen der Superproperty hasSpouse wird erst nach dem Einsatz des Reasoners in die Ontologie eingefügt.

Die Schema-Aware-transformierte GReQL-Anfrage wird wie folgt modifiziert:

```
\overline{a}//Schema-Aware-transformierte GReQL-Anfrage mit Modifikation
 from p_var:V
 with hasType(p_var, "Family_numbersign_Person1")
         and not isEmpty({@hasAttribute(thisVertex, "uriRef") ?
                   thisVertex.uriRef =
                        "http://www.semanticweb.org/ontologies/2011/6/Family#Person6" : false}&
                   (<->{Family_numbersign_hasSpouse1}
                      | (<->{Family_numbersign_hasWife1})
                      | (<->{Family_numbersign_hasHusband1})
                   \lambdap_var)
 report hasType(p_var, "Data") ? p_var.value : p_var.uriRef as "p_var"
 end
\overline{\phantom{a}} \overline{\phantom{a}} \overline{\
```
#### **Anfrage 15**  $\overline{a}$

```
select ?p
   where { ?p rdf:type fam:Person.
                         fam:Person5 fam:hasBloodRelationship ?p.
                   }
\overline{\phantom{a}} \overline{\phantom{a}} \overline{\
```
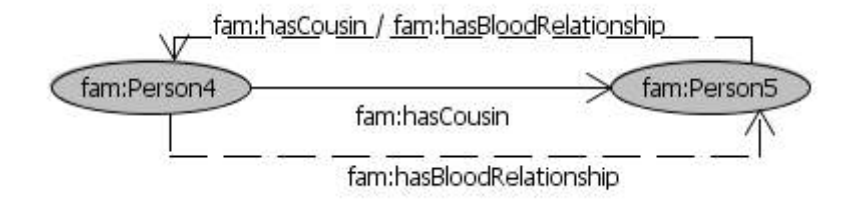

<span id="page-87-0"></span>Abbildung 9.15: Family-Ontologie-Ausschnitt

```
\overline{a}//Schema-Aware-transformierte GReQL-Anfrage
 from p_var:V
with hasType(p_var, "Family_numbersign_Person1")
    and not isEmpty({@hasAttribute(thisVertex, "uriRef") ?
         thisVertex.uriRef =
           "http://www.semanticweb.org/ontologies/2011/6/Family#Person5" : false}&
         -->{Family_numbersign_hasBloodRelationship1}
        p_var)
 report hasType(p_var, "Data") ? p_var.value : p_var.uriRef as "p_var"
 end
✡✝ ✆
```
In der Anfrage wird die symmetrische Superproperty hasBloodRelationship verwendet. Die Anfrage soll Individuen zurückliefern, mit denen Person5 über hasBloodRelationship oder über die Vorkommen ihrer Unterproperties verbunden ist.

In der Original-Ontologie aus Abbildung [9.15](#page-87-0) ist Person4 mit Person5 über das Vorkommen der symmetrischen Property hasCousin verbunden. hasCousin ist eine Unterproperty der symmetrischen Property hasBloodRelationship. Die Verbindungen über hasBloodRelationship werden erst nach dem Einsatz des Reasoners in die Ontologie eingefügt.

```
//Schema-Aware-transformierte GReQL-Anfrage mit Modifikation
from p_var:V
with hasType(p_var, "Family_numbersign_Person1")
    and not isEmpty({@hasAttribute(thisVertex, "uriRef") ?
          thisVertex.uriRef =
             "http://www.semanticweb.org/ontologies/2011/6/Family#Person5" : false}&
          (<->{Family_numbersign_hasBloodRelationship1}
            |(<->{Family_numbersign_hasChild1}
               |(<->{Family_numbersign_hasDaugther1})
               |(<->{Family_numbersign_hasSon1})
               |<--{Family_numbersign_hasParent1}
               |(<->{Family_numbersign_hasFather1, Family_numbersign_hasDad1})
               |(<->{Family_numbersign_hasMother1})
               |(<->{Family_numbersign_hasDad1, Family_numbersign_hasFather1})
              \lambda|<->{Family_numbersign_hasCousin1}
              |(-->{Family_numbersign_hasAncestor1}
                 |(-->{Family_numbersign_hasFemaleAncestor1})
                 |(<--{Family_numbersign_hasFemaleAncestor1})
                 |(<->{Family_numbersign_hasParent1}
                     |(<->{Family_numbersign_hasFather1, Family_numbersign_hasDad1})
                     |(<->{Family_numbersign_hasMother1})
                     |(<->{Family_numbersign_hasDad1, Family_numbersign_hasFather1})
                     | <--{Family_numbersign_hasChild1}
                     |(<->{Family_numbersign_hasDaugther1})
```
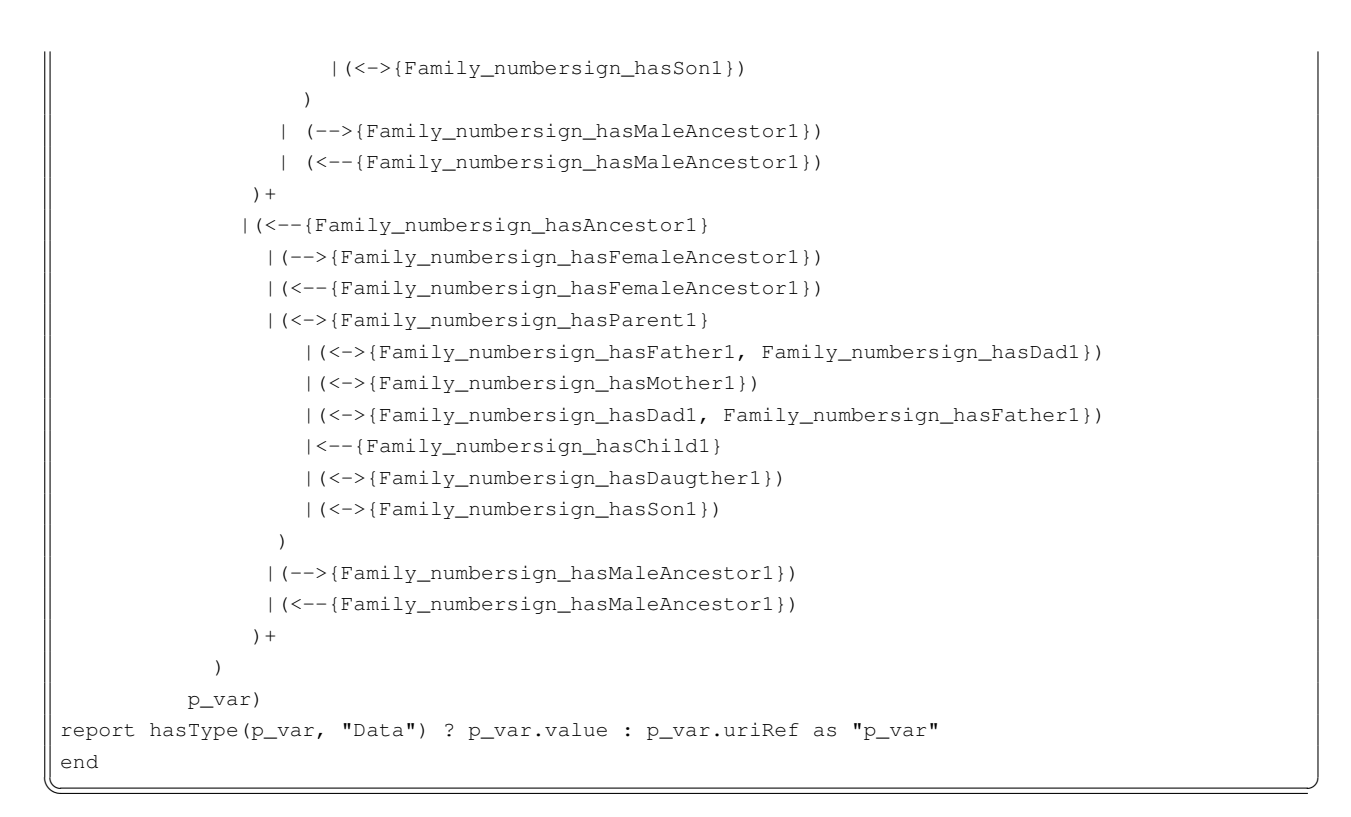

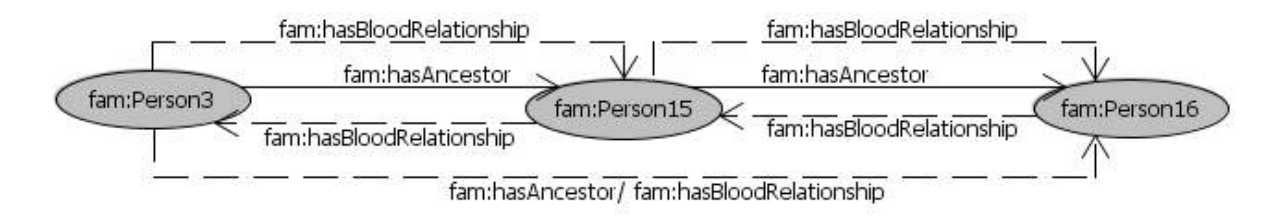

#### <span id="page-88-0"></span>Abbildung 9.16: Family-Ontologie-Ausschnitt

 $\overline{\phantom{a}}$   $\overline{\phantom{a}}$   $\overline{\$ 

```
\overline{a}select ?p
where { ?p rdf:type fam:Person.
          fam:Person16 fam:hasBloodRelationship ?p.
       }
```

```
\overline{a}//Schema-Aware-transformierte GReQL-Anfrage
 from p_var:V
 with hasType(p_var, "Family_numbersign_Person1")
          and not isEmpty({@hasAttribute(thisVertex, "uriRef") ?
                    thisVertex.uriRef =
                        "http://www.semanticweb.org/ontologies/2011/6/Family#Person16" : false}&
                    -->{Family_numbersign_hasBloodRelationship1}
                p_var)
 report hasType(p_var, "Data") ? p_var.value : p_var.uriRef as "p_var"
 end
\overline{\phantom{a}} \overline{\phantom{a}} \overline{\
```
Die Anfrage ist ähnlich der Anfrage 15, bezieht sich aber auf einen anderen Ontologie-Ausschnitt aus Abbildung [9.16.](#page-88-0) Die Anfrage soll alle Personen zurückliefern, mit denen Person16 über die Vorkommen von hasBloodRelationship oder über die Vorkommen ihrer Unterproperties verbunden ist.

In dem relevanten Ontologie-Ausschnitt sind Personen 3, 15 und 16 über die Vorkommen der transitiven

Unterproperty hasAncestor von hasBloodRelationship nacheinander verbunden. Nach dem Einsatz des Reasoners werden Verbindungen über die Vorkommen von hasBloodRelationship eingefügt.

Die Schema-Aware-transformierte GReQL-Anfrage wird wie folgt modifiziert:

```
\overline{a}//Schema-Aware-transformierte GReQL-Anfrage mit Modifikation
from p_var:V
with hasType(p_var, "Family_numbersign_Person1")
     and not isEmpty({@hasAttribute(thisVertex, "uriRef") ?
           thisVertex.uriRef =
              "http://www.semanticweb.org/ontologies/2011/6/Family#Person16" : false}&
           (<->{Family_numbersign_hasBloodRelationship1}
             |(<->{Family_numbersign_hasChild1}
                |(<->{Family_numbersign_hasDaugther1})
                |(<->{Family_numbersign_hasSon1})
                |<--{Family_numbersign_hasParent1}
                |(<->{Family_numbersign_hasFather1, Family_numbersign_hasDad1})
                |(<->{Family_numbersign_hasMother1})
                |(<->{Family_numbersign_hasDad1, Family_numbersign_hasFather1})
               \lambda|<->{Family_numbersign_hasCousin1}
               |(-->{Family_numbersign_hasAncestor1}
                  |(-->{Family_numbersign_hasFemaleAncestor1})
                  |(<--{Family_numbersign_hasFemaleAncestor1})
                  |(<->{Family_numbersign_hasParent1}
                      |(<->{Family_numbersign_hasFather1, Family_numbersign_hasDad1})
                      |(<->{Family_numbersign_hasMother1})
                      |(<->{Family_numbersign_hasDad1, Family_numbersign_hasFather1})
                      | <--{Family_numbersign_hasChild1}
                      |(<->{Family_numbersign_hasDaugther1})
                      |(<->{Family_numbersign_hasSon1})
                    )
                  | (-->{Family_numbersign_hasMaleAncestor1})
                  | (<--{Family_numbersign_hasMaleAncestor1})
               ) +|(<--{Family_numbersign_hasAncestor1}
                 |(-->{Family_numbersign_hasFemaleAncestor1})
                 |(<--{Family_numbersign_hasFemaleAncestor1})
                 |(<->{Family_numbersign_hasParent1}
                    |(<->{Family_numbersign_hasFather1, Family_numbersign_hasDad1})
                    |(<->{Family_numbersign_hasMother1})
                    |(<->{Family_numbersign_hasDad1, Family_numbersign_hasFather1})
                    |<--{Family_numbersign_hasChild1}
                    |(<->{Family_numbersign_hasDaugther1})
                    |(<->{Family_numbersign_hasSon1})
                  \lambda|(-->{Family_numbersign_hasMaleAncestor1})
                 |(<--{Family_numbersign_hasMaleAncestor1})
               ) +\lambdap_var)
report hasType(p_var, "Data") ? p_var.value : p_var.uriRef as "p_var"
end
```
 $\overline{\phantom{a}}$   $\overline{\phantom{a}}$   $\overline{\$ 

 $\overline{a}$ 

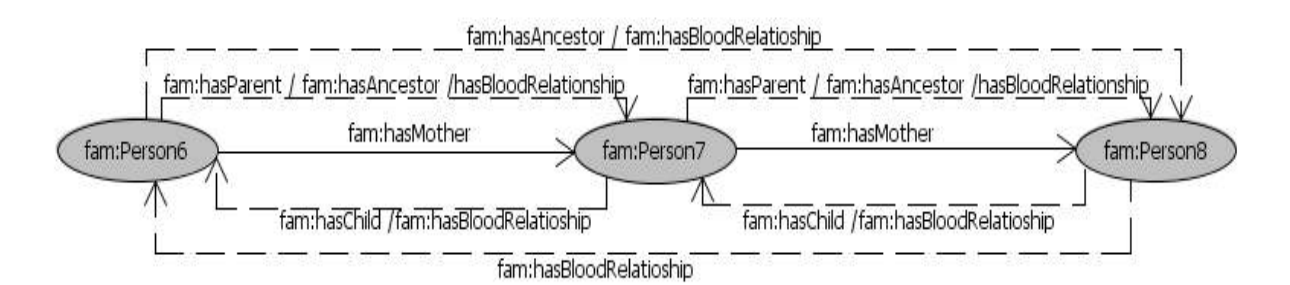

<span id="page-90-0"></span>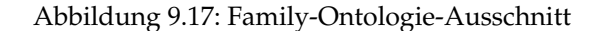

 $\begin{pmatrix} 1 & 0 & 0 \\ 0 & 0 & 0 \\ 0 & 0 & 0 \\ 0 & 0 & 0 \\ 0 & 0 & 0 \\ 0 & 0 & 0 \\ 0 & 0 & 0 \\ 0 & 0 & 0 \\ 0 & 0 & 0 \\ 0 & 0 & 0 & 0 \\ 0 & 0 & 0 & 0 \\ 0 & 0 & 0 & 0 \\ 0 & 0 & 0 & 0 & 0 \\ 0 & 0 & 0 & 0 & 0 \\ 0 & 0 & 0 & 0 & 0 \\ 0 & 0 & 0 & 0 & 0 & 0 \\ 0 & 0 & 0 & 0 & 0 & 0 \\ 0 & 0 & 0 & 0 & 0 &$ 

```
\overline{a}select ?p
where { ?p rdf:type fam:Person.
          fam:Person6 fam:hasAncestor ?p.
        }
```

```
\overline{a}//Schema-Aware-transformierte GReQL-Anfrage
 from p_var:V
 with hasType(p_var, "Family_numbersign_Person1")
          and not isEmpty({@hasAttribute(thisVertex, "uriRef") ?
                    thisVertex.uriRef =
                        "http://www.semanticweb.org/ontologies/2011/6/Family#Person6" : false}&
                    -->{Family_numbersign_hasAncestor1}
               p_var)
 report hasType(p_var, "Data") ? p_var.value : p_var.uriRef as "p_var"
 end
\overline{\phantom{a}} \overline{\phantom{a}} \overline{\
```
In der Anfrage wird die transitive Superproperty hasAncestor verwendet. Die Anfrage soll Personen zurückliefern, mit denen Person6 über hasAncestor und über die Vorkommen ihrer Unterproperties verbunden ist.

In dem relevanten Ontologie-Ausschnitt aus Abbildung [9.17](#page-90-0) werden Person6, Person7 und Person8 über die Vorkommen der einfachen Unterproperty hasMother von hasAncestor nacheinander verbunden. Nach dem Einsatz des Reasoners werden die Personen unter anderem auch über hasAncestor nacheinander verbunden.

```
//Schema-Aware-transformierte GReQL-Anfrage mit Modifikation
from p_var:V
with hasType(p_var, "Family_numbersign_Person1")
    and not isEmpty({@hasAttribute(thisVertex, "uriRef") ?
         thisVertex.uriRef =
            "http://www.semanticweb.org/ontologies/2011/6/Family#Person6" : false}&
         (-->{Family_numbersign_hasAncestor1} |-->{Family_numbersign_hasFemaleAncestor1}
            |(-->{Family_numbersign_hasParent1}
               |-->{Family_numbersign_hasFather1, Family_numbersign_hasDad1}
               |-->{Family_numbersign_hasMother1}
               |-->{Family_numbersign_hasDad1, Family_numbersign_hasFather1}
               |<--{Family_numbersign_hasChild1}
               | -->{Family_numbersign_hasDaugther1}
               |-->{Family_numbersign_hasSon1}
             )
            | -->{Family_numbersign_hasMaleAncestor1}
```

```
) +p_var)
  report hasType(p_var, "Data") ? p_var.value : p_var.uriRef as "p_var"
  end
\overline{\phantom{a}} \overline{\phantom{a}} \overline{\
```
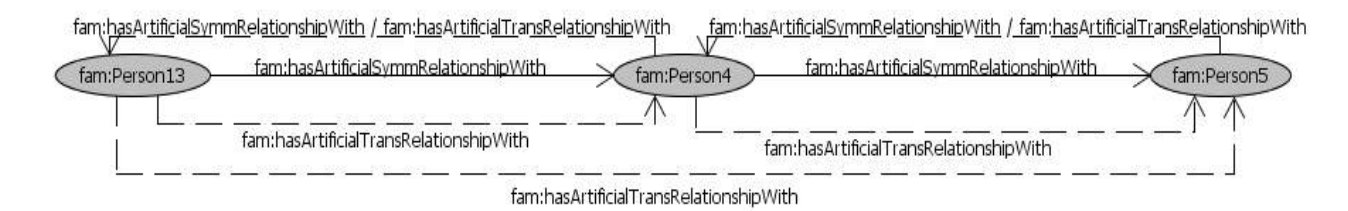

<span id="page-91-0"></span>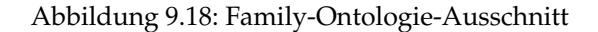

 $\overline{\phantom{a}}$   $\overline{\phantom{a}}$   $\overline{\$ 

```
\overline{a}select ?p
where { ?p rdf:type fam:Person.
         fam:Person5 fam:hasArtificialTransitiveRelationshipWith ?p.
       }
```

```
\overline{a}//Schema-Aware-transformierte GReQL-Anfrage
from p_var:V
with hasType(p_var, "Family_numbersign_Person1")
     and not isEmpty({@hasAttribute(thisVertex, "uriRef") ?
           thisVertex.uriRef =
             "http://www.semanticweb.org/ontologies/2011/6/Family#Person5" : false}&
            -->{Family_numbersign_hasArtificialTransitiveRelationshipWith1}
         p_var)
report hasType(p_var, "Data") ? p_var.value : p_var.uriRef as "p_var"
end
```
Die Anfrage verwendet die transitive Superproperty hasArtificialTransitiveRelationshipWith und soll Personen zurückliefern, mit denen Person5 über hasArtificialTransitiveRelationship-With oder die Vorkommen ihrer Unterproperties verbunden ist.

 $\overline{\phantom{a}}$   $\overline{\phantom{a}}$   $\overline{\$ 

In dem relevanten Ontologie-Ausschnitt aus Abbildung [9.18](#page-91-0) sind Person13, Person4 und Person5 über die Vorkommen der symmetrischen Unterproperty hasArtificialSymmetricRelationship-With von hasArtificialTransitiveRelationshipWith nacheinander verbunden.

Da hasArtificialSymmetricRelationshipWith eine symmetrische Unterproperty von hasArtificialTransitiveRelationshipWith ist und hasArtificialTransitiveRelationshipWith transitiv ist, werden nach dem Einsatz des Reasoners Personen 13, 4 und 5 über hasArtificialTransitiveRelationshipWith nacheinander in beiden Richtungen verbunden.

```
\overline{a}//Schema-Aware-transformierte GReQL-Anfrage mit Modifikation
from p_var:V
with hasType(p_var, "Family_numbersign_Person1")
     and not isEmpty({@hasAttribute(thisVertex, "uriRef") ?
           thisVertex.uriRef =
               "http://www.semanticweb.org/ontologies/2011/6/Family#Person5" : false}&
            (-->{Family_numbersign_hasArtificialTransitiveRelationshipWith1}
              |<->{Family_numbersign_hasArtificialSymmetricRelationshipWith1}
           ) +
```

```
p_var)
  report hasType(p_var, "Data") ? p_var.value : p_var.uriRef as "p_var"
  end
\overline{\phantom{a}} \overline{\phantom{a}} \overline{\
```
 $\overline{a}$ 

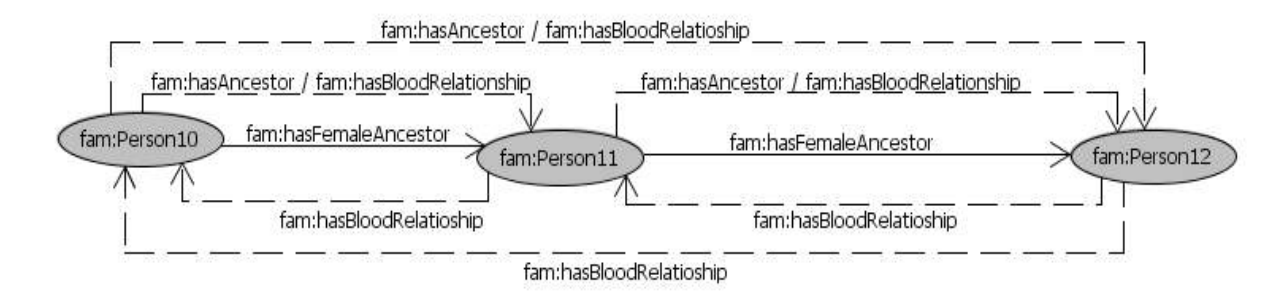

<span id="page-92-0"></span>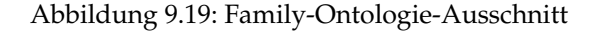

```
select ?p
   where { ?p rdf:type fam:Person.
                         fam:Person10 fam:hasAncestor ?p.
                    }
\overline{\phantom{a}} \overline{\phantom{a}} \overline{\
```

```
\overline{a}//Schema-Aware-transformierte GReQL-Anfrage
from p_var:V
with hasType(p_var, "Family_numbersign_Person1")
     and not isEmpty({@hasAttribute(thisVertex, "uriRef") ?
           thisVertex.uriRef =
              "http://www.semanticweb.org/ontologies/2011/6/Family#Person10" : false}&
            -->{Family_numbersign_hasAncestor1}
         p_var)
report hasType(p_var, "Data") ? p_var.value : p_var.uriRef as "p_var"
end
```
Die Anfrage ist ähnlich der Anfrage 17, bezieht sich aber auf einen anderen Ontologie-Ausschnitt (siehe Abbildung [9.19\)](#page-92-0). In der Anfrage wird die transitive Property hasAncestor verwendet. Die Anfrage soll Personen zurückliefern, mit denen Person10 über die Vorkommen von hasAncestor oder über die Vorkommen ihrer Unterproperties verbunden ist.

 $\overline{\phantom{a}}$ 

In dem relevanten Ontologie-Ausschnitt sind Person10, Person11 und Person12 über die Vorkommen der transitiven Property hasFemaleAncestor nacheinander verbunden.

Da hasFemaleAncestor die transitive Unterproperty der transitiven Property hasAncestor ist, werden nach dem Einsatz des Reasoners die Person10, Person11 und Person12 über die Vorkommen von hasAncestor nacheinander verbunden.

```
\overline{a}//Schema-Aware-transformierte GReQL-Anfrage mit Modifikation
from p_var:V
with hasType(p_var, "Family_numbersign_Person1")
     and not isEmpty({@hasAttribute(thisVertex, "uriRef") ?
         thisVertex.uriRef =
           "http://www.semanticweb.org/ontologies/2011/6/Family#Person10" : false}&
          (-->{Family_numbersign_hasAncestor1} | -->{Family_numbersign_hasFemaleAncestor1}
            |(-->{Family_numbersign_hasParent1}
```

```
|-->{Family_numbersign_hasFather1, Family_numbersign_hasDad1}
             |-->{Family_numbersign_hasMother1}
             |-->{Family_numbersign_hasDad1, Family_numbersign_hasFather1}
             |<--{Family_numbersign_hasChild1} | -->{Family_numbersign_hasDaugther1}
             | -->{Family_numbersign_hasSon1}
           )
           | -->{Family_numbersign_hasMaleAncestor1}
         )+
        p_var)
report hasType(p_var, "Data") ? p_var.value : p_var.uriRef as "p_var"
end
```
# **9.2 Herleitung der GReQL-Anfragen**

In Rahmen dieser Studienarbeit soll die Effizienz des Transformationsverfahrens greql2sparql überprüft werden. Es soll die Transformationszeit von Anfragen unterschiedlicher Komplexität getestet werden.

 $\overline{\phantom{a}}$   $\overline{\phantom{a}}$   $\overline{\$ 

Es wurden 5 Anfragen mit der unterschiedlichen Komplexität entwickelt. Die Komplexität der Anfragen steigt von einer einfachen Anfrage (Anfrage 1) bis zu einer komplexen Anfrage (Anfrage 5). Welche Sprachelemente die Anfragen verwenden, ist in Tabelle [9.2](#page-93-0) beschrieben.

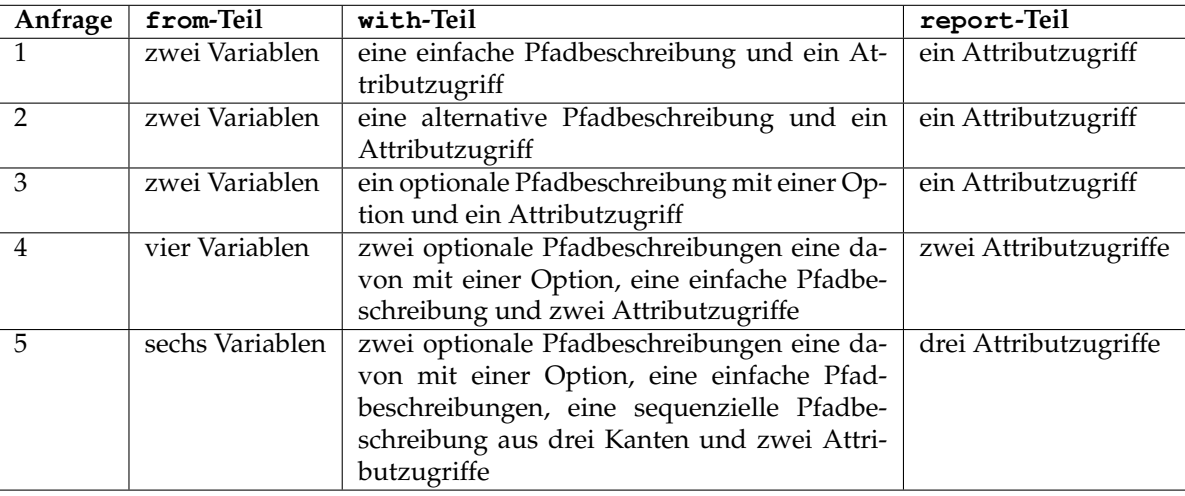

<span id="page-93-0"></span>Tabelle 9.2: Beschreibung der GReQL-Anfragen

✡✝ ✆

Es wurden die folgenden GReQL-Anfragen erstellt:

#### **Anfrage 1**  $\overline{a}$

```
from r, c:V{Requirement}
with r -->{isInConflictWith} c
    and r.uriRef = "http://purl.org/ro/ont#Requirement0"
report c.uriRef
end
```
#### **Anfrage 2**  $\overline{a}$

```
from r,c:V{Requirement}
  with r -->{isInConflictWith} | <->{isExlusionOf} c
               and r.uriRef = "http://purl.org/ro/ont#Requirement0"
  report c.uriRef
  end
\overline{\phantom{a}} \overline{\phantom{a}} \overline{\
```
 $\overline{a}$ 

 $\overline{a}$ 

```
from r, c:V{Requirement}
with r -->{isInConflictWith} [-->{isAlternativeTo}] | <->{isExlusionOf} c
    and r.uriRef = "http://purl.org/ro/ont#Requirement0"
report c.uriRef
end
```
 $\overline{\phantom{a}}$   $\overline{\phantom{a}}$   $\overline{\$ 

 $\overline{\phantom{a}}$   $\overline{\phantom{a}}$   $\overline{\$ 

#### **Anfrage 4**

```
from r, c, u, i:V{Requirement}
with r -->{isInConflictWith} [-->{isAlternativeTo}] | <->{isExlusionOf} c
      and r -->{isDescribedByUseCase}| <--{describesRequirement} u
      and r --> {isRefinementOf} i
     and r.uriRef = "http://purl.org/ro/ont#Requirement0"
     and i.uriRef = "http://purl.org/ro/ont#Requirement5"
report c.uriRef, u.uriRef
end
```
**Anfrage 5**  $\overline{a}$ 

```
from r, c, u, i, q:V{Requirement}
 with r -->{isInConflictWith} [-->{isAlternativeTo}] | <->{isExlusionOf} c
             and r -->{isDescribedByUseCase} | <--{describesRequirement} u
             and r --> {isRefinementOf} i
              and c --> {hasRefinementSource} --> {isRefinementOf} --> {isInConflictWith} qand r.uriRef = "http://purl.org/ro/ont#Requirement0"
              and i.uriRef = "http://purl.org/ro/ont#Requirement5"
 report c.uriRef, u.uriRef, q.uriRef
 end
\overline{\phantom{a}} \overline{\phantom{a}} \overline{\
```
Die jeweiligen transformierten SPARQL-Anfragen befinden sich im Anhang [A.](#page-122-0)

# **Kapitel 10**

# **Zeit- und Speichermessungen**

In Java kann mit der Methode System.currentTimeMillis() die aktuelle Zeit in Millisekunden abgefragt werden.

Die Methode wird in der Arbeit zur Ermittlung der Laufzeit von Anfragen verwendet. Mit der Methode wird die Zeit vor Beginn und nach dem Ende der jeweiligen Aktion abgefragt und die Differenz gebildet. Da die Zeitmessungen vom System abhängig sind, sollten sie relativ betrachtet werden. Um ein trotzdem möglichst gutes Ergebnis zu bekommen, werden mehrere Messungen durchgeführt und anschließend der Mittelwert berechnet.

Da man nicht weiß, wann der Garbage Collector seine Arbeit verrichtet, kann der Speicherbedarf zur Ausführung von Anfragen auf ähnliche Weise wie die Laufzeit nicht ermittelt werden. Deswegen wird zur Ermittlung des Speicherbedarfs der Java Profiler VisualVM eingesetzt, der ab Java SE 6 Update 7 fester Bestandteil des JDKs ist [\[Vis\]](#page-131-0).

Da der Profiler selbst Rechenzeit benötigt und erzeugte Objekte zu Zeit-Messungen Speicher beanspruchen werden Zeitverbrauch- und Speicherverbrauch-Messungen getrennt durchgeführt.

## **10.1 Zeitmessungen**

Für das Messen des Zeitbedarfs wurde die Klasse Metric entwickelt, die acht Array-Listen vom Typ Double und vier Methoden enthält (siehe Abbildung [10.1\)](#page-97-0). Der Code zu den Klassen Metric und NameOfResultList befindet sich im Anhang [B.](#page-128-0)

Drei Array-Listen sind für die Speicherung der Laufzeiten von drei Operationen zur Ausführung der SPARQL-Anfrage und fünf Array-Listen für die Speicherung der Laufzeiten von fünf Operationen zur Ausführung der GReQL-Anfragen vorgesehen. Auf die Operationen wird in den Abschnitten [10.1.1](#page-97-1) und [10.1.2](#page-98-0) genauer eingegangen. Die Klasse Metric besitzt die Methoden add und get, um die Messwerte in den jeweiligen Array-List zu setzen und abzufragen. Außer diesen Methoden verfügt die Klasse noch über die Methode averageValue, die den Mittelwert der jeweiligen Messungen aus Array-Listen ausgibt.

Methoden, deren Laufzeit gemessen werden soll, sind in den verschiedenen Klassen verteilt. In den Klassen, wie schon beschrieben, wird vor und nach den relevanten Methoden mit der Methode System.currentTimeMillis() die aktuelle Zeit abgefragt und die Differenz gebildet, die mit der Methode add in die entsprechende Array-Liste der Klasse Metric eingefügt wird.

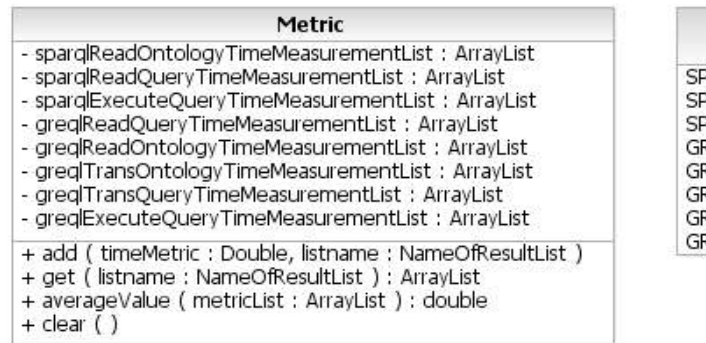

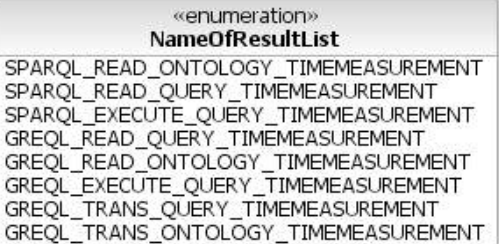

<span id="page-97-0"></span>Abbildung 10.1: Klassen Metric und NameOfResultList

Um möglichst gute Ergebnisse zu bekommen, werden in einem Programmdurchlauf alle Anfragen jeweils 4 mal über ein Test-Verfahren aus Tabelle [1.1](#page-9-0) ausgeführt. Nachdem alle Anfragen ausgeführt und die Zeitmessungen in den Array-Listen gespeichert wurden, werden die Mittelwerte der Messungen berechnet. Bei der Berechnung des Mittelwerts werden die ersten Elemente der Array-Listen nicht berücksichtigt, da diese Werte aufgrund von Initialisierung und anderen internen Vorgänge in der Java Virtual Machine stark von den anderen Werten abweichen. Anschließend wird noch die gesamte benötigte Zeit zur Ausführung jeder Anfrage berechnet. Die Mittelwerte der Zeitbedarfsmessungen und der gesamte Zeitbedarf zur Ausführung jeder Anfrage werden in eine Text-Datei geschrieben.

### <span id="page-97-1"></span>**10.1.1 Zeitmessungen zur Ausführung von SPARQL-Anfragen**

Die Ausführung $^1$  $^1$  einer SPARQL-Anfrage kann in die drei folgenden Basis-Schritte aufgeteilt werden:

- 1. Einlesen einer OWL-Ontologie
- 2. Einlesen einer SPARQL-Anfrage
- 3. Ausführung der SPARQL-Anfrage

Dementsprechend wird der Zeitbedarf jeweils bei diesen drei Operationen gemessen und anschließend der gesamte Zeitbedarf berechnet. Im Folgenden wird detaillierter erläutert, wie der Zeitbedarf gemessen wird. Die oben genannten Operationen werden in den Methoden readModel und executeSPARQLQuery [\[Sch11\]](#page-131-1) der Klasse SPARQLQueryTest ausgeführt. Die Methoden werden bei der Erläuterung der jeweiligen Operation in Listings dargestellt, dabei ist timeMetric eine Instanz der Klasse Metric.

- 1. Der Zeitbedarf zum Einlesen einer Ontologie beinhaltet den Zeitbedarf zur
	- Erzeugung eines Ontologie-Modells (OntModel-Objekt) (siehe Listing [10.1](#page-98-1) Zeile 3) und zum
	- Einlesen einer Ontologie aus einer Datei in das Ontologie-Modell (siehe Listing [10.1](#page-98-1) Zeile 4).

Entsprechend wird die Zeit mit System.currentTimeMillis() vor (in Zeile 2 aus Listing [10.1\)](#page-98-1) und nach (in Zeile 5 aus Listing [10.1\)](#page-98-1) der Ausführung dieser Methoden gemessen und die Differenz gebildet. Die Differenz der beiden Zeiten wird in Zeile 6 und 7 aus Listing [10.1](#page-98-1) anhand der Methode add in eine Array-Liste der Klasse Metric eingefügt.

<span id="page-97-2"></span> $1$ Zur Ausführung von SPARQL-Anfragen wird das Jene-Framework verwendet http://jena.sourceforge.net/

```
1 private Model readModel(String url, OntModelSpec spec) {
2 | long startTime = System.currentTimeMillis();
3 \parallel OntModel m = ModelFactory.createOntologyModel(spec);
4 \parallel m.read(url);5 \parallel long stopTime = System.currentTimeMillis();
6 timeMetric.add((stopTime - startTime) / 1000.0,
7 NameOfResultList.SPAROL READ ONTOLOGY TIMEMEASUREMENT);
\vert 8 \vert ...
```
 $\overline{a}$ 

✡✝ ✆ Listing 10.1: Code-Ausschnitt aus der Methode readModel [\[Sch11\]](#page-131-1) der Klasse SPARQLQueryTest

2. Der Zeitbedarf zum Einlesen einer SPARQL-Anfrage beinhaltet den Zeitbedarf zum

- Einlesen einer SPARQL-Anfrage in das Anfrage-Objekt (siehe Listing [10.2](#page-98-2) Zeile 3-4) und zur
- Erzeugung einer SPARQL-Anfrage Ausführung (siehe Listing [10.2](#page-98-2) Zeile 5).

```
\overline{a}1 \parallel private ResultSet executeSPARQLQuery(String query, Model m) {
2 \parallel long startTime = System.currentTimeMillis();
3 \parallel com.hp.hpl.jena.query.Query q =
4 com.hp.hpl.jena.query.QueryFactory.create(query);
5 QueryExecution qe = QueryExecutionFactory.create(q, m);
6 \parallel long stopTime = System.currentTimeMillis();
7 \parallel timeMetric.add((stopTime - startTime) / 1000.0,
8 | NameOfResultList.SPARQL_READ_QUERY_TIMEMEASUREMENT);
9 \parallel startTime = System.currentTimeMillis();
10 ResultSet rs = qe.execSelect();
11 \parallel stopTime = System.currentTimeMillis();
12 timeMetric.add((stopTime - startTime) / 1000.0,
13 NameOfResultList.SPARQL_EXECUTE_QUERY_TIMEMEASUREMENT) ;
14
  ✡✝ ✆
```
Listing 10.2: Code-Ausschnitt aus der Methode executeSPARQLQuery [\[Sch11\]](#page-131-1) der Klasse SPARQLQueryTest

3. Der Zeitbedarf zur Ausführung der SPARQL-Anfrage

Hier wird die unmittelbare Zeit zur Ausführung einer Anfrage an die OWL-Ontologie ohne die Zeit zum Einlesen der Ontologie und der Anfrage gemessen. Die Ausführung einer SPARQL-Anfrage findet in Zeile 10 aus Listing [10.2](#page-98-2) statt.

### <span id="page-98-0"></span>**10.1.2 Zeitmessungen zur Ausführung von GReQL-Anfragen**

Die Ausführung einer GReQL-Anfrage kann in die folgenden fünf Basis-Schritte (Operation) aufgeteilt werden:

- 1. Einlesen einer SPARQL-Anfrage
- 2. Einlesen einer OWL-Ontologie
- 3. Transformation der OWL-Ontologie in einen TGraphen
- 4. Transformation der SPARQL-Anfrage in eine GReQL-Anfrage
- 5. Ausführung der GReQL-Anfrage

Wie schon beschrieben werden die Transformationen über die zwei verschiedenen Verfahren durchgeführt. In den Schritten 1, 2, 4 und 5 gelten die Messungen sowohl für Schema-Aware Mapping als auch für Simple Mapping. Im Schritt 3 wird unterschieden, ob die Messungen für Schema-Aware Mapping oder für Simple Mapping durchgeführt werden.

Die oben genannten Operationen werden in den Methoden create der Klasse QueryFactory, init der Klasse GraphLoader, run der Klasse OWLDLLoaderSchemaAware (für Schema-Aware Mapping) oder der Klasse OWLDLLoaderSimple (für Simple Mapping) und executeAsGReQL der Klasse Query ausgeführt. Entsprechend finden in den Methoden die Laufzeit-Messungen statt. Im Folgenden werden die Ermittlungen der Zeitmessungen detaillierter erläutert.

- 1. Der Zeitbedarf zum Einlesen einer SPARQL-Anfrage beinhaltet den Zeitbedarf zur
	- Erzeugung des String-Reader (siehe Listing [10.3](#page-99-0) Zeile 3) und zum
	- Einlesen einer SPARQL-Anfrage (siehe Listing [10.3](#page-99-0) Zeile 4)

```
\overline{a}1 public static Query create(String sparql) throws QueryException {
2 \parallel long startTime = System.currentTimeMillis();
3 \parallel StringReader s = new StringReader(sparql);
4 \parallel SPAROLParser p = new SPAROLParser(s);
5 \parallel long stopTime = System.currentTimeMillis();
6 timeMetric.add((stopTime - startTime) / 1000.0,
7 | NameOfResultList.GREQL_READ_QUERY_TIMEMEASUREMENT) ;
8
```
 $\begin{pmatrix} 1 & 0 & 0 \\ 0 & 0 & 0 \\ 0 & 0 & 0 \\ 0 & 0 & 0 \\ 0 & 0 & 0 \\ 0 & 0 & 0 \\ 0 & 0 & 0 \\ 0 & 0 & 0 \\ 0 & 0 & 0 \\ 0 & 0 & 0 \\ 0 & 0 & 0 \\ 0 & 0 & 0 & 0 \\ 0 & 0 & 0 & 0 \\ 0 & 0 & 0 & 0 \\ 0 & 0 & 0 & 0 & 0 \\ 0 & 0 & 0 & 0 & 0 \\ 0 & 0 & 0 & 0 & 0 \\ 0 & 0 & 0 & 0 & 0 & 0 \\ 0 & 0 & 0 & 0 & 0 &$ Listing 10.3: Code-Ausschnitt aus der Methode create der Klasse QueryFactory [\[TPR10\]](#page-131-2)

- 2. Der Zeitbedarf zum Einlesen einer OWL-Ontologie beinhaltet den Zeitbedarf zur
	- Erzeugung des Ontologie-Manager (siehe Listing [10.4](#page-99-1) Zeile 4), zur
	- Erzeugung des ReaderDocumentSource-Objekts (siehe Listing [10.4](#page-99-1) Zeile 5) und zum
	- Einlesen einer Ontologie aus einer Datei in den Ontologie-Manager (siehe Listing [10.4](#page-99-1) Zeile 6)

```
\overline{a}1 \parallel public void init() throws LoaderInitException {
\overline{2}3 \parallel long startTime = System.currentTimeMillis();
4 \parallel manager = OWLManager.createOWLOntologyManager();
5 OWLOntologyDocumentSource readerInput = new ReaderDocumentSource(in);
6 \parallel ont = manager.loadOntologyFromOntologyDocument(readerInput);
7 \parallel importsClosure = manager.getImportsClosure(ont);
8 \parallel long stopTime = System.currentTimeMillis();
9 \parallel timeMetric.add((stopTime - startTime) / 1000.0,
10 NameOfResultList.GREOL READ ONTOLOGY TIMEMEASUREMENT):
11
```
 $\overline{\phantom{a}}$   $\overline{\phantom{a}}$   $\overline{\$ Listing 10.4: Code-Ausschnitt aus der Methode init der Klasse GraphLoader [\[TPR10\]](#page-131-2)

- 3. Der Zeitbedarf zur Transformation einer OWL-Ontologie in einen TGraphen über Schema-Aware Mapping beinhaltet den Zeitbedarf zur
	- Transformation der TBox einer Ontologie in ein TGraph-Schema (siehe Listing [10.5](#page-100-0) Zeile 3) und zur

- Transformation der ABox einer Ontologie in einen TGraphen (siehe Listing [10.5](#page-100-0) Zeile 6)

```
\overline{a}1 \parallel public void run() {
2 \parallel long startTime = System.currentTimeMillis();
3 convertTBox2Schema();
4 | schema.compile(CodeGeneratorConfiguration.MINIMAL);
5 \parallel graphClass = schema.getGraphClass();
6 \parallel convertABox2Graph();
7 \parallel long stopTime = System.currentTimeMillis();
8 timeMetric.add((stopTime - startTime) / 1000.0,
9 | NameOfResultList.GREQL_TRANS_ONTOLOGY_TIMEMEASUREMENT);
10 ...
```
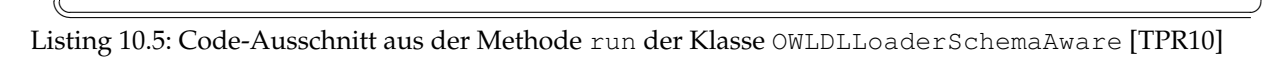

- 3. Der Zeitbedarf zur Transformation einer OWL-Ontologie in einen TGraphen über Simple Mapping beinhaltet den Zeitbedarf zur
	- Erzeugung eines TGraphen (siehe Listing [10.6](#page-100-1) Zeile 3), zur
	- Transformation von Klassen und Individuen einer OWL-Ontologie in den TGraphen (siehe Listing [10.6](#page-100-1) Zeile 5) und zur
	- Transformation von Properties der OWL-Ontologie in den TGraphen (siehe Listing [10.6](#page-100-1) Zeile 6)

```
1 public void run() {
2 \parallel long startTime = System.currentTimeMillis();
3 \parallel createGraph();
4 \parallel propertiesTransformed = new BooleanGraphMarker(rdfGraph);
5 \parallel transformClassesAndIndividuals();
6 \parallel transformProperties();
7 \parallel long stopTime = System.currentTimeMillis();
8 \parallel timeMetric.add((stopTime - startTime),
9 NameOfResultList.GREQL TRANS ONTOLOGY TIMEMEASUREMENT);
10\sqrt{2\pi\left(\frac{1}{2}\right)^{2}+1}
```
 $\overline{a}$ 

 $\overline{a}$ 

Listing 10.6: Code-Ausschnitt aus der Methode run der Klasse OWLDLLoaderSimple [\[TPR10\]](#page-131-2)

#### 4. Transformation der SPARQL-Anfrage in eine GReQL-Anfrage (siehe Listing [10.7](#page-100-2) Zeile 4)

```
1 public JValue executeAsGReQL(...)...{
2 \mid \dots3 \parallel long transStartTime = System.currentTimeMillis();
4 \parallel greqlQuery = toGReQL(loader, mode, reasoner, queryModification);
5 \parallel long transStopTime = System.currentTimeMillis();
6 timeMetric.add((transStopTime - transStartTime) / 1000.0,
7 | NameOfResultList.GREQL_TRANS_QUERY_TIMEMEASUREMENT);
8 \parallel long startTime = System.currentTimeMillis();
9 \parallel Graph graph = loader.getGraph();
10 | if (eval == null) {
11 eval = new GreqlEvaluator(greqlQuery, graph, usingMap);
12 \parallel } else {
13 eval.setQuery(greqlQuery);
14 eval.setDatagraph(graph);
15 eval.setVariables(usingMap);
16 }
17 eval.setEvaluationLogger(null);
18 eval.startEvaluation();
```

```
19 JValue result = eval.getEvaluationResult();
20 | long stopTime = System.currentTimeMillis();
21 timeMetric.add((stopTime - startTime) / 1000.0,
22 NameOfResultList.GREQL_EXECUTE_QUERY_TIMEMEASUREMENT) ;
23
```
✡✝ ✆ Listing 10.7: Code-Ausschnitt aus der Methode executeAsGReQL der Klasse Query [\[TPR10\]](#page-131-2)

- 5. Der Zeitbedarf zur Ausführung der GReQL-Anfrage beinhaltet den Zeitbedarf zur
	- Initialisierung des GReQL-Evaluator (siehe Listing [10.7](#page-100-2) Zeile 9-17) und zur
	- Evaluierung (Ausführung) der GReQL-Anfrage (siehe Listing [10.7](#page-100-2) Zeile 18-19)

#### **10.1.3 Zeitmessungen zur Transformation von GReQL-Anfragen in SPARQL-Anfragen**

Der Zeitbedarf zur Transformation einer GReQL-Anfrage in eine SPARQL-Anfrage beinhaltet den Zeitbedarf zum

- Einlesen einer GReQL-Anfrage (siehe Listing [10.8](#page-101-0) Zeile 3), zur
- Transformation der GReQL-Anfrage in DNF (siehe Listing [10.8](#page-101-0) Zeile 5) und zur
- Transformation der GReQL-Anfrage in eine SPARQL-Anfrage (siehe Listing [10.8](#page-101-0) Zeile 6).

```
1 public String transform (String greqlQuery, boolean check) {
2 \parallel long startTime = System.currentTimeMillis();
3 \parallel greqlGraph = GreqlParser.parse(greqlQuery);
4 eval.setDatagraph(greqlGraph);
5 toNormalForm();
6 \parallel transformToSPAROLGraph():
7 SparqlUnparser unparser = new SparqlUnparser (sparqlGraph,
8 | queriedOntologyPrefix, queriedOntologyUri, prefixes);
9 \parallel long stopTime = System.currentTimeMillis();
10 timeMetric.add((stopTime-startTime),
11 NameOfResultList.GREQL_IN_SPARQL_TRANS_TIMEMEASUREMENT);
12 return unparser.unparse();
13 }
```
✡✝ ✆ Listing 10.8: Code-Ausschnitt aus der Methode transform der Klasse Greql2Sparql [\[Sch11\]](#page-131-1)

# **10.2 Speichermessungen**

<span id="page-101-0"></span> $\overline{a}$ 

Zum besseren Verständnis der Speicherverbrauch-Messungen wird in diesem Abschnitt erst auf die Speicherverwaltung der JVM eingegangen und der VisualVM Profiler kurz vorgestellt.

#### **10.2.1 Speicherverwaltung der JVM**

Der Speicher der JVM ist in die zwei Hauptbereiche Heap und Permanent Generation (PG) aufgeteilt (siehe Abbildung [10.2\)](#page-102-0). Der Heap besteht aus den zwei Bereichen Young Generation (YG) und Old Generation (OG) [\[Mas06\]](#page-130-0). Im Bereich Young Generation werden kurzlebige Objekte und im Bereich Old Generation

langlebige Objekte aufbewahrt. Im Bereich Permanent Generation werden unter anderem Meta-Daten von Java-Klassen gespeichert [\[Mas06\]](#page-130-0).

Sowohl zur Heap-Größe als auch zur PG-Größe gibt es Standardeinstellungen wie die minimale und maximale Speichergröße, die vom Benutzer falls nötig geändert werden können. In Permanent Generation geht jedoch in seltenen Fällen der Speicher aus. Dies könnte geschehen, wenn viele Klassen geladen werden müssen [\[GCT\]](#page-130-1).

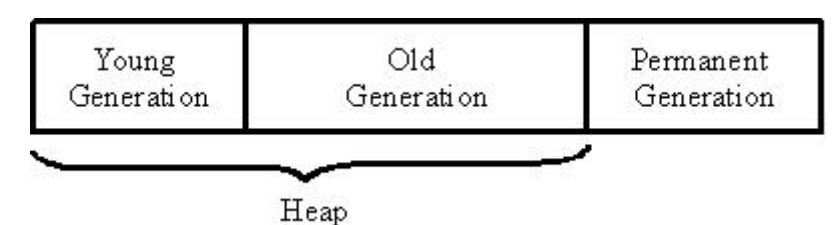

<span id="page-102-0"></span>Abbildung 10.2: Seciher der JVM

## **10.2.2 VisualVM**

Der VisualVM Profiler kann bei der Entwicklung von Java-Anwendungen eingesetzt werden, um Speicherlecks zu entdecken, Anwendungen zu überwachen und die Performance zu steigern.

Mit Hilfe von VisualVM können Monitoring einer Anwendung, Profiling von Anwendungen und Heap-Dumping durchgeführt werden.

Monitoring ist ein Prozess, der in gleichmäßigen Abständen das Verhalten während der Ausführung von Anwendungen protokolliert und auswertet [\[CS06\]](#page-130-2). Mit Monitoring kann zum Beispiel der Speicherbedarf oder die CPU-Auslastung bei der Ausführung einer Anwendung überprüft werden. Beim Monitoring wird jedoch keine detaillierte Information wie zum Beispiel welche Methode am meisten die CPU belastet geliefert. Das fällt in den Aufgabenbereich des Profiling.

Das Ziel des Profiling ist eine Anwendung zu untersuchen und deren Schwachstellen zu finden. Mit Profiling kann zum Beispiel die Laufzeit von konkreten Methoden oder der Speicherbedarf von Klasseninstanzen ermittelt werden.

Mit Monitoring werden also Probleme von Anwendungen entdeckt und mit Profiling werden die Ursachen dieser Probleme festgestellt.

Ein Dump bezeichnet das Anzeigen eines zusammenhängenden Teils des Speichers [\[CS06\]](#page-130-2). Ein Dumping ist ein Prozess, der das realisiert.

Im Folgenden werden die Features des Profiler [\[Doc\]](#page-130-3) kurz vorgestellt.

#### **Monitoring einer Anwendung**

Monitoring einer Anwendung kann für die CPU, Memory, Klassen und Threads durchgeführt werden. Hier wird die allgemeine Information über die genannten Objekte live ermittelt und angezeigt. Die ermittelten Daten werden graphisch in Diagrammen dargestellt. Im Folgenden werden die vier Monitoring-Arten kurz vorgestellt.

- CPU-Monitoring

Hier kann über ein Diagramm die CPU-Auslastung und die Aktivität des Garbage Collector prozentual betrachtet werden (siehe Abbildung [10.3](#page-103-0) ).

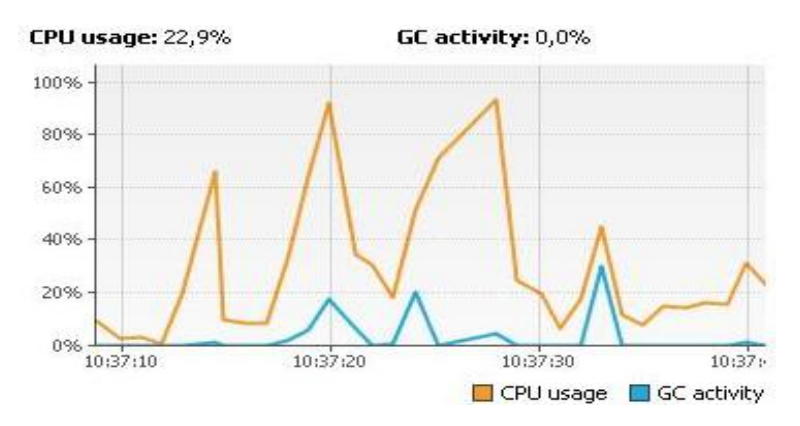

<span id="page-103-0"></span>Abbildung 10.3: CPU-Monitoring

- Memory-Monitoring

Da diese Funktionalität des Tools in der Arbeit verwendet wird, wird sie hier detaillierter erläutert. Unter der Memory-Ansicht lassen sich die zwei weiteren Heap- und Permanent Generation(PG)- Ansichten öffnen. In der Heap-Ansicht werden die gesamte Heap-Größe, die benutzte Heap-Größe und die maximal mögliche Heap-Größe in der Abbildung [10.4](#page-103-1) angezeigt. In der PG-Ansicht werden die gesamte PG-Größe, die benutzte PG-Größe und die maximale mögliche PG-Größe in der Abbildung [10.5](#page-104-0) dargestellt. Dementsprechend kann hier die maximale Speicherauslastung - Heap-Speicher und Permanent Generation - bei einem Programmdurchlauf ermittelt werden.

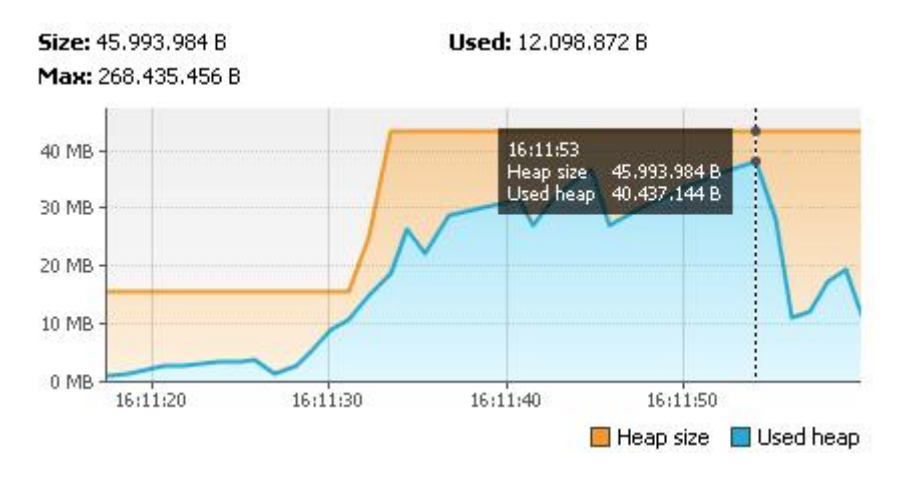

<span id="page-103-1"></span>Abbildung 10.4: Heap-Monitoring

- Klassen-Monitoring

In der Ansicht kann das Diagramm zur Anzahl aller aktuell geladenen Klassen beobachtet werden. Der Verlauf der Kurve, die die Anzahl von Klassen bezüglich der Zeit darstellt ist in Abbildung [10.6](#page-104-1) abgebildet.

- Threads-Monitoring

Hier kann die so genannte Thread-Timeline betrachtet werden. Die Thread-Timeline zeigt den zeitlichen Verlauf der Zustände (laufend, schlafend, wartend) aller Threads farbig an (siehe Abbildung [10.7\)](#page-104-2). Zusätzlich steht noch eine Tabelle zur Verfügung, die die Zeitdauer über den jeweiligen Zustand und die gesamte Laufzeit zu jedem Thread enthält.

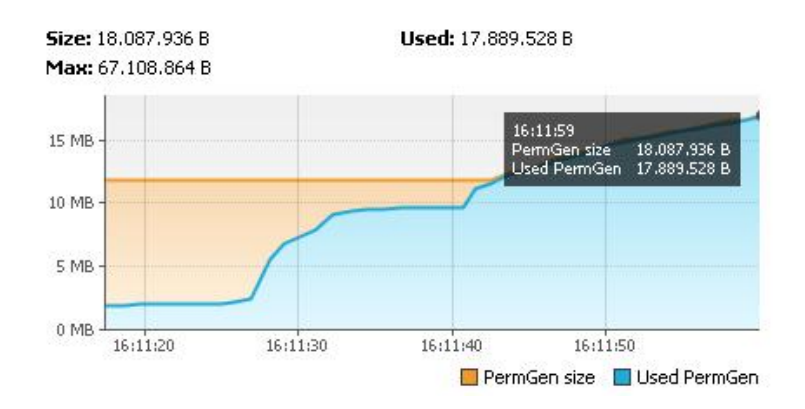

<span id="page-104-0"></span>Abbildung 10.5: Permanent Generation-Monitoring

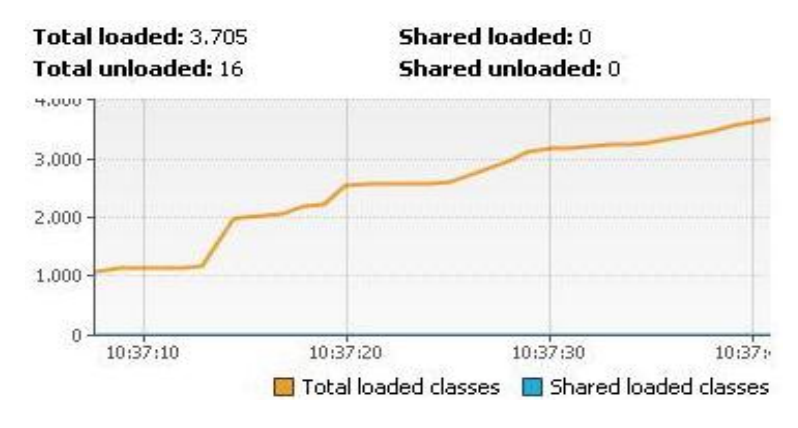

<span id="page-104-1"></span>Abbildung 10.6: Klassen-Monitoring

#### **Profiling von Anwendungen**

VisualVM bietet auch die detaillierten Untersuchungen der CPU-Auslastung und des Speichers während der Ausführung einer oder mehrerer Java-Anwendungen. Aktuell ermittelte Profiling-Daten werden während der Ausführung von Anwendungen live angezeigt. Zu jedem Zeitpunkt können die momentanen Aufnahmen (Snapshots) von ermittelten Daten erstellt werden, die zum Beispiel später analysiert oder verglichen werden können.

- CPU-Profiling

Beim CPU-Profiling wird der Zeitverbrauch von Methoden ermittelt (siehe Abbildung [10.8\)](#page-105-0). Zu jeder untersuchten Methode werden die gesamte Ausführungszeit von allen Aufrufen und die Anzahl

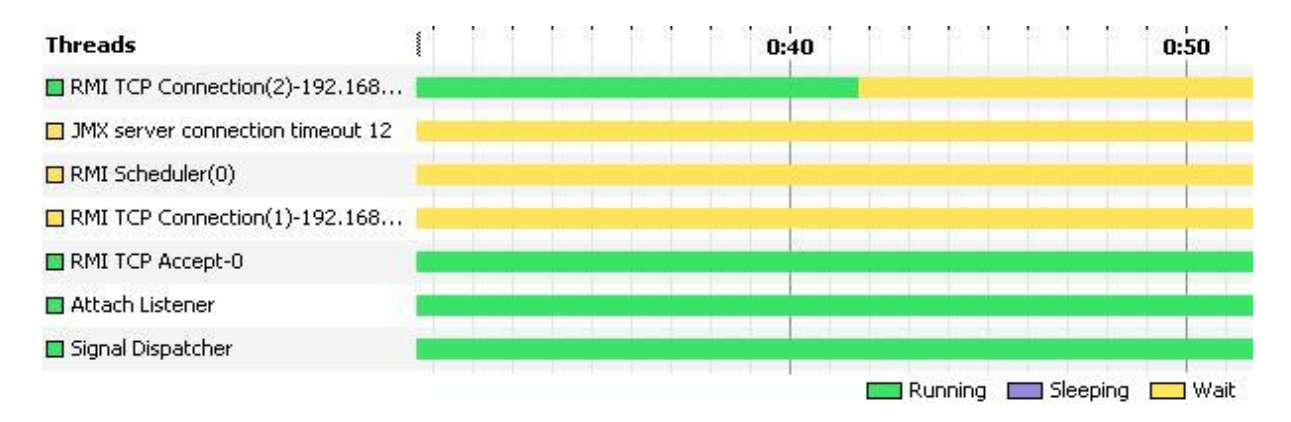

<span id="page-104-2"></span>Abbildung 10.7: Thread-Timeline

von Aufrufen angezeigt. Es ist auch möglich den Aufrufbaum von Methoden mit dem jeweiligen Zeitverbrauch anzeigen zu lassen (siehe Abbildung [10.9\)](#page-105-1).

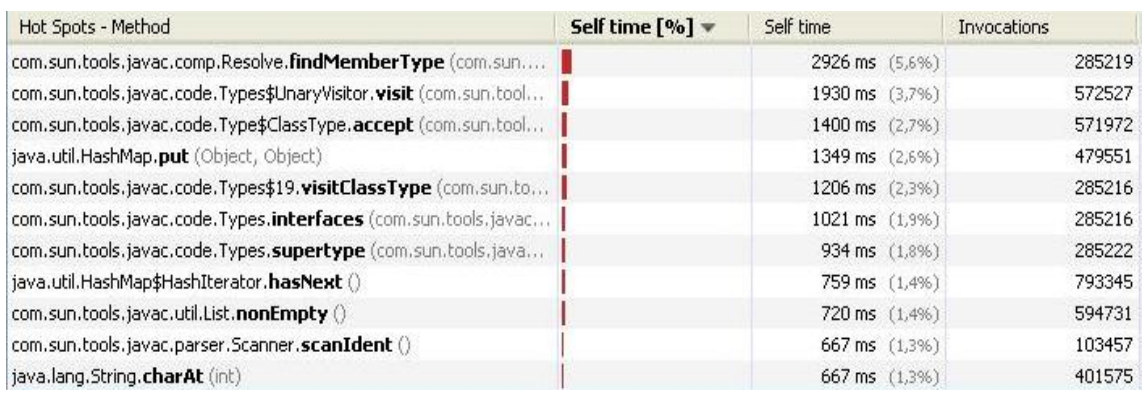

Abbildung 10.8: CPU-Profiling einer Anwendung: Snapshot-Ausscchnitt über den Zeitverbrauch der Methoden

<span id="page-105-0"></span>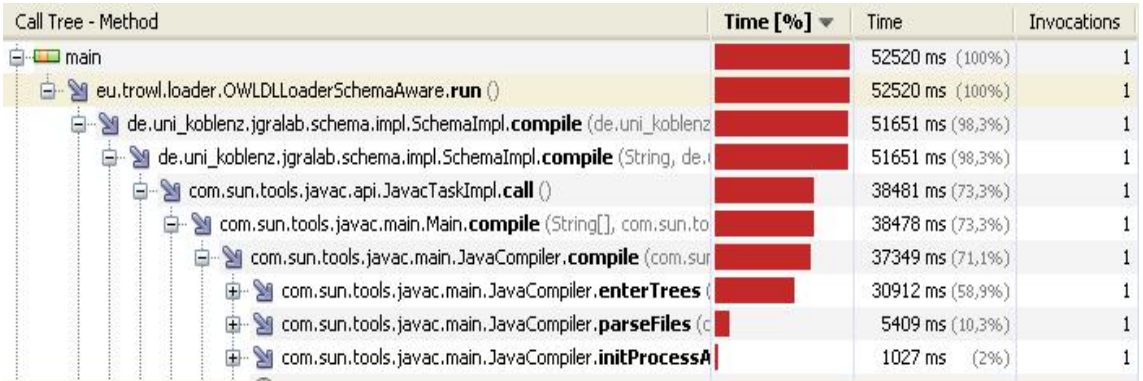

<span id="page-105-1"></span>Abbildung 10.9: CPU-Profiling einer Anwendung: Snaphot-Ausschnitt vom Aufrufbaum der Methoden

- Memory-Profiling

Hier können Klassennamen, deren allokierte Objekte und der Speicherverbrauch (in Bytes) von Klassen-Objekten, wie in der Abbildung [10.10](#page-105-2) dargestellt, ermittelt werden. In der Stack-Trace Ansicht aus der Abbildung [10.11](#page-106-0) können Methoden betrachtet werden, die Objekte einer bestimmten Klasse erzeugt haben.

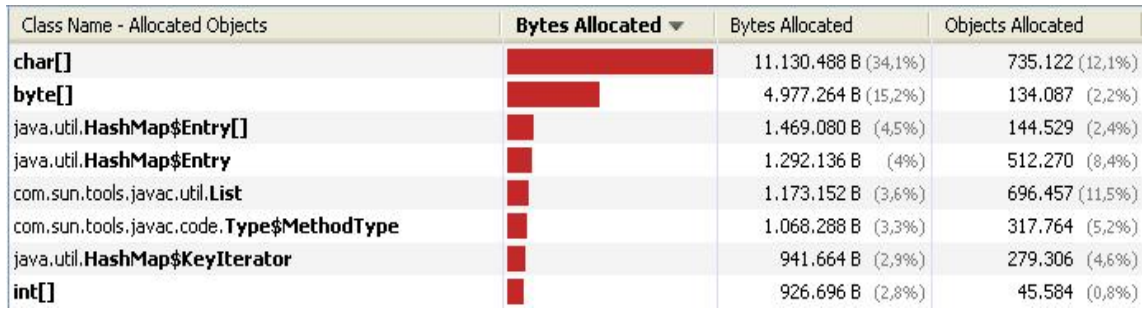

<span id="page-105-2"></span>Abbildung 10.10: Memory-Profiling einer Anwendung: Snaphot-Ausschnitt der allokierten Objekte

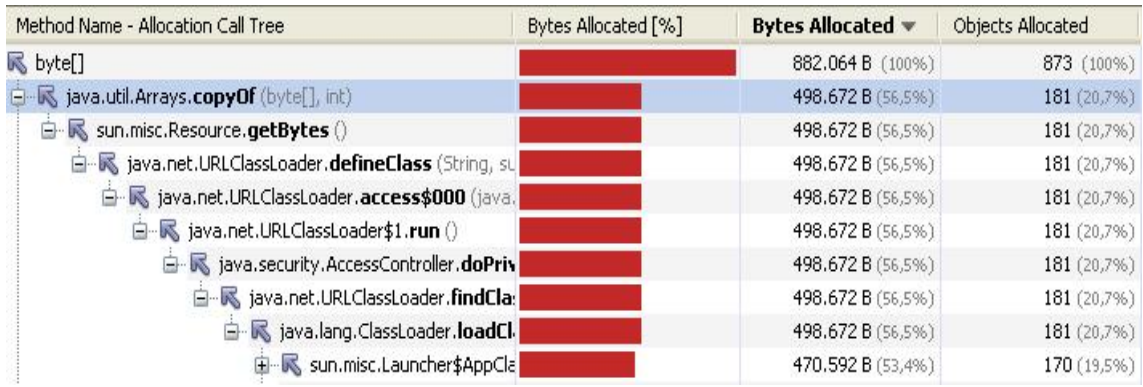

<span id="page-106-0"></span>Abbildung 10.11: Memory-Profiling einer Anwendung: Snaphot-Ausschnitt des Methoden-Aufrufbaums

### **Heap-Dumping**

Mit VisualVM ist es möglich, ein Heap-Dump zu erstellen. Hier kann der aktuelle Inhalt des Heap einer Anwendung ausgelesen werden. Es gibt eine Tabelle über die Anzahl der vorhandenen Instanzen jeder Klasse und deren Speicherbedarf. Zusätzlich können einzeln die Instanzen und ihre Felder (Instanzvariablen) angesehen werden (siehe Abbildung [10.12\)](#page-106-1).

Außer oben genannten Funktionen, kann VisualVM mit Plugins um weitere Funktionen erweitert werden.

| $\sim$ Instances | $\times$   | Fields<br>$\times$      |               |                |                  |
|------------------|------------|-------------------------|---------------|----------------|------------------|
| Instance =       | 圍          | Field                   | <b>Type</b>   | Value          | 国                |
| $\bullet$ #1     | $\hat{\ }$ | $O$ this                | String        | $#1 \wedge$    |                  |
| O#2              |            | i… <b>□</b> hash        | int           |                | $0$ $-$          |
| $\bullet$ #3     |            | i- <b>□</b> count       | int           | 15             |                  |
| $\circ$ #4       |            | i- <b>III</b> offset    | int           |                | $0 \times$       |
| $\bullet$ #5     |            | References<br>$\times$  |               |                |                  |
| O#6              |            | Field                   | <b>Type</b>   | Value          | 画                |
| $\circ$ #7       |            | $O$ this                |               | #1             |                  |
| $O$ #8           |            |                         | String        |                | $\blacktriangle$ |
| $0 + 9$          |            | in O detailMessage      | OutOfMemory   | $#1 \equiv$    |                  |
| $A$ $#10$        | ×          | <no references=""></no> | <none></none> | $<$ none $> 4$ |                  |

<span id="page-106-1"></span>Abbildung 10.12: Heap-Dumping: Ausschnitt aus der Instanzen-Ansicht

### **10.2.3 Speichermessungen zur Ausführung von SPARQL- und GReQL-Anfragen**

Die geeignete Funktion von VisualVM zu den Speicherverbrauch-Messungen der Ausführung von Anfragen ist Heap-Monitoring. Damit kann die maximale Speicherauslastung - Heap-Speicher und Permanent Generation - bei einem Programmdurchlauf ermittelt werden. Um die Speicherauslastung bei der Ausführung jeder einzelnen Anfrage ermitteln zu können, wird im Gegensatz zu Zeitmessungen in einem Programmdurchlauf nur eine Anfrage einmal ausgeführt. Die dabei ermittelten Werte sollten auch als relative Ergebnisse betrachtet werden. Die Werte gelten zu Vergleichszwecken in diesem Rahmen.

Wie schon erwähnt werden die Speicherbedarf-Messungen getrennt von Zeitbedarf-Messungen durchgeführt. Da erzeugte Objekte zur Messung des Zeitbedarfs auch den Speicher beanspruchen, werden die Objekte und Methoden-Aufrufe zu Zeitmessungen während der Speicherverbrauch-Ermittlungen im Code auskommentiert.
### **Kapitel 11**

## **Evaluierung**

Die Testfälle wurden in der folgenden Testumgebung durchgeführt:

- Pentium Centrino 1.70 GHz
- 1,25 GB RAM
- 80 GB Festplatte
- Windows XP Home Service Pack 2
- Java SDK 1.6.\_27

Anfragen wurden auf den Ontologien mit 100, 200, 500 und 1000 Duplikaten der Basis-Ontologien (Requirements-Ontologie und Family-Ontologie) ausgeführt. Wie schon erwähnt enthält eine Basis-Ontologie (ABox) der Requirement-Ontologie 10 Individuen und eine Basis-Ontologie der Family-Ontologie 17 Individuen. Dementsprechend besitzt die Requirement-Ontologie mit 100 Duplikaten 1000 Individuen und die Family-Ontologie 1700 Individuen.

Die gesamte Ausführungszeit einer Anfrage wurde maximal auf 10 Minuten beschränkt.

### **11.1 Zeit-Messergebnisse zur Ausführung von Anfragen**

Die ermittelten Zeitmessungen zur Ausführung der Anfragen an Ontologien mit 100 und 200 Duplikaten sind in Tabelle [11.1](#page-109-0) und an Ontologien mit 500 und 1000 Duplikaten in Tabelle [11.2](#page-111-0) aufgelistet.

Bevor die Tabelle [11.1](#page-109-0) betrachtet werden kann sollten hier die aus Platzgründen vorgenommenen Abkürzungen erläutert werden.

In der Spalte Messungen bedeuten die Abkürzungen folgendes:

- Einlesen SA = Einlesen der SPARQL-Anfrage ˆ
- Einlesen Ont. = Einlesen der OWL-Ontologie ˆ
- Trans. Ont. in  $TG \triangleq Transformation$  der OWL-Ontologie in den TGraphen
- Trans. SA in  $GA \triangleq$  Transformation der SPARQL-Anfrage in die GReQL-Anfrage

- Ausf. GA / SA  $\triangleq$  Ausführung einer GReQL-Anfrage oder einer SPARQL-Anfrage (Das hängt vom verwendeten Verfahren ab. Wird eine SPARQL-Anfrage unmittelbar auf der OWL-Ontologie ausgeführt, ist in dem Fall die Ausführung einer SPARQL-Anfrage gemeint, sonst die Ausführung einer GReQL-Anfrage).

Die Zeile Datensatz (die obere Zeile) repräsentiert durch die Angabe der Anzahl der Duplikate der Basis-Ontologien die Größen der getesteten Ontologien.

In der Zeile Verfahren sind getestete Verfahren die in Tabelle [1.1](#page-9-0) genauer beschrieben sind in abgekürzter Form dargestellt. Die Abkürzungen in der Zeile bedeuten folgendes:

- SPARQL = unmittelbare Ausführung einer SPARQL-Anfrage ˆ (entspricht dem Testfall 1 in Tabelle [1.1\)](#page-9-0)
- S-A  $M \triangleq$  Schema-Aware Mapping mit Modifikation (entspricht dem Testfall 2 in Tabelle [1.1\)](#page-9-0)
- S-A  $R \triangleq S$ chema-Aware Mapping mit Reasoner (entspricht dem Testfall 3 in Tabelle [1.1\)](#page-9-0)
- S M  $\triangleq$  Simple Mapping mit Modifikation (entspricht dem Testfall 4 in Tabelle [1.1\)](#page-9-0)
- S R  $\triangleq$  Simple Mapping mit Reasoner
	- (entspricht dem Testfall 5 in Tabelle [1.1\)](#page-9-0)

Wie schon in Kapitel [10](#page-96-0) beschrieben, entfallen beim Testfall 1 unmittelbare Ausführung einer SPARQL-Anfrage die Messungen "Transformation der OWL-Ontologie in den TGraphen" und "Transformation der SPARQL-Anfrage in die GREQL-Anfrage". Entsprechend bleiben die jeweiligen Zellen in Tabelle [11.1](#page-109-0) leer. Bei den Anfragen, die länger als 10 Minuten zur Ausführung benötigen, werden die entsprechenden Zellen in Tabelle mit Timeout markiert.

Für die Tabelle [11.2](#page-111-0) gelten die gleichen Abkürzungen wie für die Tabelle [11.1.](#page-109-0) Zur besseren Übersicht fehlen aber in Tabelle [11.2](#page-111-0) die Spalten S-A R und S R, deren Ergebnisse bei jeder Anfrage mit Timeout markiert müssten.

<span id="page-109-0"></span>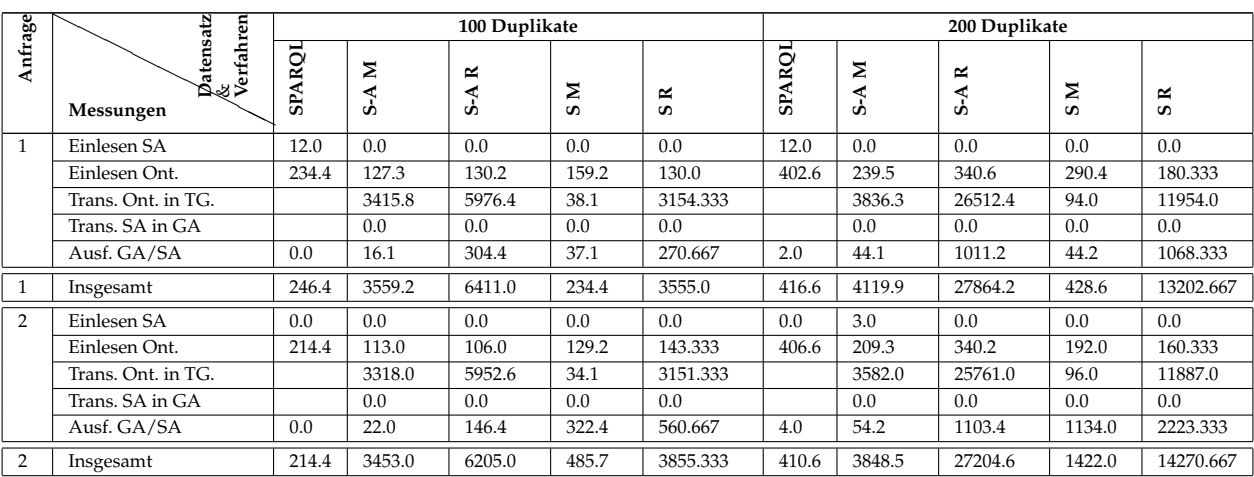

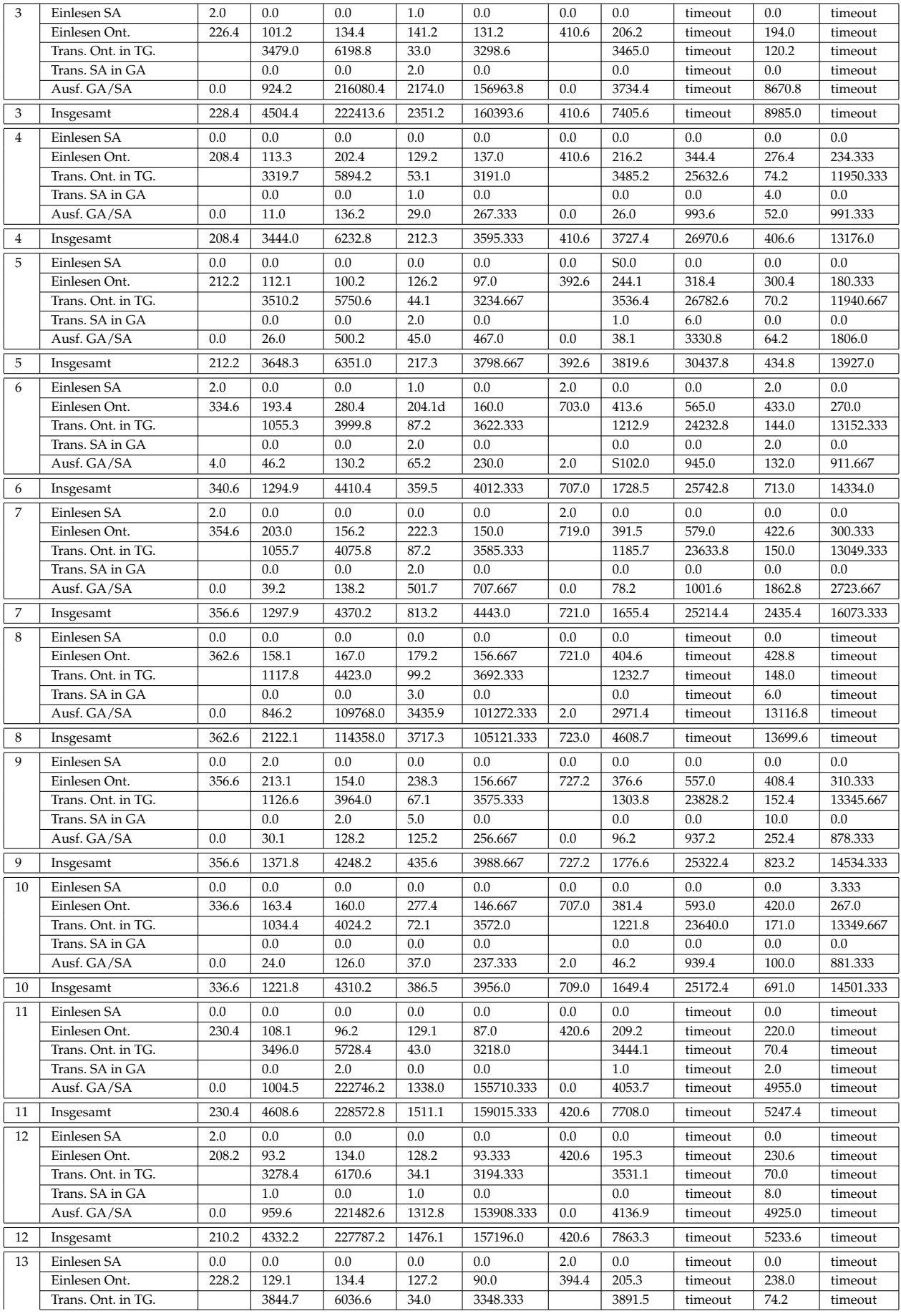

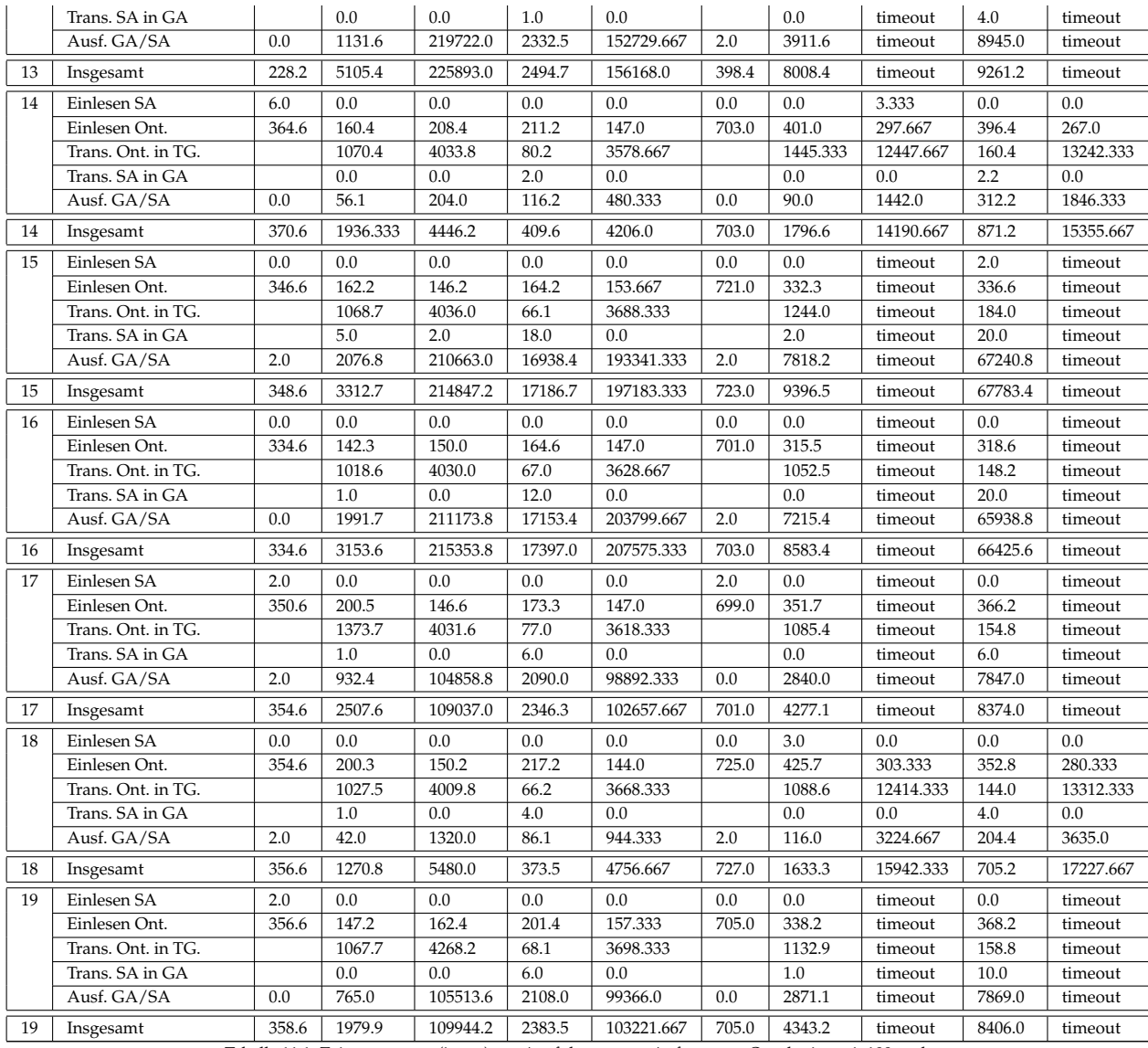

Tabelle 11.1: Zeitmessungen (in ms) zur Ausführung von Anfragen an Ontologien mit 100 und

200 Duplikaten

<span id="page-111-0"></span>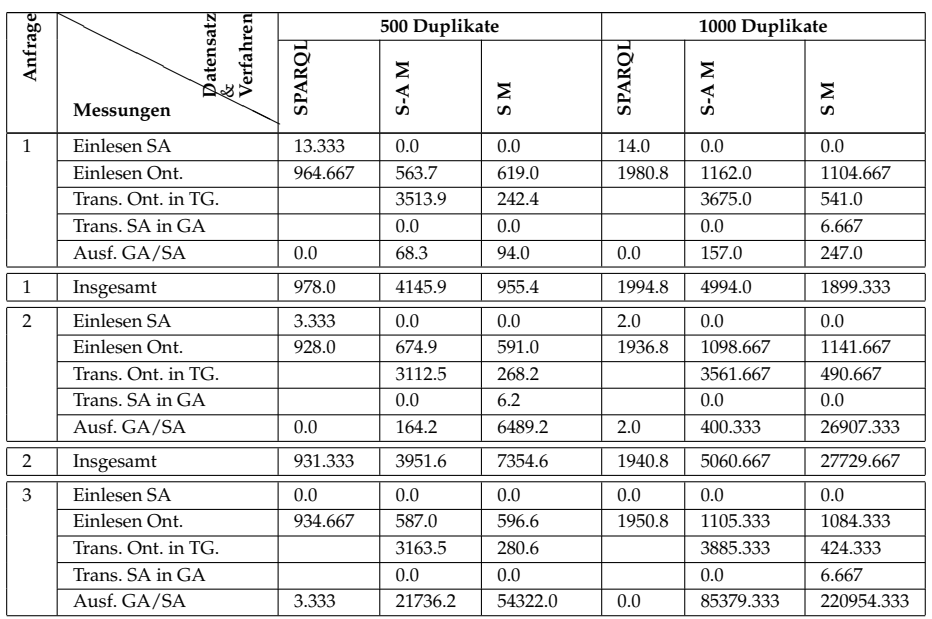

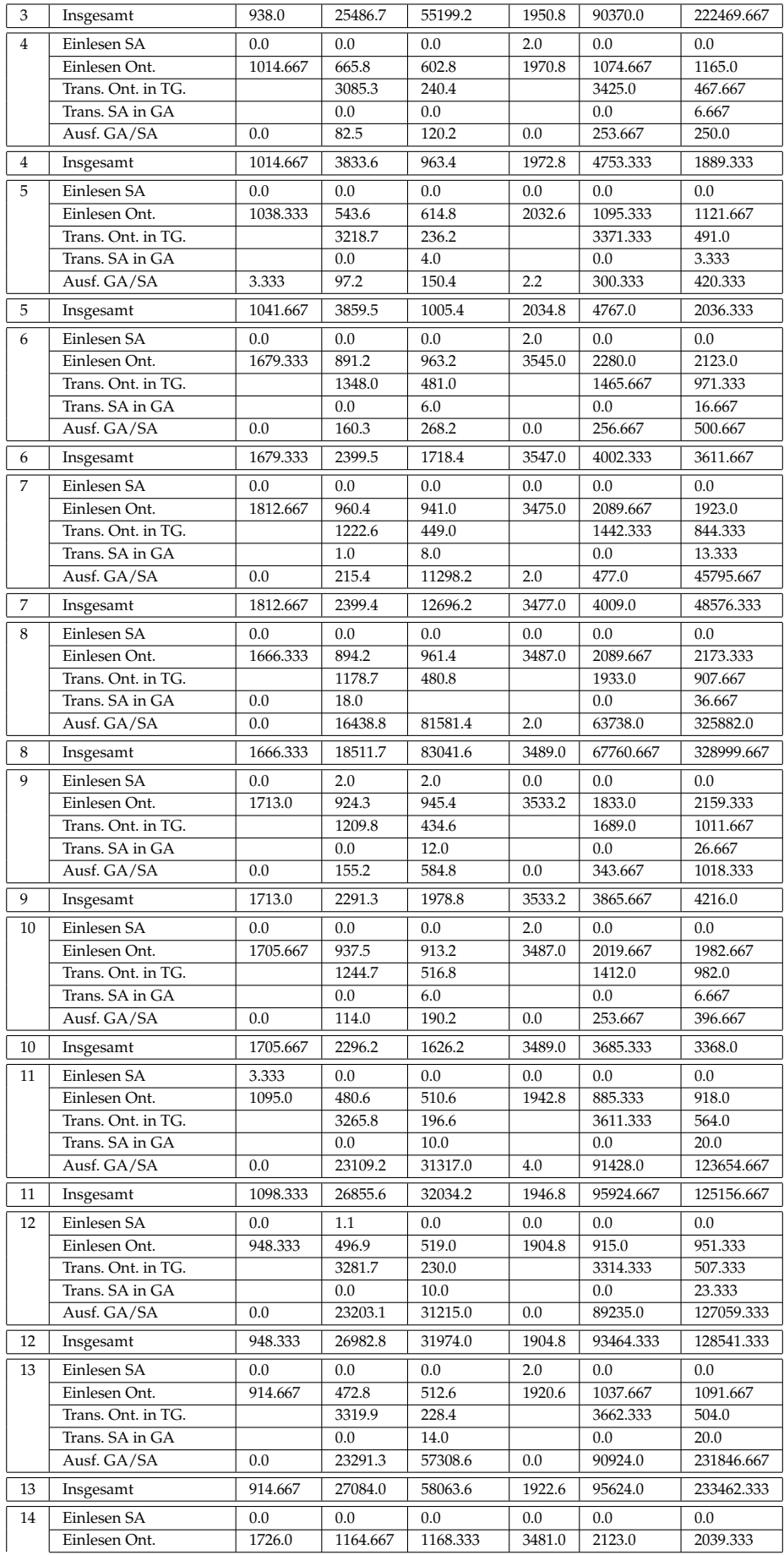

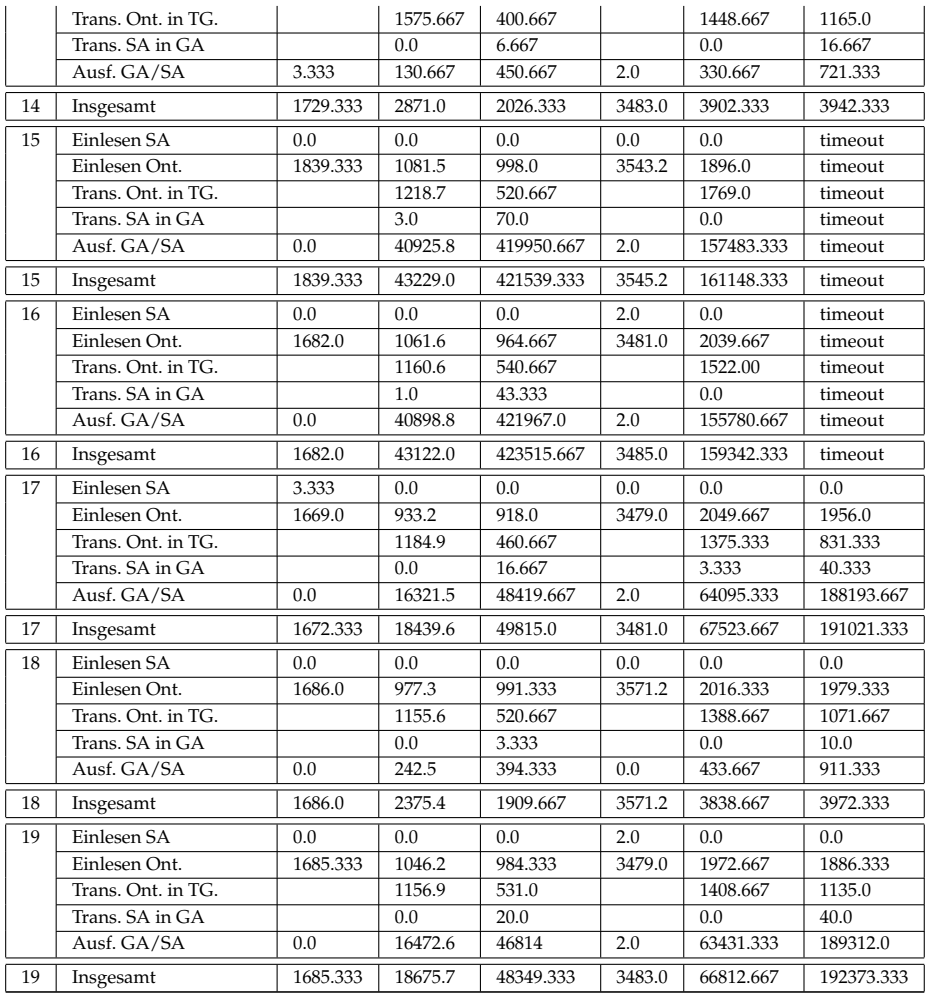

Tabelle 11.2: Zeitmessungen (in ms) zur Ausführung von Anfragen an Ontologien mit 500 und 1000 Duplikaten

Nach allen Evaluierungen wurde festgestellt, dass die Ausführung der SPARQL-Anfragen generell effizienter ist, als alle anderen getesteten Verfahren. Bei den Anfragen 1, 4, 5, 6, 10 und 18 konnte jedoch beobachtet werden, dass sie bei Simple Mapping mit Modifikation fast die gleiche oder sogar weniger Zeit zur Ausführung benötigen. Diese Anfragen können als einfache Anfragen charakterisiert werden, da sie entweder Properties, die keine Unterproperties besitzen oder Superproperties mit der einstufigen Hierarchie verwenden.

Wenn man die Tabellen [11.1](#page-109-0) und [11.2](#page-111-0) betrachtet, wird es ersichtlich, dass die Verfahren Schema-Aware Mapping mit Reasoner und Simple Mapping mit Reasoner am zeitaufwendigsten sind. Bei den Verfahren benötigen die Anfragen 3, 8, 11, 12, 13, 15, 16, 17 und 19 zur Ausführung schon in den Ontologien mit 200 Duplikaten mehr als 10 Minuten. Die Anfragen brauchen generell fast bei allen Verfahren relativ viel Zeit zur Ausführung, da sie im Vergleich zu anderen Anfragen etwas komplexer sind. Sie verwenden Properties, die tiefe Hierarchien besitzen oder liefern relativ große Ergebnismengen zurück. Alle Anfragen, die auf den Ontologien mit 500 und 1000 Duplikaten über Schema-Aware Mapping mit Reasoner oder Simple Mapping mit Reasoner ausgeführt wurden, benötigen mehr als 10 Minuten zur Ausführung.

Wie vermutet, sind die Verfahren Schema Aware Mapping und Simple Mapping mit Modifikation, also ohne Einsatz eines Reasoners, effizienter als mit dem Einsatz eines Reasoners.

Bei den Ergebnissen der Ontologien mit 100 Duplikaten fällt auf, dass Schema-Aware Mapping im Vergleich zu Simple Mapping relativ viel Zeit zur Transformation der Ontologien benötigt. Wenn man jedoch die weiteren größeren Ontologien in Betracht zieht, kann man beobachten dass, die Transformationszeit der Ontologien über Schema-Aware Mapping nur gering aufsteigt. Die Transformationszeit der Ontologien über Simple-Mapping wächst dagegen fast proportional zur Ontologie-Größe. Es liegt daran, dass die TBox der Ontologien über Schema-Aware Mapping aufwendiger transformiert wird als über Simple Mapping. Wie schon in Kapitel [8](#page-56-0) beschrieben, besitzt Simple Mapping ein vordefiniertes TGraph-Schema, das für alle OWL-Ontologien anwendbar ist. Bei jeder Transformation von OWL-Ontologien in TGraphen über Schema-Aware Mapping muss dagegen ein TGraph-Schema erst erzeugt werden, was einige Zeit in Anspruch nehmen kann. Dafür werden aber die Individuen und deren Beziehungen bei Schema-Aware Mapping effizienter transformiert als bei Simple Mapping. Die unmittelbare Ausführung aller GReQL-Anfragen über Schema-Aware Mapping mit Modifikation ist dagegen in jeder Ontologie-Größe effizienter als über Simple-Mapping mit Modifikation.

Als Beispiel wird eine der komplexen Anfragen die Anfrage 19 etwas detaillierter betrachtet. Die Transformation der Ontologien in den TGraphen über Schema-Aware Mapping mit Modifikation hat bei der Anfrage 19 folgende Ergebnisse

- 1067,7 ms (bei 100 Duplikaten),
- 1132,9 ms (bei 200 Duplikaten),
- 1156,9 ms (bei 500 Duplikaten) und
- 1408,6 ms (bei 1000 Duplikaten).

Die Transformation der Ontologien in den TGraphen über Simple Mapping mit Modifikation hat bei der Anfrage 19 folgende Ergebnisse

- 68,1 ms (bei 100 Duplikaten),
- 158,8 ms (bei 200 Duplikaten),
- 531,0 ms (bei 500 Duplikaten) und
- 1135 ms (bei 1000 Duplikaten).

Wenn die Differenz zwischen den zwei Transformationsarten bei den Ontologien mit 100 Duplikaten bei 998,9 ms liegt, beträgt sie bei 1000 Duplikaten nur 273,6 ms.

Die unmittelbare Ausführung der Anfrage 19 über Schema-Aware Mapping mit Modifikation hat folgende Ergebnisse

- 765,0ms (bei 100 Duplikaten),
- 2871,1 ms (bei 200 Duplikaten),
- 16472,6 ms (bei 500 Duplikaten) und
- 63431,3 ms (bei 1000 Duplikaten).

Die unmittelbare Ausführung der Anfrage 19 über Simple Mapping mit Modifikation hat folgende Ergebnisse

- 2108,0 ms (bei 100 Duplikaten),

- 7869,0 ms (bei 200 Duplikaten),
- 46814,0 ms (bei 500 Duplikaten) und
- 189312,0 ms (bei 1000 Duplikaten).

Wie man sieht, dauert die unmittelbare Ausführung der Anfrage 19 über Simple Mapping mit Modifikation wesentlich länger als über Schema-Aware Mapping mit Modifikation. Ein ähnliches Bild kann bei den anderen Anfragen beobachtet werden.

Der Großteil der Anfragen in Tabelle [11.1](#page-109-0) wird effizienter über Simple Mapping transformiert als über Schema-Aware Mapping. Bei 100 Duplikaten wurden nur die Anfragen 8, 15, 16 und 19 effizienter über Schema-Aware Mapping mit Modifikation als über Simple Mapping mit Modifikation ausgeführt. Bei 200 Duplikaten sind es die Anfragen 3, 7, 8, 13, 15, 16, 17 und 19, deren Ausführung über Schema-Aware mit Modifikation effizienter ist. Es sind also die schon oben erwähnten Anfragen, die als komplexe Anfragen identifiziert wurden. In der Tabelle [11.2](#page-111-0) (500 und 1000 Duplikate) wurden die meisten Anfragen besonderes bei 1000 Duplikaten über Schema-Aware Mapping mit Modifikation effizienter ausgeführt als über Simple Mapping mit Modifikation. Dementsprechend kann folgendes festgestellt werden: bei den Ontologien mit großen ABoxen (mit großen Anzahl an Individuen) und bei komplexen Anfrage ist Schema-Aware Mapping im Vergleich zu Simple Mapping effizienter. Darauf deutet auch der aufgetretene Timeout in den Ontologien mit 1000 Duplikaten bei den über Simple Mapping mit Modifikation transformierten Anfragen 15 und 16.

### **11.2 Speicher-Messergebnisse zur Ausführung von Anfragen**

Die ermittelten Speichermessungen sind in Tabellen [11.3](#page-115-0) und [11.4](#page-116-0) aufgelistet.

Für die Tabellen gelten außer für Spalte Messungen die gleichen Abkürzungen, wie für die Tabellen zu den Zeitmessungen.

In der Spalte Messungen bedeuten die Abkürzungen folgendes:

- Heap = Maximal verbrauchter Heap-Speicher ˆ
- PermGen = Maximal verbrauchter Speicher im Bereich Permanent Generation ˆ

<span id="page-115-0"></span>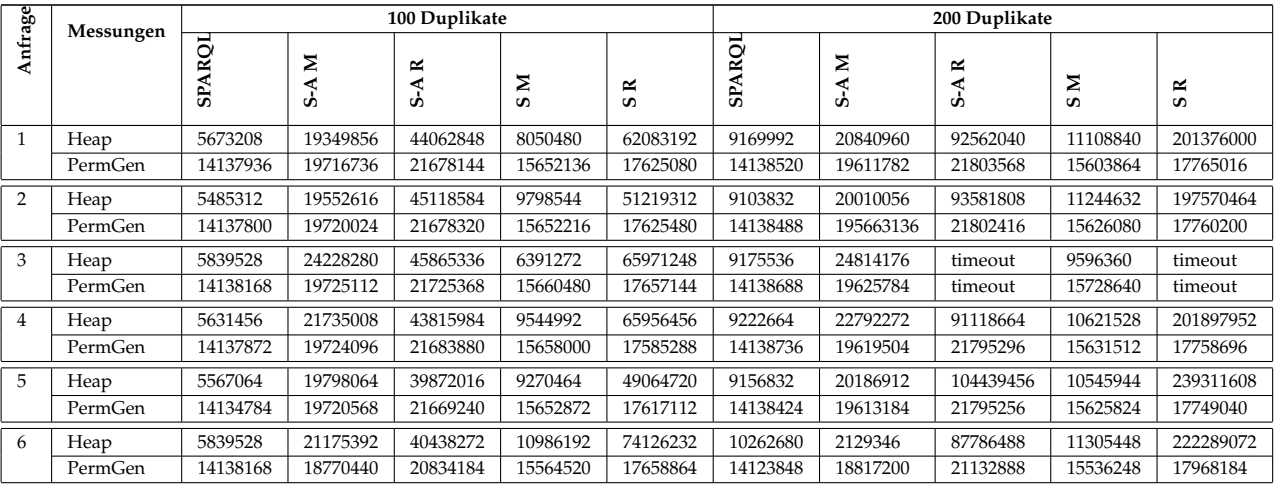

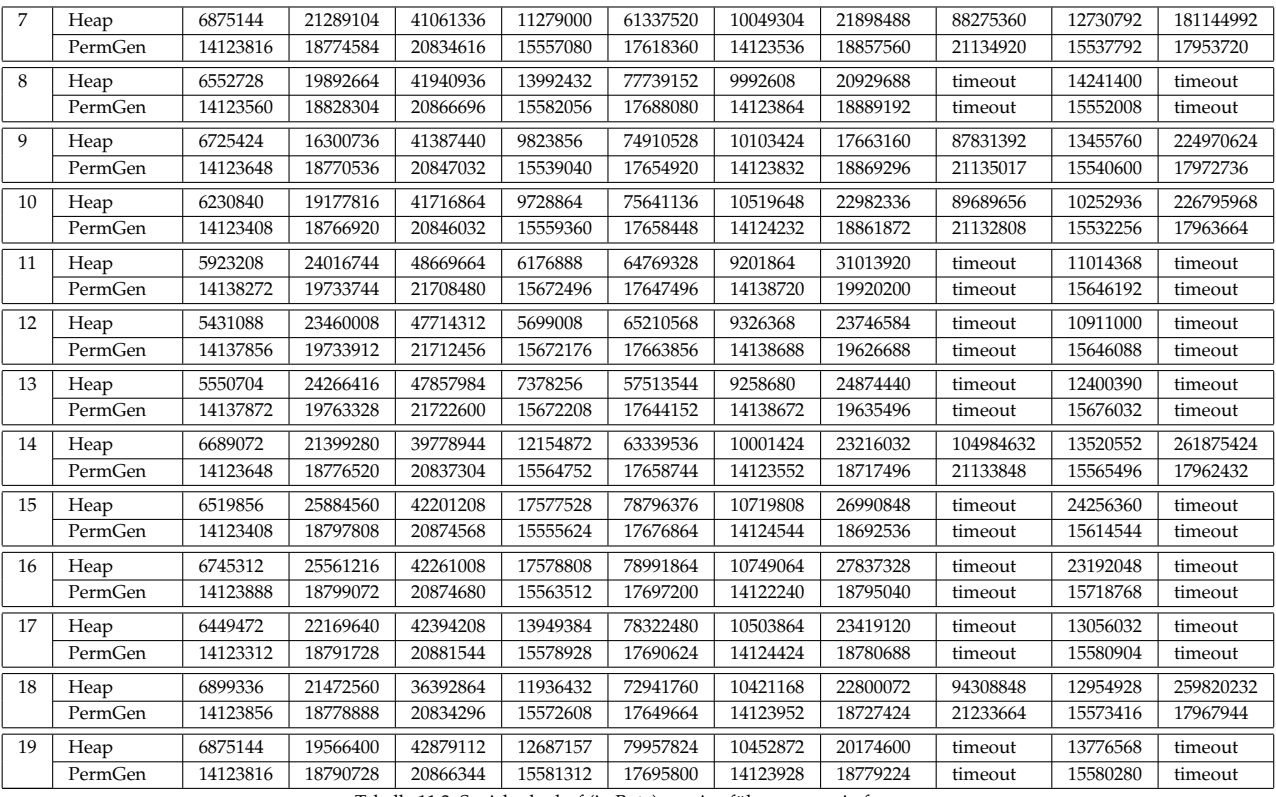

Tabelle 11.3: Speicherbedarf (in Byte) zur Ausführung von Anfragen

<span id="page-116-0"></span>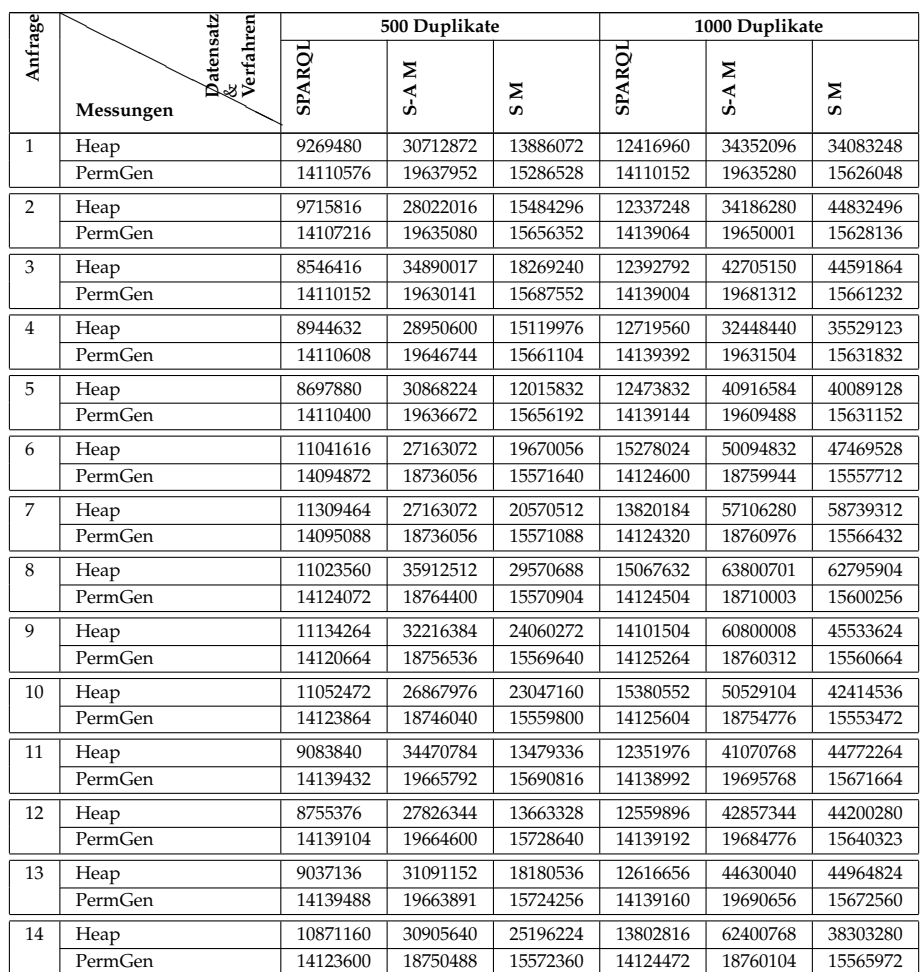

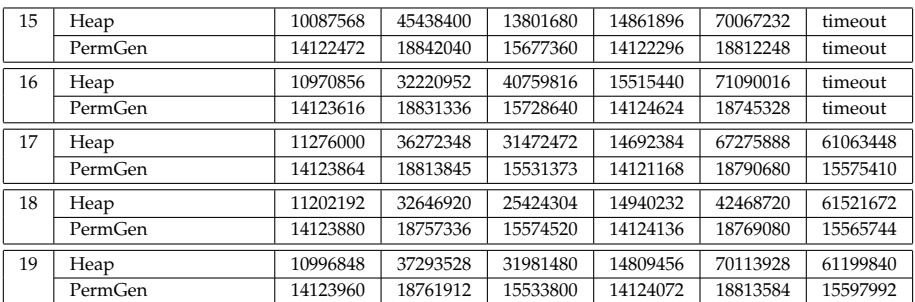

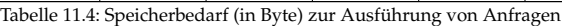

Auch im Speicherverbrauch ist SPARQL am effizientesten. Im Vergleich zu den anderen Verfahren benötigt die Ausführung der SPARQL-Anfragen wesentlich weniger Speicherplatz. Je nach der Ontologie-Größe liegt der Speicherbedarf (Heap) zwischen 5 und 15 MB.

Die Verfahren Schema-Aware Mapping und Simple Mapping mit Reasoner benötigen am meisten Speicher. Der Speicherbedarf (Heap) bei den getesteten Anfragen liegt zwischen 17 und 261 MB.

Im Vergleich zu Schema-Aware Mapping und Simple Mapping mit Reasoner verbrauchen Schema-Aware Mapping und Simple Mapping mit Modifikation wesentlich weniger Speicher. Der Speicherverbrauch bei den Verfahren liegt zwischen 5 und 71 MB.

Bei den Ontologie-Größen 100, 200 und 500 benötigt Simple Mapping mit Modifikation bei allen Anfragen weniger Speicher (Heap) als Schema-Aware Mapping.

Bei den Ontologien mit 1000 Duplikaten ist der Speicherverbrauch bei den über Schema-Aware transformierten Anfragen 1, 2, 3, 4, 5, 7, 11, 12, 13, 15, 16 und 18 niedriger als bei Simple Mapping. Auch wie bei den Zeitmessungen wird Schema-Aware Mapping mit Modifikation bei größeren Ontologien effizienter als Simple Mapping mit Modifikation.

### **11.3 Ergebnisse von Anfragen**

In Bezug auf die zurückgelieferten Ergebnisse aller ausgeführten Anfragen (Anfragen mit der Ausführungszeit weniger als 10 Minuten) gibt es keine Unterschiede zwischen den getesteten Verfahren. Bei allen Verfahren liefert dieselbe Anfrage das gleiche Ergebnis zurück. Zum Beispiel liefert die Anfrage 3 bei der Requirements-Ontologie mit 100 Duplikaten bei allen fünf Verfahren dieselbe Ergebnismenge mit 399 Elementen zurück. Bei der Ontologie mit 200 Duplikaten liefert die Anfrage auch bei allen Verfahren dieselbe Ergebnismenge mit 799 Elementen zurück. Das Gleiche gilt für die Ontologien mit 500 und 1000 Duplikaten.

Die Anzahl der Ergebniselemente aller getesteten Anfragen ist in Tabelle [11.5](#page-117-0) dargestellt. Für die Tabelle gelten die gleichen Abkürzungen wie für die Tabellen [11.1](#page-109-0) und [11.2.](#page-111-0)

<span id="page-117-0"></span>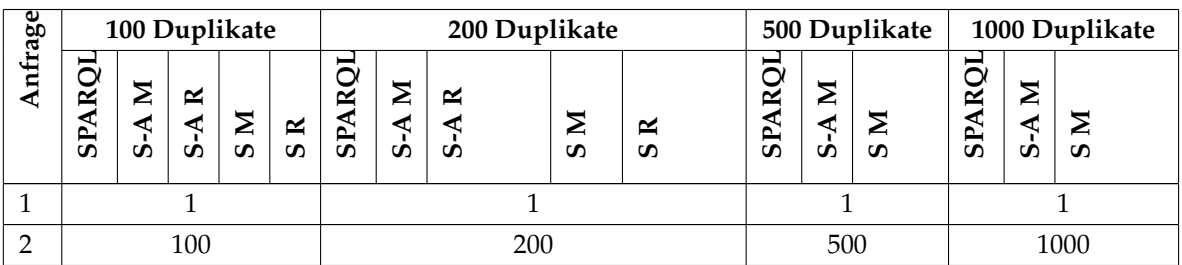

| 3              | 399            | 799            | timeout | 799          | timeout | 1999           | 3999           |         |
|----------------|----------------|----------------|---------|--------------|---------|----------------|----------------|---------|
| $\overline{4}$ | $\mathbf{1}$   | 1              |         |              |         | $\mathbf{1}$   | 1              |         |
| 5              | $\mathbf{1}$   | 1              |         |              |         | $\mathbf{1}$   | $\mathbf{1}$   |         |
| 6              | $\mathbf{1}$   | $\mathbf 1$    |         |              |         | $\mathbf{1}$   | $\mathbf{1}$   |         |
| 7              | 100            | 200            |         |              |         | 500            | 1000           |         |
| 8              | 299            | 599            | timeout | 599          | timeout | 1499           | 2999           |         |
| 9              | $\mathbf{1}$   | 1              |         |              |         | $\mathbf{1}$   | $\mathbf{1}$   |         |
| 10             | 1              | 1              |         |              |         | 1              | 1              |         |
| 11             | $\mathbf{1}$   | 1              | timeout | $\mathbf{1}$ | timeout | $\mathbf{1}$   | 1              |         |
| 12             | $\mathbf{1}$   | 1              | timeout | $\mathbf{1}$ | timeout | $\mathbf{1}$   | $\mathbf{1}$   |         |
| 13             | 398            | 798            | timeout | 798          | timeout | 1998           | 3998           |         |
| 14             | $\mathbf{1}$   | 1              |         |              |         | $\mathbf{1}$   | $\mathbf{1}$   |         |
| 15             | $\mathbf{1}$   | $\mathbf{1}$   |         |              |         | $\mathbf{1}$   | $\mathbf{1}$   | timeout |
| 16             | $\overline{2}$ | $\overline{2}$ | timeout | 2            | timeout | $\overline{2}$ | $\overline{2}$ | timeout |
| 17             | $\overline{2}$ | $\overline{2}$ | timeout | 2            | timeout | $\sqrt{2}$     | $\overline{2}$ |         |
| 18             | 3              | 3              |         |              |         | 3              | 3              |         |
| 19             | $\overline{2}$ | $\overline{2}$ | timeout | 2            | timeout | $\overline{2}$ | $\overline{2}$ |         |

Tabelle 11.5: Anzahl der Ergebniselemente von Anfragen

### **11.4 Zeit-Messergebnisse zur Transformation von GReQL- in SPARQL-Anfragen**

Die Ergebnisse zum Zeitbedarf der Transformation von GReQL- in SPARQL-Anfragen sind in Tabelle [11.6](#page-118-0) dargestellt. Wie erwartet, wächst die Transformationszeit mit der Komplexität der Anfragen.

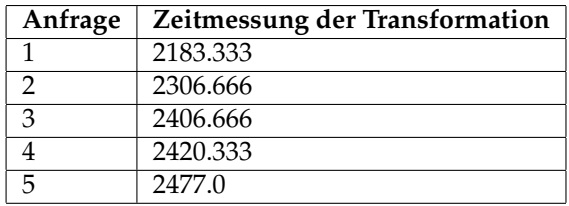

<span id="page-118-0"></span>Tabelle 11.6: Zeitmessung (in ms) der Transformation von GReQL-Anfragen in SPARQL-Anfragen

## **Kapitel 12**

# **Zusammenfassung**

Im Rahmen dieser Arbeit wurde die Effizienz von Anfragen an OWL-Ontologien und Anfragen an TGraphen evaluiert. Dabei wurden die zwei unterschiedlichen Transformationsverfahren Schema-Aware Mapping und Simple Mapping getestet. Bei der Transformation einer OWL-Ontologie in einen TGraphen über Schema-Aware Mapping werden ein TGraph-Schema und ein TGraph erzeugt. Im Gegensatz zu Schema-Aware Mapping besitzt Simple Mapping ein schon vordefiniertes TGraph-Schema, das für alle OWL-Ontologien anwendbar ist. Damit wird bei der Transformation einer OWL-Ontologie in einen TGraphen über Simple Mapping nur ein TGraph - kein TGraph-Schema - generiert. Mit den Verfahren wurden entsprechend auch SPARQL-Anfragen in GReQL-Anfragen transformiert.

Ein wichtiger Punkt bei der Transformation von Anfragen war die Möglichkeit, Anfragen bei Vorhandensein der Property-Eigenschaften "transitiv", "symmetrisch", "äquivalent zu", "invers zu" und die subPropertyOf-Beziehungen zwischen Properties über ein Modifikationsverfahren zu modifizieren. Dementsprechend wurden 19 Anfragen entwickelt, die diesen Eigenschaften genügen. Die Anfragen wurden an zwei Ontologien gestellt: der Requirements- und der Family-Ontologie.

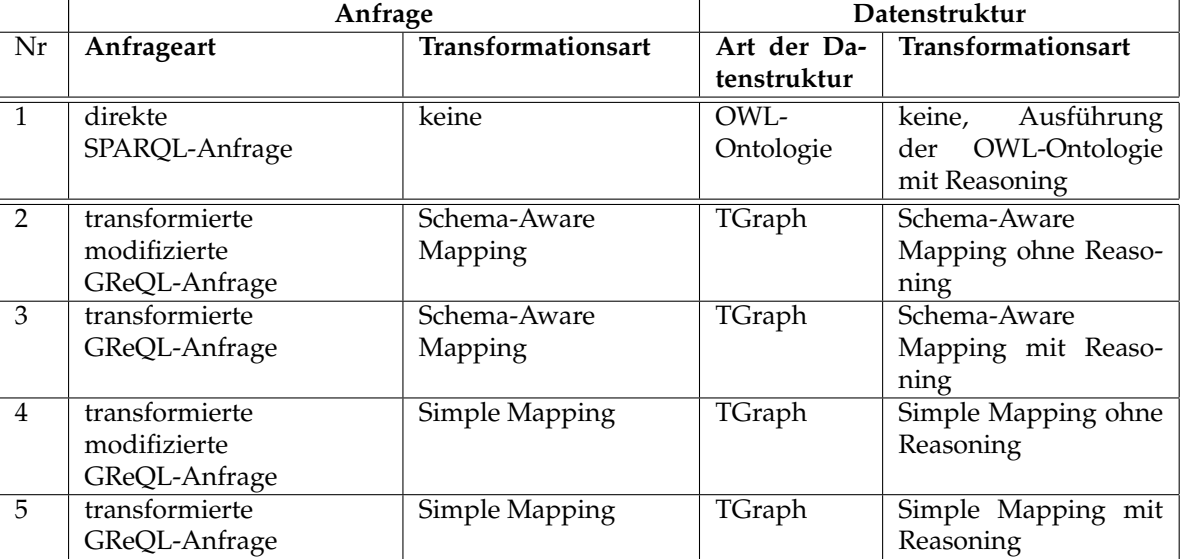

Insgesamt wurden die in Tabelle [12.1](#page-120-0) dargestellten Testfälle evaluiert:

#### <span id="page-120-0"></span>Tabelle 12.1: Evaluierte Testfälle

Den ermittelten Messungen - Zeitbedarf und Speicherbedarf - zufolge, ist die Ausführung von unmittelbaren SPARQL-Anfragen an OWL-Ontologien am effizientesten.

Als zeit- und speicheraufwendigsten ergaben sich die Schema-Aware Mapping- und Simple Mappingtransformierten Anfragen ohne Modifikation, also mit dem Einsatz eines Reasoners.

Dazwischen liegen die Schema-Aware Mapping- und Simple Mapping-transformierten Anfragen mit Modifikation (die Ausführung von Ontologien ohne Einsatz eines Reasoners). Dabei haben die komplexeren Anfragen an Ontologien mit größeren ABoxen (vielen Individuen) über Schema-Aware Mapping mit Modifikation bessere Messergebnisse erzielt als über Simple Mapping mit Modifikation. Damit hat sich die Hypothese, dass mit Hilfe des Modifikationsverfahrens und den gleichzeitigen Verzicht auf einen Reasoner die Ausführung von Anfragen effizienter sein soll, teilweise bestätigt. Die Hypothese hat sich also unter den vier Transformationsarten von SPARQL-Anfragen in GReQL-Anfragen bewährt, nicht aber unter allen getesteten Testfällen. Unmittelbare SPARQL-Anfragen an die mit dem Einsatz eines Reasoners ausgeführten Ontologien haben wesentlich bessere Ergebnisse erzielt als modifizierte GReQL-Anfragen an TGraphen, also an die Ontologien, die ohne Einsatz eines Reasoners in den TGraphen transformiert wurden.

Unabhängig von den oben erwähnten Evaluierungen wurde noch die Transformation von GReQL-Anfragen in SPARQL-Anfragen auf ihre Effizienz untersucht, dabei wurde die Transformationszeit von Anfragen ermittelt. Für dieses Ziel wurden fünf unterschiedlicher Komplexität GReQL-Anfragen entwickelt, deren Transformationszeit zwischen 2183,3 und 2477,0 ms liegt.

Ein interessanter Ausgangspunkt für weitere Arbeiten wäre die Ursachen - was nicht das Ziel dieser Arbeit war - zu finden, die die Ausführung der transformierten GReQL-Anfragen verzögern. Außerdem können noch weitere mögliche Anfragen, die optionale (OPTIONAL), alternative (UNION) Graphmuster und Filter-Bedingungen<sup>[1](#page-121-0)</sup> enthalten, getestet werden.

<span id="page-121-0"></span><sup>1</sup>Optionale (OPTIONAL), alternative (UNION) Graphmuster und Filter-Bedingungen konnten zur Zeit der Erstellung dieser Arbeit noch nicht transformiert werden

## **Anhang A**

# **Die von GReQL transformierten SPARQL-Anfragen**

#### **Anfrage 1**

```
\overline{a}PREFIX rdf:<http://www.w3.org/1999/02/22-rdf-syntax-ns#>
PREFIX fam:<http://www.semanticweb.org/ontologies/2011/6/Family#>
SELECT ?o1
WHERE {
  ?p fam:uriRef ?o1 .
  ?p rdf:type fam:Person .
  ?a rdf:type fam:Person .
  {
    ?p fam:isAcquainted ?a .
    FILTER ( ?o0 = "http://www.semanticweb.org/ontologies/2011/6/Family#Person13" )
    ?a fam:uriRef ?o0 .
  }
}
```
 $\overline{\phantom{a}}$   $\overline{\phantom{a}}$   $\overline{\$ 

#### **Anfrage 2**  $\overline{a}$

```
PREFIX rdf:<http://www.w3.org/1999/02/22-rdf-syntax-ns#>
PREFIX fam:<http://www.semanticweb.org/ontologies/2011/6/Family#>
SELECT ?o1
WHERE {
 ?p fam:uriRef ?o1 .
 ?p rdf:type fam:Person .
 ?a rdf:type fam:Person .
  {
    {
      {
       ?p fam:isAcquainted ?a .
      }
      UNION
      {
        {
          {
            ?p fam:livesWith ?a .
          }
```

```
UNION
         {
           ?a fam:livesWith ?p .
          }
       }
     }
   }
   FILTER ( ?o0 = "http://www.semanticweb.org/ontologies/2011/6/Family#Person13" )
   ?a fam:uriRef ?o0 .
 }
}
```
 $\overline{\phantom{a}}$   $\overline{\phantom{a}}$   $\overline{\$ 

**Anfrage 3**  $\overline{a}$ 

```
PREFIX rdf:<http://www.w3.org/1999/02/22-rdf-syntax-ns#>
PREFIX fam:<http://www.semanticweb.org/ontologies/2011/6/Family#>
SELECT ?o0
WHERE {
 ?p fam:uriRef ?o0 .
 ?p rdf:type fam:Person .
 ?a rdf:type fam:Person .
  {
    {
      {
        {
          {
            {
             ?p fam:isAcquainted ?i0 .
             ?i0 fam:hasBloodRelationship ?a .
            }
          }
          UNION
          \{?p fam:isAcquainted ?a .
          }
        }
      }
      UNION
      {
        {
          {
           ?p fam:livesWith ?a .
          }
          UNION
          \left\{ \right.?a fam:livesWith ?p .
          }
        }
      }
    \lambdaFILTER ( ?o1 = "http://www.semanticweb.org/ontologies/2011/6/Family#Person13" )
    ?a fam:uriRef ?o1 .
  }
}
```
#### **Anfrage 4**  $\overline{a}$

PREFIX rdf:<http://www.w3.org/1999/02/22-rdf-syntax-ns#>

 $\overline{\phantom{a}}$   $\overline{\phantom{a}}$   $\overline{\$ 

```
PREFIX fam:<http://www.semanticweb.org/ontologies/2011/6/Family#>
SELECT ?o2 ?o1
WHERE {
 ?p fam:uriRef ?o2 .
 ?agc fam:uriRef ?o1 .
 ?p rdf:type fam:Person .
 ?a rdf:type fam:Person .
 ?b rdf:type fam:Person .
 ?agc rdf:type fam:Person .
  {
   {
      {
        {
          {
            {
              ?p fam:isAcquainted ?i1 .
             ?i1 fam:hasBloodRelationship ?a .
           }
          }
          UNION
         \{?p fam:isAcquainted ?a .
          }
       }
      }
      UNION
      {
        {
         \left\{ \right.?p fam:livesWith ?a .
         }
        UNION
         \left\{ \right.?p fam:livesWith ?a .
          }
        }
      }
    }
    {
      {
        {
         ?a fam:hasCousin ?b .
       }
       UNION
        {
        ?a fam:hasCousin ?b .
       }
      }
       {
       \left\{ \right.FILTER ( ?o3 = "http://www.semanticweb.org/ontologies/2011/6/Family#Person13" )
       FILTER ( ?o0 = "http://www.semanticweb.org/ontologies/2011/6/Family#Person5" )
        ?a fam:uriRef ?o3 .
        ?b fam:uriRef ?o0 .
        }
        ?agc fam:hasAdoptiveGrandChild ?a .
      }
    }
```
} }

#### **Anfrage 5**  $\overline{a}$

```
PREFIX rdf:<http://www.w3.org/1999/02/22-rdf-syntax-ns#>
PREFIX fam:<http://www.semanticweb.org/ontologies/2011/6/Family#>
SELECT ?o0 ?o1 ?o2 ?o5
WHERE {
  ?p fam:uriRef ?o0 .
 ?agc fam:uriRef ?o1 .
  ?s fam:uriRef ?o2 .
 ?c fam:uriRef ?o5 .
 ?p rdf:type fam:Person .
  ?a rdf:type fam:Person .
  ?b rdf:type fam:Person .
  ?agc rdf:type fam:Person .
  ?s rdf:type fam:Person .
  ?c rdf:type fam:Person .
  {
    {
      {
        {
          {
            {
             ?p fam:isAcquainted ?i3 .
             ?i3 fam:hasBloodRelationship ?a .
           \rightarrow}
          UNION
          \left\{ \right.?p fam:isAcquainted ?a .
          }
        }
      }
      UNION
      {
        {
          \{?p fam:livesWith ?a .
          }
          UNION
          {
            ?p fam:livesWith ?a .
          }
        }
      }
    }
    {
      {
        {
         ?a fam:hasCousin ?b .
        }
        UNION
        \{?a fam:hasCousin ?b .
        }
      }
```
 $\overline{\phantom{a}}$   $\overline{\phantom{a}}$   $\overline{\$ 

```
{
              {
                  {
                     {
                       {
                         ?i4 fam:hasMother ?i5 .
                        ?i5 fam:hasSpouse ?s .
                      }
                      ?i2 fam:hasMother ?i4 .
                    }
                    ?b fam:hasWife ?i2 .
                 }
                 {
                     {
                       {
                         ?agc fam:hasAdoptiveChild ?c .
                       }
                       UNION
                       \left\{ \right.?agc fam:hasChild ?c .
                        }
                    }
                    {
                       FILTER ( ?o4 = "http://www.semanticweb.org/ontologies/2011/6/Family#Person13" )
                       FILTER ( ?o3 = "http://www.semanticweb.org/ontologies/2011/6/Family#Person5" )
                       ?a fam:uriRef ?o4 .
                       ?b fam:uriRef ?o3 .
                    }
                 }
              }
             ?agc fam:hasAdoptiveGrandChild ?a .
          }
       }
    }
  }
\overline{\phantom{a}} \overline{\phantom{a}} \overline{\
```
## **Anhang B**

## **CD-ROM**

Die beiliegende CD-ROM enthält

- diese Arbeit im PDF-Format (siehe Studienarbeit.pdf),
- Simple Mapping transformierte GReQL-Anfragen ohne und mit Modifikation (siehe SimpleMapping-TransformierteAnfragen.pdf),
- Requirements- und Family-Ontologien jeweils mit 100, 200, 500 und 1000 Duplikaten (im Verzeichnis ontologies/),
- Klassen Metric und NameOfResultList (im Verzeichnis metric/) und
- Implementierungen
	- zur Generierung der Requirements- und Family-Ontologien (im Verzeichnis ontologyGenerator/) und
	- zur Durchführung der Evaluierungen (im Verzeichnis tests/)

# **Literaturverzeichnis**

letzter Zugriff: 5.11.2011.

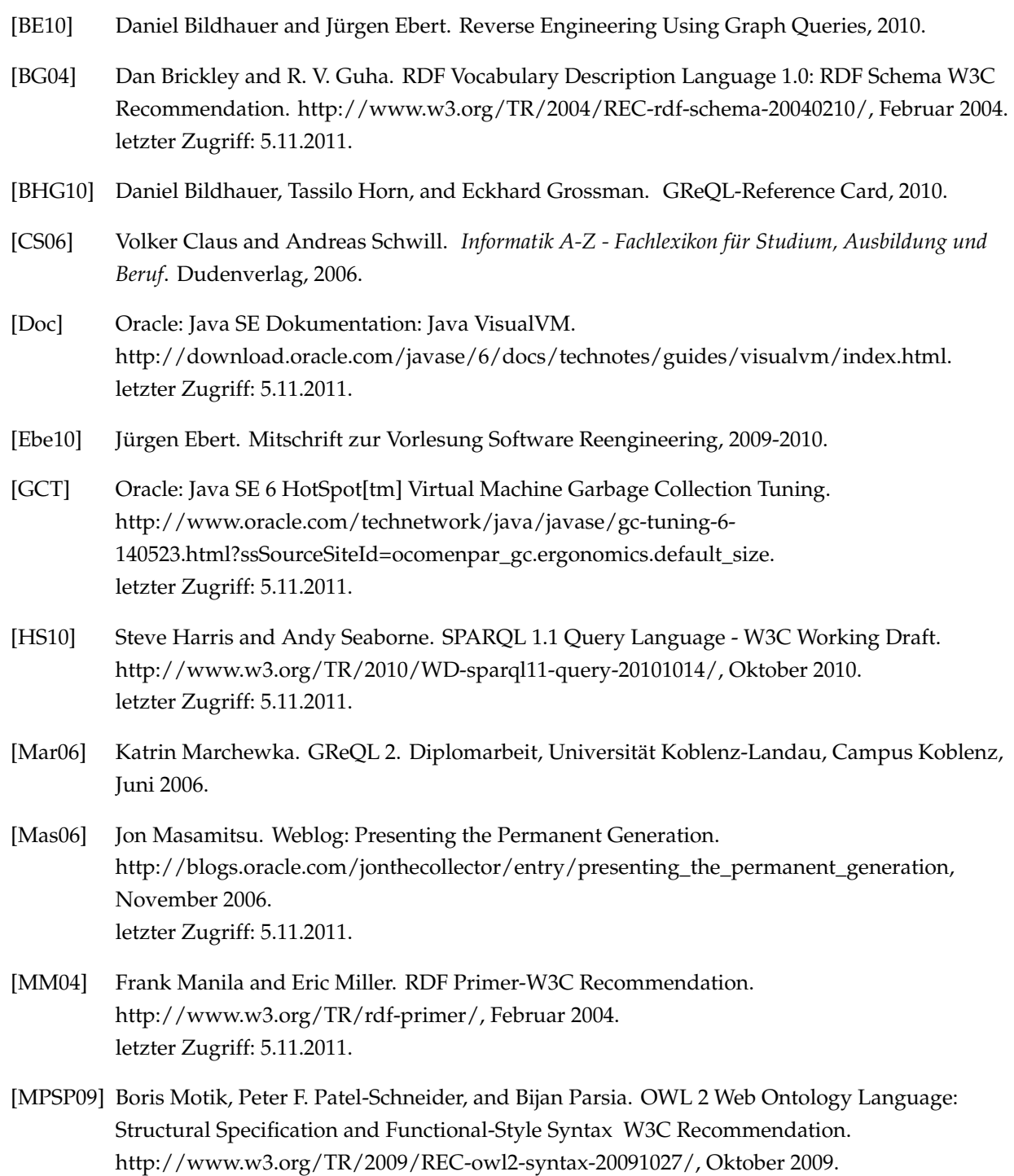

- [PHRS08] Markus Krötzsch Pascal Hitzler, Sebastian Rudolph, and York Sure. *Semantic Web*. Springer-Verlag, 2008.
- [PS08] Eric Prudhmmeaux and Andy Seaborne. SPARQL Query Language for RDF-W3C Recommendation. http://www.w3.org/TR/2008/REC-rdf-sparql-query-20080115/, Januar 2008. letzter Zugriff: 5.11.2011.

[PSHH04] Peter F. Patel-Schneider, Patrick Hayes, and Ian Horrocks. Web Ontology Language: Semantics and Abstract Syntax W3C Recommendation. http://www.w3.org/TR/2004/REC-owl-semantics-20040210/, Februar 2004. letzter Zugriff: 5.11.2011.

- [Sch11] Hannes Schwarz. Erweiterungen des TrOWL-Tools und Implementierung der greql2sparql-Applikation, 2011.
- [SE10] Hannes Schwarz and Jürgen Ebert. Bridging Query Languages in Semantic and Graph Technologies, 2010.
- [TPR10] Edward Thomas, Jeff Z. Pan, and Yuan Ren. TrOWL: Tractable OWL 2 Reasoning Infrastructure, 2010.
- [Vis] VisualVM. http://visualvm.java.net. letzter Zugriff: 5.11.2011.